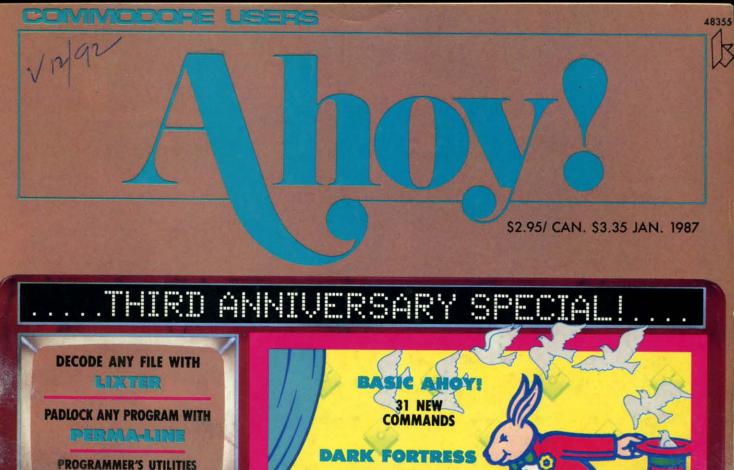

GET CAUGHT UP IN VORTEX

**GET BOGGED DOWN IN** CATAGOMES

C-64 ACTION GAMES

TWIN SCREEN TEXT ADVENTURE

BASIC MAGIC

C-128 SLEIGHT OF HAND

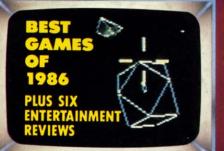

guantumlink..

MEMBERSHIP KIT **DETAILS ON** INSIDE BACK COVER

PLUS TIPS AHOY! READER-WRITTEN ROUTINES DOS FOR C-128 BEGINNERS

AND: REVIEWS OF THE LATEST COPY PROGRAMS

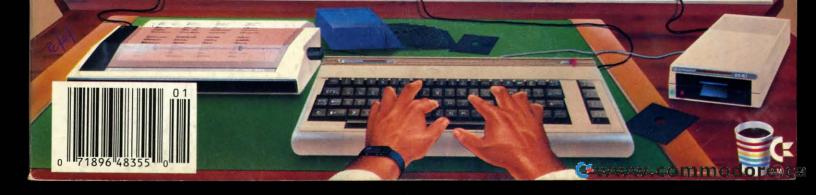

## olutions

Word Processor

Pocket lanner **Spreadsheet** 

We just did something only the best can do! We made our award winning' software for the Commodore™ 128 and 64 computers even better!

Introducing...Pocket Writer 2/word pro-cessor Pocket Planner 2/spreadsheet Pocket Filer 2/database

Our new Pocket 2 series offers features usually found only in much more sophisticated applications software. Features that include: compatability with the new GEOS operating system †, ability to work with the Commodore RAM expander to allow a RAM disk, mouse support with pull down menus, 1571 burst mode for faster file loading, increased support for two single disk drives, automatic configuration for screen color, format and printer selection †.

Sophisticated software, yes, and still easy to use. You can be up and running in under 30 minutes even if you haven't operated a computer before.

Now, when you upgrade your Commodore TM 64

Now, when you upgrade your Commodore<sup>™</sup> 64 to a 128, Pocket software helps make it a breeze. The new Pocket 2 software has both 128 and 64 applications on the same disk. So when you buy one you are actually buying two software packages. The cost only \$59.95 (U.S.).

You can buy all three Pocket 2 appl Pocket Writer 2, Pocket Planner 2 and Pc in one convenient Superpak for the low p only \$99.95 (U.S.). A super way to discover all the integrated features of Pocket 2 software and save almost eighty dollars.

As a companion to Pocket Writer 2, a Dictionar Disk containing 32,000 words (expandable to 40,000) is available. The cost \$14.95 (U.S.).

For those of you who have already discovered the many benefits of owning Pocket software; we offer all registered owners upgrade Pocket 2 software for only \$19.95 (U.S.) plus 3.00 (U.S.) shipping and handling! Available only by writing to Digital Solutions Inc.

\*Commodore's Micro-computers Magazine, independent reviewers, rated the original Pocket Writer 128/64 and Pocket Planner 128/64 software the "Annual Best of 1986" in the productivity category.

International Distributor Enquiries to:

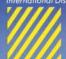

## Digital Solutions Inc.

2-30 Wertheim Court Richmond Hill, Ontario Canada 148 189 Telephone (416) 731-8775 Telex 06-964501 Fax (416) 731-8915

uperpak: he Solution That aves Money!

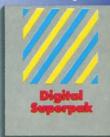

Economical; \$179.85 (U.S.) worth of software for only \$99.95 (U.S.)

anadian Deoler Enquiries Ingram Canada Ltd. 1-416-738-1700

Mail orders: Crystal Computer Inc. in Michigan 1-517-224-7667 outside Michigan 1-800-245-7316

Commodore is a registered trademark of Commodor Business Machines Inc. Features available for Commodore 64 M. c1986 Digital Solutions Inc.

Serious Software That's Simple to Use

O% OFF ANY
ACCESS PRODUCT...
This issue we are pleased to have Access Software joining us with an offer for the first time. Access, as you probably know, makes some very interesting programs, including Leader Board, a nifty pro golf simulator, 10th Frame, a professional bowling simulator, and their latest and greatest product, the Robotic Workshop.

When I was three years old, I wanted more than anything else in the world to have an Erector Set. Fortunately for my sons, the Robotic Workshop from Access Software is a computer-age version of the Erector Set. They have had a fantastic time with this fabulous, space-age learning tool. With hundreds of projects and experiments, the Robotic Workshop shows how computers and other devices interact in the real world. Whether you're a beginner dabbling in robotics or an enthusiastic hobbyist, you'll appreciate seeing how this fascinating new field will be interacting with your life in the future. Demonstrating computer-controlled, electro-mechanical operation through experiments with hardware and software, each unit of the Robotic Workshop contains the computer interface to connect to your home or personal computer. Also included with the Workshop are all motors, sensors, snap-together mechanical parts, software, complete project experiment instructions, and a 136-page spiral-bound manual. For more information on the Robotic Workshop, look for Access Software's ad in this month's issue of Ahoy!

And now, until February 1, 1987, you may purchase the *Robotic Workshop* or any of the other excellent programs from **Access Software** for 10% OFF when you order directly from them. You may order by phone with your VISA or MasterCard by calling 801-298-9077 and mentioning that you saw this offer in the *Ahoy! Access Clipper.* (Please do not call their 800 number to order!) Or, you may use the handy coupon on page 3 of this *Clipper.* But don't wait, because this offer disconnects on February 1, 1987.

Ahoy! Readers:

Happy Holidays! The holidays are upon us and it's time to think about gift giving.

In this issue of our Ahoy! Access Clipper, you'll find lots of great offers to help you with your gift selections for fellow computer enthusiasts.

Of special note this issue are the generous offers from QuantumLink, Value-Soft, Abacus, Chipmunk, Abby's and Alsoft. These kind advertisers have gone out of their way to come up with great offers to tempt you.

So enjoy the holidays and see you in March!

Admirally yours,

Joe Ferguson

Director
Ahoy! Access Club

#### SUPER SAVINGS ON PAGE THREE

#### GREAT SAVINGS FROM ABACUS...

Abacus Software is one of the leading marketers of Commodore-compatible software. They're the helpful people who bring you the popular Super C Language. Super C is Abacus' Kernigan and Ritchie implementation of the well-respected C programming language. Super C is not just a program, but a complete development system. It includes a full-function source program editor, a fast machine language compiler, and a linker to use the fast graphics and math libraries. Super C comes in versions for the C-64 and the C-128, and the C-128 version features RAM disk support.

Abacus has also recently published a new book you should know about. It's called BASIC 7.0 Internals, and is written for the C-128 owner. With exhaustive, detailed coverage of the inner workings of the C-128's BASIC interpreter, using BASIC 7.0 Internals you'll learn how to "hook" into BASIC, perform useful functions with detailed programming utilities, and even delve into the complete ROM listings of BASIC 7.0.

This month **Abacus** wants to give you two real good reasons for trying their excellent products, so for a limited time the **Abacus** coupon on page 3 of this *Clipper* is redeemable for \$5 OFF the purchase of any book and \$10 OFF the purchase of any software package, purchased directly from **Abacus**. (This coupon is not good for optional diskettes with book, nor for subset Pascal 64.) You must redeem this coupon through the mail, but don't wait, because this coupon is invalid after February 1, 1987.

FOR 1 FROM
ALSOFT...In the last
Clipper, we offered \$10
SAVINGS on Alsoft's val-

uable Race Analysis System. This month, the offer is even better. With this unique handicapping system, you can play the ponies (or the dogs), replacing hours of hand calculations with five minutes of typing. Alsoft's Race Analysis System allows you to input cross references from up to 20 races and the program predicts winners, quinellas, perfectas, exactas, trifectas and trifecta boxes. For more information on Alsoft's Race Analysis System, look for their ad in this month's issue of Ahoy! For a limited time, Alsoft is making you Ahoy! readers a fantastic offer: Order one Race Analysis System and you'll receive the two-pack ABSO-LUTELY FREE. Each order will also include the Master Analysis Development Package, enabling you to build, develop and fine tune computerized handicapping systems for all kinds of sporting events. Plus, you'll receive the FREE Pro Football Handicapping Module. All of this software is available to you for only \$39.95, and that includes shipping and handling. To place your order, just clip the Alsoft coupon on page 3 of this Clipper and send it along with your payment. For faster service, you may call 412-233-4659 and mention that you saw this offer in the Ahoy! Access Clipper. All Alsoft programs come with a 30-DAY MONEY-BACK GUARANTEE. (Pennsylvania residents will need to add 6% sales tax.) Place your order TODAY, for this offer expires February 1, 1987.

#### 5 FREE DISKS WITH PURCHASE...

American International Computer Products (AICP) sells hardware and software at good prices, prices worth looking at when you're in the market for Commodore and Commodore-compatible products. We have all been spoiled by the wonderful offers that AICP provides to us Clipper after Clipper, and this issue is no exception. This issue AICP is holding over their offer of 5 FREE DISKS with the purchase of two 10packs. The disks are all guaranteed, first quality, single-sided, double-density, and regularly sell for \$7.95/10-pack. That's a 20% SAVINGS-not to be missed! You will need to add \$3.50 to cover shipping and handling. To take advantage of this wonderful offer, simply clip the coupon on page 3 of this Clipper and send it along with \$19.30 to AICP. (New York residents will need to add appropriate sales tax.) Or, you may call AICP at 800-634-AICP (in New York State at 718-351-1864), mention you saw this offer in the Ahoy! Access Clipper, and order with your credit card. (Credit card orders are subject to a 4% surcharge.) But don't delay-'cause this offer disappears on February 1, 1987.

#### **COMMODORE CALENDAR OF EVENTS**

Dec. 4-7 The

The 1986 World of Commodore IV Toronto Int'l Centre Hunter Nichols Inc. Patricia Mills (416) 595-5906

January 8-11 (Trade Only) The Consumer Electronics Show Las Vegas Convention Center EIA/Consumer Electronic Group Washington, D.C. Dennis Corcoran (202) 457-4919

#### SAVE OVER 15% ON VALUE SOFT'S BLACK BOOK...

There's a company which you should definitely get to know. They advertise in every issue of *Ahoy!*, and have a unique reputation for being THE source for hard- or impossible-to-find products. The

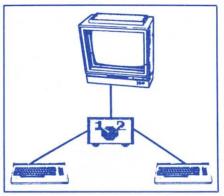

name of the company is Value-Soft, and they really listen to their customers. When a number of customers call requesting some device that they do not currently sell, they take the initiative and either find the product so that they may offer it for sale, or they create it. I think this policy is terrific, and so will you when you discover you can't live without some device you need and can't find. One such product created by Value-Soft is their new Monitor Switch. This handy device allows you to use the same monitor with two computers as easily as flipping a switch. The Monitor Switch sells for only \$39.95, and I predict that Value-Soft will sell a lot of them. For more information on Value-Soft's Monitor Switch, look for their ad in this month's issue of Ahoy!, and while you're there, check out The Black Book of C-128. With over 75 easy-to-read charts and tables, this valuable reference guide has over 260 pages of solid information. Value-Soft is so sure that you'll find this reference book indispensible that they offer a 10 DAY MONEY-BACK GUARAN-TEE. And to make buying The Black Book of C-128 absolutely irresistible, for a limited time Value-Soft is offering \$3 OFF the regular price of \$15.95. Simply clip the coupon on page 3 of this Clipper and send it along with your order. You will need to add \$2 for shipping and handling. But don't delay, because this offer switches off February 1, 1987.

#### FREE GORTEX AND THE MICROCHIPS FROM ABBY'S SOFTWARE...

Abby's Discount Software sells a wide range of Commodore and Commodorecompatible software at good prices. You may see part of their large selection in this issue of Ahoy! Their offer is really wonderful: The first 100 lucky Ahoy! readers to place a software order for \$20 or more from Abby's in the next two months will receive the award-winning educational program Gortex and the Microchips ABSOLUTELY FREE. This delightful game is a unique concept for teaching young people to program in BASIC using a space adventure story. You may order from Abby's Discount Software by clipping Abby's coupon on page 3 of this Clipper, or by calling 800-282-0333 (in Ohio, call 513-879-9699) and mentioning that you saw this offer in the Ahoy! Access Clipper. But please hurry. You surely don't want to miss out on this great offer.

#### 10% OFF YOUR FIRST ORDER...

With a super selection of Commodore and Commodore-compatible hardware and software at very competitive prices, Computer Centers of America deserves your call when you're in the market. This month their ad in Ahoy! features a variety of printers and other hardware, plus Epyx games at \$19.95. Computer Centers of America wants you to get to know them, because they believe To know them is to love them." So, with the CCOA coupon on page 3 of this Clipper, you may take 10% OFF your first order. You may place your order by telephone. Just call 800-631-1003 or 800-221-2760. In New York State, call 800-548-0009. There's no additional charge for using your credit card, but you must mention that you read about this offer in the Ahoy! Access Clipper. Call or write TODAY, because this offer expires February 1, 1987.

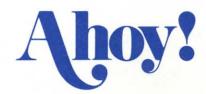

QuantumLink is one of the better bulletin board services for online games, Commodore user group support, software reviews and live conferences. The advertisement on the inside back cover of this issue of Ahoy! tells you how you can receive a free QuantumLink membership

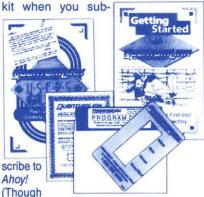

you're already an Ahoy! subscriber, you can take advantage of this offer by extending your existing subscription.)

Additionally, QuantumLink is making the following offer available only to Ahoy! Access Club members: you can get FREE QuantumLink software plus a FREE 300 baud auto-dial modemwhen you pay for 4 months of Quantum-Link Basic Service (\$9.95/month) at \$39.80. Order your FREE QuantumLink software and FREE 300 baud auto-dial modem by either clipping the coupon on this page or sending your check for \$39.80 to cover your first 4 months of QuantumLink Basic Service to: Quantum Computer Services Inc., 8620 Westwood Center Drive, Vienna, VA 22180or for faster service, call 1-800-392-8200 and ask for Dept. 25. This offer expires December 1987.

#### GREAT OFFER FROM CHIPMUNK...

Chipmunk Software sells some neat software through the mail. Their 1541 M.A.S.H. program and a screwdriver will allow you to service your 1541 yourself. With this helpful program you may check and adjust your head alignment, adjust the RPM's, and even inspect disks for errors. And that's only one of Chipmunk's handy programs. See their ad in this month's issue of Ahoy! for more valuable Chipmunk programs. Until February 1, 1987, when you purchase any software from Chipmunk, they'll send along a blank diskette ABSO-LUTELY FREE. Furthermore, when you order over \$19, you may take 10% OFF the price of the programs. You will need to add \$2 for shipping and handling, on C.O.D. orders only. To order, just clip the coupon on this page of the Clipper. For faster service, you may also call 800-331-3428, but be sure to mention that you saw this offer in the Ahoy! Access Clipper. Please don't delay, 'cause this offer goes into hibernation forever on February 1, 1987.

#### 10% OFF FROM ACCESS SOFTWARE

Mail to: Access Software #A 2561 1560 West Woods Cross, UT 84087

For faster service, call 801-298-8077. VISA and MasterCard accepted.

Yes, Access Systems, I want to SAVE 10% on your excellent programs. My order is enclosed.

#### 10% OFF FROM CCOA

Mail to: Computer Centers of America 81 Terminal Drive Plainview, NY 11803 For faster service, call 800-221-2760 or 800-631-1003. In New York, call 800-548-0009.

Yes, CCOA, I want to SAVE 10% on my first order. My order is enclosed. Thanks!

#### 2 FOR 1 FROM ALSOFT

Mail to: ALSOFT / 305 Large Avenue Clairton, PA 15025

For faster service, call 412-233-4659. VISA and MasterCard accepted.

Yes, ALSOFT, I want to get 2 of your Race Analysis Systems for the price of 1. I understand I'll also receive your Master Analysis Development Package, as well as your Pro Football Handicapping Module, ABSO-LUTELY FREE. My payment of \$39.95, which includes shipping and handling, is enclosed. My choices of Race Analysis Systems are specified below. Choose two: ☐ Harmess ☐ Thoroughbred ☐ Greyhound

#### FREE GORTEX AND THE MICROCHIPS TO FIRST 100 ABBY'S CUSTOMERS

Mail to: Abby's Discount Software 37 South Broad Fairborn, OH 45324 For faster service, call 800-282-0333.

In Ohio, call 513-879-9699.

**Yes, Abby's,** I want my FREE PROGRAM, Gortex and the Microchips. My software order of \$20 or more is enclosed. I understand that I'll receive this FREE PROGRAM only if I am one of the first 100 orders you receive. Thanks!

#### FREE PRINTER PAPER WITH PURCHASE FROM WHITE HOUSE

Mail to: White House Computer P.O. Box 4025 Williamsport, PA 17701 For faster service, call 800-351-3442. Or in PA, 717-322-7700.

**Yes, White House,** I want to have 250 sheets of FREE PRINTER PAPER. My printer order is enclosed.

#### GREAT SAVINGS FROM ABACUS SOFTWARE

Mail to: Abacus Software P.O. Box 7211 Grand Rapids, MI 49510

Yes, Abacus, I want to SAVE \$5 on the purchase of one of your books and/or SAVE \$10 on the purchase of one of your software packages. I understand this coupon is not valid towards the purchase of Optional Diskettes for Books. My order is enclosed. Thanks so much!

#### MORE THAN 15% OFF VALUE-SOFT'S BLACK BOOK

Mail to: Value-Soft 9513 S.W. Barbur Blvd., B-56 Portland, OR 97219

**Yes, Value-Soft,** I want to SAVE \$3 off the regular price of your 260-page *Black Book* of C-128. My payment of \$14.95 (\$12.95 for the reference guide and \$2 for shipping and handling) is enclosed. I also understand that you're the people to call when I'm looking for that hard-to-find product. Thanks!

#### **5 FREE DISKS FROM AICP**

Mail to:
American International Computer Prods.
Box 1758
Staten Island, NY 10314
For faster service, call 800-634-AICP.
In New York, call 718-351-1864.

Yes, AICP, I want my 5 FREE DISKS. My order for two 10-packs of your disks is enclosed, as is my payment of \$19.30 (\$15.80 for the disks and \$3.50 for shipping and handling). New York residents: Please add appropriate sales tax.

#### BLANK DISKETTE/10% OFF FROM CHIPMUNK

Mail to: Chipmunk Software Box 463 631 North Cherry Battle Ground, WA 98604

For faster service, call 800-331-3428, or in Washington, call 206-687-2343.

Yes, Chipmunk, I want to take advantage of your great offer. Please rush my FREE BLANK DISKETTE. My order is enclosed. I also understand that if I order more than \$19, I may take 10% OFF the price. Thanks!

#### FREE MODEM FROM QUANTUM COMPUTER SERVICES

Mail to:
Quantum Computer Services Inc.
8620 Westwood Center Drive
Vienna, VA 22180
For faster service, call 800-392-8200
and ask for Dept. 25.

Yes, Quantum, I want to receive my FREE MODEM by paying now for 4 months of QuantumLink Basic Service (\$9.95/month). My payment of \$39.80 is enclosed. Thanks!

| Name  Address  City  StateZip  This offer expires February 1, 1987. | Name  Address  City  StateZip  This offer expires February 1, 1987.                                         |
|---------------------------------------------------------------------|----------------------------------------------------------------------------------------------------|
| Name  Address  City  StateZip  This offer expires February 1, 1987. | Name  Address  City  StateZip  This offer expires February 1, 1987.                                         |
| Name Address  City  StateZip  This offer expires February 1, 1987.  | Name  Address  City  StateZip  This offer expires February 1, 1987.                                         |
| Name  Address  City  StateZip  This offer expires February 1, 1987. | Name  Address  City  StateZip  This affer expires February 1, 1987.                                         |
| Name Address  City StateZip  This offer expires December 1, 1987.   | Name  Address  City  StateZip  This offer expires February 1, 1987. Please allow 4 to 6 weeks for delivery. |

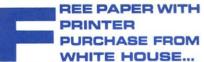

Whether you're in the market for Commodore or Commodore-compatible hardware or software. White House Computer is a name worth remembering. They sell computers, modems, drives, interfaces, diskettes, paper, monitors, printers and a variety of namebrand software at very competitive prices. Now and for a limited time, when you buy any printer from White House, you'll receive 250 sheets of printer paper AB-SOLUTELY FREE! Their extensive selection of printers includes Okidata, Legend, Panasonic, Citizen, Star Micronics and Seikosha. For a complete listing of White House's printers and other offerings, you'll find the White House ad in this month's issue of Ahoy! To order, all you have to do is clip the White House coupon on page 3 of this Clipper, and send it with your order. You may place your order by phoning 800-351-3442, or in Pennsylvania, by calling 717-322-7700. But don't forget to mention you saw this offer in the Ahoy! Access Clipper. For more details on the credit card surcharge and cost of shipping and handling, see the fine print in the White House ad. Don't wait. This FREE PA-PER OFFER runs out on February 1, 1987.

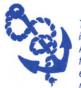

The Ahoy! Access Clipper is published bimonthly by Ahoy! magazine and sent free to selected subscribers of Ahoy! Ahoy! is a monthly publication of Ion

International Inc. The cost of a oneyear subscription is \$21.95; two years are \$41.75. Inquiries regarding subscriptions to the magazine should be addressed to Ion International Inc., 45 West 34th Street, Suite 407, New York, New York 10001.

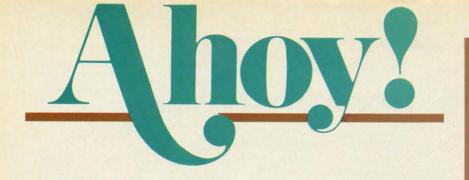

#### **CONTENTS**

| DE    | PA   | RT   | M     | EN     | TS |
|-------|------|------|-------|--------|----|
| A Vie | w fr | om 1 | the I | Bridge | 01 |

| A View from the Bridge of the January issue of Ahoy!           | 5      |
|----------------------------------------------------------------|--------|
| Scuttlebuttnew and upcoming products for Commodore compute.    | rs. 8  |
| Reviewsour analyses of recent utility and productivity release | es. 60 |
| S.O.Shelp with programming problems both little and titani     | c. 88  |
| Tips Ahoy!some standup routines from your fellow readers.      | 91     |
| Commodaresmeet your first challenge of the new year now!       | 102    |
| Program Listingsan extra-long anniversary lineup.              | 117    |
|                                                                | _      |

#### **FEATURES**

| Rupert Report: Basic Magic by Dale Rupert*                 | 32 |
|------------------------------------------------------------|----|
| Entertainment Software Section (contents on page 41)       | 41 |
| Cadet's Column: Cadet's DOS Revisited by Cheryl Peterson** | 85 |

\*Includes program: *Pointer Printer* (for the C-128) \*\*Includes program: *Cadet's DOS 1.2* (for the C-128)

#### **PROGRAMS**

| Vortex for the C-64 by Sean Wagle                          | 20  |
|------------------------------------------------------------|-----|
| Hanger 14 for the C-64 by Justin Luton                     | 23  |
| Starfighter for the C-64 by Mike Carston                   | 25  |
| BASIC Ahoy! for the C-64 by Carlos de la Guardia           | 58  |
| Perma-Line for the C-64 by Buck Childress                  | 78  |
| Screens for the C-64 by Marie E. Coon                      | 82  |
| Catacombs for the C-64 by Cleveland M. Blakemore           | 89  |
| Bugout for the C-64 by Tony Brantner                       | 96  |
| Lixter for the C-64 by Tim Little                          | 98  |
| Dark Fortress for the C-128 by Cleveland M. Blakemore      | 99  |
| Bug Repellents for the C-64 and C-128 by Kleinert & Barron | 110 |
| Flankspeed for the C-64 by Gordon F. Wheat                 | 111 |
|                                                            | _   |

Cover art by James Regan and Jack Tom

President/Publisher Michael Schneider

Editor

David Allikas

Art Director
JoAnn Case

Managing Editor

Michael R. Davila

Senior Editors

Tim Little Tim Moriarty

Production Director

Laura Pallini

Technical Editors

David Barron
Bob Lloret

Consulting Editors
Ben Bova
Morton Kevelson
Dale Rupert

Entertainment Editor
Arnie Katz

Art Production Christopher Carter Mark Kammerer Victoria Green

Bulletin Board SYSOP B. W. Behling

Circulation Director W. Charles Squires

Advertising Director
Lynne Dominick

Director of Promotion Joyce K. Fuchs

> Controller Dan Tunick

Managing Director Richard Stevens

Advertising Representative
JE Publishers' Representative
6855 Santa Monica Blvd., Suite 200
Los Angeles, CA 90038
(213) 467-2266
Boston (617) 437-7628
Dallas (214) 660-2253
New York (212) 724-7767
Chicago (312) 445-2489

Denver (303) 595-4331 San Francisco (415) 864-3252

#### ISSUE NO. 37

JANUARY 1987

Ahoy! (ISSN #8750-4383) is published monthly by Ion International Inc., 45 W. 34th St., Suite 407, New York, NY, 10001. Subscription rate: 12 issues for \$23.00, 24 issues for \$44.00 (Canada \$30.00 and \$55.00 respectively). Second class postage paid at New York, NY 10001 and additional mailing offices. © 1986 by Ion International Inc. All rights reserved. © under Universal International and Pan American Copyright conventions. Reproduction of editorial or pictorial content in any manner is prohibited. No responsibility can be accepted for unsolicited material. Postmaster, send address changes to Ahoy!, 45 W. 34th Street, Suite 407, New York, NY 10001. Direct all address changes or matters concerning your subscription to Ahoy!, PO. Box #341, Mt. Morris, IL 61054. All editorial inquiries and software and hardware to be reviewed should be sent to Ahoy!, 45 W. 34th St., Suite 407, New York, NY 10001.

## Begin your Holidays with a free gift\* from Abacus

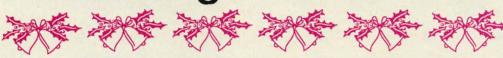

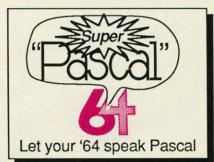

Super Pascal Compiler

Not just a compiler, but a complete system for developing applications in Pascalwith graphics. Extensive editor with search, replace, renumber, etc. Standard J & W compiler that generates machine code. High-speed disk access. 48K RAM available. If you want to learn Pascal or to develop software using the best tools available-Super Pascal is your first choice. C-64 \$59.95

Simply fill out the attached coupon and return it to one of our participating dealers for your free Commodore 128™ Reference Card (Retail value \$2.95). And while you're there, take a look at our complete line of top-notch software. No purchase necessary.

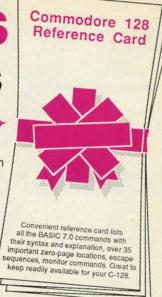

Available at participating dealers

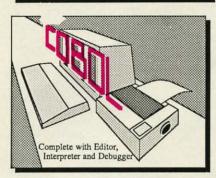

COBOL

Now you can learn COBOL, most widely used commercial programming language, on your 128 or 64. COBOL Compiler package comes complete with syntaxchecking editor, interpreter and symbolic debugging aids. New '128 version works with 40/80 column monitors and is quicker than the '64 C-128 \$59.95

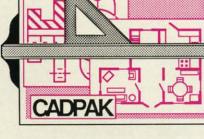

Cadpak

Easy-to-use interactive drawing package for accurate graphic designs. Dimensioning features to create exact scaled output to all major dot-matrix printers. Input via keyboard or lightpen. Two graphic screens for COPYing from one to the other. DRAW, BOX, ARC, ELLIPSE, etc. available. Define your own library of symbols/objectsstore up to 104 separate objects. C-128 \$59.95 C-64 \$39.95

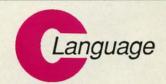

Learn the the language of the 80's and beyond

on your C-128 and C-64

Super C Compiler

C-64 \$39.95

For school or software development. Learn the C language on the '64 or '128. Compiles into fast machine code. Added '128 features: CP/M-like operating system; 60K RAM disk. Combine M/L & C using CALL; 51K available for object code; Fast loading; Two standard I/O librarys plus math & graphic C-128 \$59.95 C-64 \$59.95

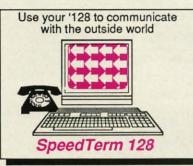

Personal Portfolio Manager

Technical Analysis System

Xref-BASIC cross reference

PowerPlan spreadsheet

Speedterm-128

Let your C-128 communicate with the outside world. Obtain information from various computer networks. Flexible. command driven terminal software package. Supports most modems for the C-128. Xmodem and Punter file transfer protocol. terminal emulation with cursor keys, large 45K capture buffer & user definable function keys. C-128 \$39.95

64 or 128 \$39.95

64 or 128 \$59.95

64 or 128 \$17.95

\$39.95

Make your BASIC programs

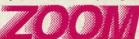

Convert them to high-speed machine language

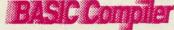

**BASIC Compiler** 

Complete BASIC compiler and development package. Speed up your programs 5x to 35x. Compile to machine code, compact p-code or both. '128 version: 40 or 80 monitor output and FAST-mode operation. '128 version includes extensive 80-page programer's guide. A great package that no

software library should be without. C-128 \$59.95 C-64 \$39.95

Commodore 64 and Commodore 128 are trademarks of Commodore Ltd. GOOD FOR ONE COMMODORE 128 REFERENCE CARD

Other Products:

One per customer. Good only while supplies last. This offer ends January 31, 1987.

Call now for the name of your nearest dealer. To order direct call 616/241-5510. Add \$4.00 per order for S&H. Foreign add \$10.00 per item. Call or write for your free catalog of software and books. Dealer inquires welcome. 1500 dealers nationwide.

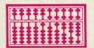

P.O. Box 7219 Dept H1 Grand Rapids, MI 49510 Phone 616/241-5510 Telex 709-101 • Fax 616/241-5021

| Name               |                          |         |    |
|--------------------|--------------------------|---------|----|
| Address            |                          |         |    |
| City               | State                    | Zip     |    |
| Have you ever pure | chased Abacus products t | pefore? |    |
| Dealer             |                          |         |    |
|                    |                          |         | ш1 |

GOOD FOR ONE COMMODORE 128 REFERENCE CARD

## VIIEW FIROM TI-IE BIRIDG

hen Michael Schneider launched Ahoy! into the choppy waters of computer publishing in January 1984, he knew what the odds were against being in business a year later. He proceeded anyway, guided by two deeply held beliefs: one, that the computing public would support a magazine that consistently offered the best selection of programs and features in its market; and two, that the Commodore 64 would take over the world. And because Ahoy!'s publisher was right on both counts, this month we and our readers mark a special occasion together—the third anniversary of the premier of Ahoy!

One way we're celebrating is by going online with QuantumLink, the leading bulletin board service for Commodore users. *Ahoy!'s* regular BBS will be available to multiuser access on Q-Link, as it has been on Play-NET for the past year. Additionally, our editors and writers will host a monthly forum—check with Q-Link for dates and times.

The advertisement on the inside back cover of this issue will tell you how to receive a QuantumLink starter kit free when you subscribe to *Ahoy!* Or if you prefer, you can receive everything you need to get online with QuantumLink with this month's *Ahoy! Disk*, including a manual and all required software. Instructions on ordering the *Ahoy! Disk* can be found on page 79.

We hasten to add that we will continue to honor the similar offer for a PlayNET membership kit, extended last issue, through December 31, 1986.

Among the special features in this third anniversary issue:

• In a tremendous show of programming power, Carlos de la Guardia has added 31 new commands to BASIC 2.0—and christened his upgrade *BASIC Ahoy!* We welcome future program submissions utilizing this versatile new language. (Turn to page 48.)

 Back in basic BASIC, Buck Childress continues to improve the quality of your programming life with *Perma-Line*, which will render program lines of your choice de-

lete-proof. (Turn to page 78.)

- Senior Editor Tim Little has answered a need often expressed by our readers: for a utility that will LIST otherwise unLISTable programs. *Lixter* will print a disassembly, BASIC LIST, hex dump, or simple PETSCII dump (with control characters translated), without loading the program into memory. Let us know if you find any limitations on its effectiveness—we've been unable to! (Turn to page 98.)
- Cleve Blakemore's games continue to be not just entertaining in their own right, but an education in them-

## BOKS

#### that stand on their own

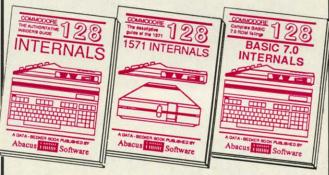

C-128 INTERNALS
Detailed guide on the 128's
operating system. Explains
graphic chips, Memory
Management Unit, input and
output, 80 column graphics
and fully-commented ROM
listings, more. 500pp \$19.95

1571 INTERNALS
Vital Insiders' guide.
Sequential, relative files, and
direct access commands.
Describes DOS routines.
Discusses the various disk
formats. Fully-commented
ROM listings. 450pp \$19.95

C-128 BASIC 7.0 Internals Get all the inside information on BASIC 7.0. This exhaustive handbook is complete with fully commented BASIC 7.0 ROM listings, processor control, programs, more. \$24.95

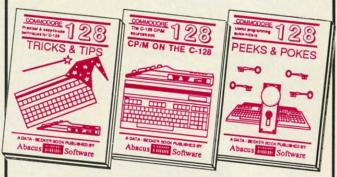

C-128 TRICKS & TIPS Filled with fascinating and practical into on the C-128. Create multiple screens, 80 column hires graphics, learn bank switching, 300 pages of useful information for everyone. \$19.95

C-128 CP/M User's Gulde CP/M on your 128. Essential guide with a simple explanation of the operating system, memory usage, CP/M utility programs, submit files. 300pp \$19.95

C-128 PEEKS & POKES
Presents dozens of programming quick-hitters facinating and useful techniques
on he operating system
stacks, zero page, pointers,
the BASIC interpreter, and
more. 240pp \$16.95

C-128 BASIC Training Guide
Your essential introduction to programming in BASIC on your C-128. Chapter
quizzes to test your knowledge on what
your learning. Discusses problem
analysis; descriptions of all BASIC
commands with many examples; monitor
commands, utilities; much more. \$16.95

128/64 Computer Alded Design
Learn the fundamentals of CAD while
developing your own system on the 128
or 64 with Simon's Basic. Create objects
on-screen to dump to a printer. 3D techniques, mirroring and duplicating images,
hatching. All the information you need to
create a mini-CAD system. 300pp \$19.95

Commodore 64 and Commodore 128 are trademarks of Commodore Ltd.

For the most complete series of C-128 or C-64 books available, call for the name of your nearest bookstore or dealer. Or order direct by calling 616/241-5510. Add \$4.00 per order for S&H. Foreign add \$10.00 per book. Call or write for your **free catalog** of books and software. Dealers inquires welcome. Over 1500 dealers nationwide.

Phone (616) 241-5510

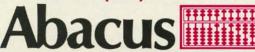

Telex 709-101 • Fax 616/241-5021 P.O. Box 7219 Dept. H1 Grand Rapids, MI 49510

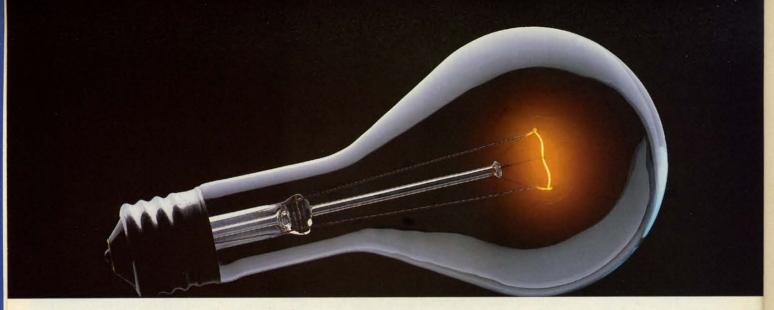

## COMPUSERVE. YOU DON'T HAVE TO KNOW HOW IT WORKS TO APPRECIATE ALL IT CAN DO.

CompuServe is a computer information service. You subscribe to it. In return, you have access to an incredible amount of information, entertainment, communications and services. Here are a few of the hundreds of amazing things you can do.

#### COMMUNICATE

CB Simulator features 72 channels for "talking" with other subscribers. National Bulletin Boards let

you post messages where thousands will see them.

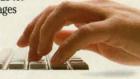

Friends, relatives and business associates can stay in touch through EasyPlex™ Electronic Mail.

More than 100 CompuServe Forums welcome participation in discussions on all sorts of topics. Software Forums help with online solutions to software problems. Hardware Support Forums cater to specific computers. There's even free software, and online editions of computer periodicals.

#### HAVE FUN

Play all sorts of sports and entertainment trivia games, brain-teasing educational games and the only online TV-style game show with real prizes. Or, for the ultimate in excitement, get into an interactive space adventure.

#### **SHOP**

THE ELECTRONIC MALL™

takes you on a coast-to-coast shopping spree of nationally known merchants, without ever leaving home.

#### SAVE ON TRIPS

With CompuServe's travel services you can scan flight availabilities, find airfare bargains and even book your own flights online. Plus, there are complete listings of over 28,000 hotels worldwide.

#### BE INFORMED

CompuServe puts all of the latest news at your fingertips, including the AP news wire, the Washington Post, the St. Louis Post-Dispatch, specialized business and trade publications and more. Our executive news service will electronically find, "clip" and file news for you... to read whenever you'd like.

#### **INVEST WISELY**

Get complete statistics on over 10,000 NYSE, AMEX and OTC securities. Historic trading statistics on over 90,000 stocks, bonds, funds, issues and options. Five years of daily commodity quotes. Updates on hundreds of companies worldwide. Standard & Poor's. Value Line. Over a dozen investment tools.

All you pay is a low, one-time cost for a Subscription Kit (suggested retail price \$39.95). Usage rates for standard online time (when CompuServe is most active) are just 10¢ a minute. In most major metropolitan areas you can go online with a local phone call. Plus, you'll receive a \$25.00 Introductory Usage Credit with the purchase of your CompuServe Subscription Kit.

Reader Service No. 117

So easy the whole family can go online.

CompuServe is "menu-driven," so beginners can simply read the menus (lists of

CompuServe

options) that appear on their screens, then type in their selections. If you ever get lost or confused, type H for help. Remember, you can always ask questions online through our feedback service or phone our Customer Service Department.

Before you can access CompuServe, you need a computer, a modem (to connect your computer to your phone) and, in some cases, some simple communications software. Now you're ready to order. For your low, one-time subscription fee, you'll receive:

- a complete, easy-to-understand, 170-page spiral-bound Users Guide
- · your exclusive preliminary password
- a subscription to CompuServe's monthly magazine, Online Today
- · a \$25.00 usage credit!

To buy a CompuServe Subscription Kit, see your nearest computer dealer. To receive our informative brochure or to order direct, write or call **800-848-8199** (in Ohio, 614-457-0802).

CompuServe. You don't have to know how it works to appreciate all it can do—for you.

#### CompuServe<sup>®</sup>

Information Services, P.O. Box 20212 5000 Arlington Centre Blvd., Columbus, Ohio 43220

An H&R Block Company
EasyPlex and ELECTRONIC MALL are trademarks of
Compuserve Incorporated.

selves. This month's Catacombs is a study in the use of the 64's neglected extended background color mode. (Turn to page 89.) And Dark Fortress utilizes an ignored ability of the C-128: to accommodate a game designed for two separate screens, each controlled by one player and hidden from the other. (Turn to page 99.)

· Speaking of Screens, Marie E. Coon's program of the same name will allow C-64 programmers to write, store, and call up screens full of information in their BASIC or machine language programs. (Turn to page 82.)

• If you can no longer find a Gyruss game to eat your quarters, Sean Wagle's Vortex should provide a comparably dizzying outer space experience for just the price of electricity. (Turn to page 20.)

• Hanger 14 is the danger-enmeshed destination of a robot who is searching for a hijacked cargo rocket. (Yes, we know that the type of hanger used to store aircraft is spelled with an "a" instead of an "e." But by the next century, many of the "a" 's in the lexicon will have been replaced by "e" 's. Or so claim our proofreaders who didn't catch the error until it was too late.) (Turn to page 23.)

· Starfighter can hardly claim originality of design among its merits, but the smoothness and quickness of its gameplay are sure to repay your keypunching efforts.

(Turn to page 25.)

 Though he's been pulling rabbits out of the C-64 and C-128 for the entire three-year run of Ahoy!, Dale Rupert's column on Basic Magic describes a bit of prefabricated prestidigitation: the 128's built-in monitor. This month's Rupert Report reveals and analyzes this particular magician's secrets. (Turn to page 32.)

. In answer to your requests for more of the most detailed Reviews in the Commodore market, this month's section swells to four in number. Along with Morton Kevelson's searching, searing examination of the 1571 Clone Machine and Kracker Jax copy utilities, Ted Salamone reports on Gnome Kit and the B.E.S.T. Project Planner/

Reporter. (Turn to page 60.)

• In the months ahead, you can look to our Entertainment Software Section for reviews of 1987's best, worst, and most middling game releases. But for this month, let's look back at 1986, as Arnie Katz and the industry's most experienced game reviewers judge The Year's Best Entertainment. Also featured in this issue are full-length reviews of Battlefront, The Financial Time Machine, Breakers, the Top Gunner Collection, The Never Ending Story, and Gettysburg: The Turning Point. (Turn to page 41.)

You can look forward to a great deal more in the months ahead as well, including expanded Amiga coverage and new regular features addressing the most current needs of C-64 and 128 users. We hope you'll continue to write, call, or visit to tell us how we can make your favorite Commodore magazine better. Then maybe by the time we reach our fourth anniversary, we can start taking it a little easier. (Only joking. Before Michael Schneider allowed that to happen, he'd launch us into the choppy waters mentioned above!) -David Allikas

Bookkeeping Made Easy By ...

#### THE ACCOUNTANT

The ONLY Simplified Small Business Accounting System Written EXCLUSIVELY For The Commodore 128™

#### ONE PROGRAM DOES IT ALL!

(No more disk swapping!!!)

FEATURES INCLUDE:

- General Ledger
- General Journal
- · Check Register
- Over 20 Reports Automatically
   Payroll Computation & Write-up
   Payroll Check Writing
- W-2 Printing
- · Quarterly Report
- · Accounts Receivable "Filing System"

\$6995 each

Customer Billings
Accounts Payable "Filing System"

#### Integrated Packages Now Available!

- -Professional Client Billing
- -Restaurant Accounting
- -Construction Accounting

KFS Software, Inc. 1301 Seminole Blvd. #153A Largo, Florida 33540

Sample Available \$9.95 PREPAID

BASIC PACKAGE

For C.O.D. Orders Phone: (813) 584-2355

(FL Residents add 5% Sales Tax) (All figures in U.S. Dollars)

Reader Service No. 158

#### PROBLEM:

YOU CAN'T USE YOUR COMPUTER WHILE YOUR PRINTER PRINTS!

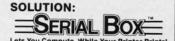

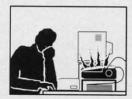

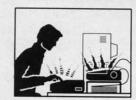

#### GEOS™ COMPATIBLE

If your Commodore system consists of: Commodore Compatible Printer or Printer and Serial Interface

SERIAL BOX™ 64K Serial to Serial Print Buffer \$79.95

If your system consists of: **Non-Commodore Printer** 

SERIAL BOX-PLUS™ SERIAL BOX-PLUSTM \$149.95
Serial to Parallel Interface with 64K Print Buffer (Plus FONT FACTORY)

If your system consists of:

Non-Commodore Printer and Massive Printer Output

SERIAL BOX-MAX™

\$219.95

Serial to Parallel Interface with 256K Print Buffer (Plus FONT FACTORY Dealer Inquiries Welcome.

CALL 1-800-228-7264 FOR ORDERS AND INFORMATION IN PENNSYLVANIA CALL (215) 622-5495 OR WRITE:

#### R. J. Brachman Associates, Inc.

P.O. Box 1077 Havertown, PA 19083

Please add \$3.00 for shipping and handling USA (Foreign Extra) VISA, MC, Check or Money Orders accepted. C.O.D. add \$2.50 PA residents add 6% (PLEASE ALLOW 4 TO 6 WEEKS FOR DELIVERY)

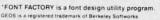

Prices subject to change without notice

Reader Service No. 157

AHOY!

## SCUTTLEBUTT

BIBLE PROGRAMS • MODULA-2 FOR AMIGA • ACCOUNTING PROGRAMS • IBM TO COMMODORE CONVERTOR • SPEECH SYNTHESIZER SOFTWARE • DISK CATALOGER • COLLEGE DATABASE • GAMES FROM ACCOLADE, CHIPMUNK, ACTIVISION, EA, SSI • CHRISTMAS MUSIC • SOUND SAMPLER • PLUS/4 CONVERSIONS • BOOKS

#### **GAME RELEASES**

GBA Championship Basketball: Two-on-Two has been adapted for the Amiga, presumably with enhanced graphics and sound.

Gamestar, 415-960-0410 (see address list, page 14).

Activision will release Howard the Duck: Adventure on Volcano Island (a decision clearly reached before movie reviewers across the country shot the fowl from the sky).

Derived from the ancient oriental game of Mah Jongg, *Shanghai* consists of 144 tiles in seven suits, stacked in a five-level dragon-shaped pyramid. Tiles are removed in pairs until none remain or no additional moves can be made. Options include solitaire play, head-to-head matches against the clock, and multiplayer tournaments. Price is \$34.95 for the C-64 version, \$44.95 for the Amiga. A demo disk is available from Activision for \$3.00.

Activision, 415-960-0410 (see address list, page 14).

Two C-64 games from Electronic Arts:

Marble Madness (\$29.95), while several notches below the must-see-to-believe Amiga version, offers similar graphics and gameplay, plus a new Secret Level. Each of the six playfield raceways has its own "personality" and set of obstacles and creatures to contend with.

A combination card game and computer game, *Robot Rascals* (\$39.95) sends two to four players on a scavenger hunt. Onscreen robots travel into forests, mountains, and swamps to locate items represented to cards players draw, such as the Digital Donut and the Transistor Taco.

Electronic Arts, 415-571-7171 (see

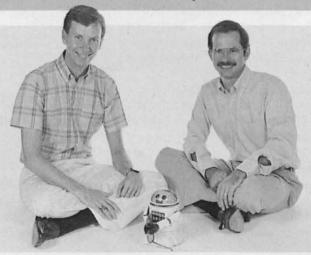

Dan Bunten and Alan Watson, proud papas of EA's Robot Rascals, a hybrid computer/ card game centering around an onscreen scavenger hunt. READER SERVICE NO. 130

address list, page 14).

For the C-128 in—get this—C-128 mode, The Great War (\$29.95) lets one or two players maneuver more than 400 corps/division sized units representing the armies of 17 countries over a map of 1914 Europe. The two-player version spans the entire war from 1914-18 in two-week turns, taking over 100 hours to complete.

Free Spirit Software, Inc., 312-352-7323 (see address list, page 14).

Like the board game of the same name, Dr. Ruth's Computer Game of Good Sex (\$29.95) requires 1 to 7 players to answer questions about love, relationships, and sex. Correct answers score points and let players advance to the bonus round called the Sexual Clinic, where they hear actual case histories as told to Dr. Ruth and select the correct response from four choices. Over 800 questions are included.

The Avalon Hill Game Company, 301-254-5300 (see address list, page 14).

Pirate (\$5.99) requires the player to find the answers to five questions hidden on the disk within the tracks and sectors, using sector editors, ML monitors, and anything else he thinks will help. For a limited time, a copy

of Aerospace Trivia will be sent free upon verification of correct answers.

Brian Shine Software, 818-915-4095 (see address list, page 14).

An animated game show for the C-64, Fun Wheel includes a Puzzle Maker program with review and editing capabilities. Special price for Ahoy! readers is \$8.00 postpaid.

Data Heaven (see address list, page 14).

The 1985 Baseball Data Disk and Computer Quarterback 85 Data Disk are available for use with SSI's C-64 sports contests, containing stats for all 1985 teams and a stat compiler for recording performance statistics of games played. Price is \$15.00 each.

Strategic Simulations, Inc., 415-964-1353 (see address list, page 14).

Bridgebrain, a contract bridge simulation for the 64, lets the player choose from five options: to play random deals as the declarer, to play a complete simulation of contract bridge in which he bids and plays each deal as South, to enter a deal manually, to enter a deal number to generate a deal, and a two-player option in which one player is North/South and the other East/West, with the program playing partner for both. Bidding is in accordance with the

#### **Software Discounters** of America

For Orders Only-1-800-225-7638 \$100 in continental USA PA Orders - 1-800-223-7784 Customer Service 412-361-5291

• Free shipping on orders over

• No surcharge for VISA/MasterCard

Your card is not charged until we ship

|                                            | A TOTAL STATE                             |                                                  |                                             |                                                    |                                                          |
|--------------------------------------------|-------------------------------------------|--------------------------------------------------|---------------------------------------------|----------------------------------------------------|----------------------------------------------------------|
| ABACUS BOOKS                               | Home Pak (D) \$14                         | Mail Order                                       | HES                                         | Central Point-                                     | Football (D) \$26                                        |
| C128 Basic 7.0 Internals                   | Paperclip w/Spell                         | Monsters(D) \$9.98                               | Microsoft Multiplan (D) \$19                | Copy 2 (D)\$23                                     |                                                          |
| C128 Internals CALL                        | (64 or 128) \$47                          | M.U.L.E. (D) \$9.88                              | Millionaire (D)\$12                         | Font Master II (D) \$33                            | Jet (D)\$26<br>TELARIUM                                  |
| C128 Peeks & Pokes FOR                     | Paperclip II 128 \$49                     | Music Const. Set (D) . \$9.88                    | Project Space<br>Station (D) \$19           | Gato (D) \$19                                      | Amazon (D) \$9                                           |
| C128 Tricks & Tips PRICES                  | BERKELEY SOFTWORKS                        | One-on-One (D) \$9.88                            | Station (D)\$19                             | Sargon 3 (D) \$25                                  | Fahrenheit 451 (D)\$9                                    |
| CPM 128 User's Guide                       | Geos 128 Call                             | Pinball Const. Set (D) \$9.88                    | HI-TECH EXPRESSIONS                         | Snapshot 64 (R) \$39                               | Dragon World (D) \$9                                     |
| 1571 Internals                             | Geos 64 (D) \$39                          | Racing Dest. Set (D)\$9.88                       | Card Ware (D) \$7                           | Superbase 64 (D) \$47                              | Rendezvous w/Rama (D) \$9                                |
| GEOS—Inside & Out                          | *Geos Desk Pak (D) .\$23                  | Seven Cities Gold(D) \$9.88                      | Heart Ware (D)\$7                           | Superbase 128 (D) \$59                             | TIMEWORKS                                                |
| ABACUS SOFTWARE<br>Basic 128               | *Geo-Dex (D) \$25                         | Super Boulder                                    | Jingle Disk                                 | Superscript 64 (D) \$33                            | Accts. Payable (D) \$39                                  |
|                                            | · Geos Font Pak (D) \$19                  | Dash (D)\$9.88                                   | Party Ware (D) \$9.95                       | Superscript 128 \$47                               | Accts. Receivable (D) \$39                               |
| Cad Pak 64 or 128<br>Chart Pak 128         | · Writers Workshop (D) \$33               | Touchdown                                        | Ware w/all Supply                           | ORIGIN                                             | Data Manager 2 (D) \$25                                  |
| Cobol 64 or 128                            | * Geos add-on programs                    | Football(D) \$9.88                               | Kit\$12                                     | Autoduel (D) \$32                                  | Data Manager 128 \$43                                    |
| Power Plan 64 CALL                         | only!                                     | ELECTRONIC ARTS                                  | INFOCOM                                     | Moebius (D) \$26                                   | Evelyn Wood                                              |
| Speed Term 128 FOR                         | BRODERBUND                                | Adv. Const. Set (D) \$26                         | A Mind Forever                              | Ogre (D) \$26                                      | Dynamic Reader (D) \$25                                  |
| Super C 128 PRICES                         | Bank St. Series Call                      | Amnesia (D) \$26                                 | Voyaging 128\$25                            | Ultima 3 (D) \$32                                  | General Ledger (D) \$39                                  |
| Super Pascal 64                            | Carmen Sandiego (D) \$23                  | Archon 2: Adept (D) \$23                         | Ballyhoo (D) \$25                           | Ultima 4 (D) \$39                                  | Inventory Mgmt (D) \$39                                  |
| ACCESS                                     | Print Shop (D)\$26                        | Arctic Fox (D) \$23<br>Bard's Tale 1 (D) \$26    | Enchanter (D) \$23                          | PENGUIN/POLARWARE                                  | Partner 128 (R) \$43                                     |
| Executive Leader Board                     | P.S. Companion (D)\$23                    | Bard's Tale 2: The                               | Hitchhiker's Guide to                       | Crimson Crown (D) \$12                             | Swiftcalc/Sideways(D) \$25                               |
| Data Disk \$14                             | P.S. Graphics Library                     |                                                  | the Galaxy (D)\$23                          | Oo-Topos (D) \$12                                  | Swiftcalc/                                               |
| Leader Board Golf (D) \$25                 | #1, #2, or #3 \$16 Ea.                    | Destiny Knight (D) . \$26                        | Infidel (D) \$25                            | Transylvania (D)\$12                               | Sideways (128) \$43                                      |
| Leader Board                               | P.S. Graphics Library                     | Battlefront (D) \$26<br>Carriers at War (D) \$32 | Leather Goddesses .\$23                     | PROFESSIONAL                                       | Sylvia Porter's Personal                                 |
| Tourn. Disk #1 \$14                        | Holiday Edition \$16                      | Chessmaster 2000 (D)\$26                         | Moonmist (D) \$23                           | SOFTWARE                                           | Fin. Planner(D) 64 \$33                                  |
| Tenth Frame (D)\$25                        | Karateka (D)\$19                          | Europe Ablaze (D) \$32                           | Planetfall (D) \$23<br>Sorcerer (D) \$25    | Fleet System 2—W.P.<br>w/90,000 word spell         | Sylvia Porter's                                          |
| ACTIVISION                                 | Toy Shop (D)\$39                          | Lords of Conquest (D) . \$23                     | Suspect (D)                                 | checker 64 or 128 . \$39                           | Personal Financial                                       |
| Christmas Kit (D) \$19                     | Type! (D)\$25<br>CBS                      | Make Your Own                                    | Trinity 128\$25                             |                                                    | Planner 128 \$43                                         |
| Cross Country Road                         | Argos Expedition (D) .\$7                 | Murder Party (D) \$23                            | Wishbringer (D) \$23                        | Fleet System 3 (128) . \$49<br>RELEVANT            | Word Writer w/                                           |
| Race (D) \$19                              | Big Bird Spc. Del. (R) .\$7               | Marble Madness (D) .\$23                         | Zork 1 (D) \$23                             | Billboard Maker (D) \$25                           | Speller (D) \$33                                         |
| Gamemaker Library Disks                    | Dream House (D)\$7                        | Movie Maker (D)\$23                              | Zork 2 or 3 (D) \$25                        | Icon Factory (D) \$25                              | Word Writer w/85000                                      |
| Sports\$14                                 | Ernie's Big Splash (D) . \$9              | Robot Rascals (D) \$26                           | INTRACORP                                   | SCARBOROUGH                                        | Word Speller (128) . \$43                                |
| Sci Fi                                     | Ernie's Magic Shapes (R) \$7              | Skyfox (D)\$23                                   | Intracourse (Compatibility                  | Boston Computer                                    | UNISON WORLD                                             |
| Garry Kitchen's                            | Mastering the SAT (D) . \$44              | Star Fleet 1 (D) \$26                            | & Analysis Modules) \$65                    | Diet (D) \$23                                      | Art Gallery 1 (D) \$16                                   |
| Gamemaker (D) \$25                         | Math Mileage (D) \$7                      | Timothy Leary's                                  | Intracourse (Compatibility                  | Build A Book (D)\$16                               | Art Gallery 2 (D) \$16                                   |
| Hacker 2 (D) \$23                          | Railroad Works (D)\$7                     | Mind Mirror (D)\$23                              | Module)                                     | Mastertype (D) \$25                                | Print Master (D) \$23<br>WEEKLY READER                   |
| Labyrinth (D)\$23                          | Rich Scarry's Electronic                  | Ultimate Wizard (D) \$19                         | Intracourse (Analysis                       | Net Worth (D) \$39                                 |                                                          |
| Little Computer                            | Word Book (D) \$12                        | ELECTRIC DREAMS                                  | Module) \$39                                | SIMON & SCHUSTER                                   | Stickybear ABC's (D) \$16                                |
| People (D) \$23                            | Sesame St. Pals                           | Rocky Horror Show (D) \$19                       | MASTERTHONIC                                | Chem. Lab (D)\$25                                  | Stickybear Math (D) . \$16<br>Stickybear                 |
| Music Studio (D) \$23                      | Around Town (D) \$9                       | Spindizzy (D) \$19                               | Action Biker (D) \$7                        | Great Int'l. Paper                                 |                                                          |
| Shanghai (D)\$23                           | Success w/Algebra . Call                  | Zoids (D)                                        | Electra Glide (D) \$7                       | Airplane Const. (D) \$19                           | Numbers (D)\$16                                          |
| Space Shuttle (D) \$19                     | Success w/Math Call                       | EPYX                                             | Intinity Machine (R) \$12                   | Star Trek: Promethean                              | Stickybear<br>Opposites (D) \$16                         |
| Tass Times (D) \$23                        | Timebound (D) \$7                         | Barbie (D)                                       | 5-A-Side Soccer (D) \$7                     | Prophecy (D) \$19                                  | Stickybear Reading (D) \$16                              |
| Transformers (D) \$23                      | Weather Tamers (D)\$7                     | Champ. Wrestling (D) . \$23                      | Kikstart 128 \$12                           | Typing Tutor 3 (D) \$25                            | Stickybear Shapes (D) . \$16                             |
| ACCOLADE                                   | CDA                                       | Destroyer (D)\$23                                | Knight Games (D) \$7                        | SPINNAKER                                          | Stickybear Stickybear                                    |
| Ace of Aces (D)\$19                        | America Cooks Series:                     | Fast Load (H) \$19.95                            | Last V-8 (D)\$7                             | ACE: Air Combat                                    | Spellgrabber (D)\$16                                     |
| Fight Night (D) \$19<br>Hard Ball (D) \$19 | American (D) \$9.95                       | Impossible Mission (D) . \$9                     | Last V-8 128 \$12                           | Emulator (D)\$14                                   | Stickybear Typing (D) \$16                               |
|                                            | Chinese (D) \$9.95                        | Movie Monster (D) \$23                           | Master of Magic (D) \$7                     | Homework Helper:                                   |                                                          |
| PSI-5 Trading Co. (D) . \$19<br>AMERICAN   | French (D) \$9.95                         | Multiplan 128\$33                                | Mirage (D)                                  | Math Word Problems \$23                            | WINDHAM CLASSICS                                         |
| EDUCATIONAL                                | Italian (D)\$9.95                         | Pitstop II (D) \$9                               | Ninja (D)                                   | Writing \$23                                       | Alice in Wonderland (D) \$9                              |
| All Titles Available Call                  | Mexican (D) \$9.95                        | P.S. Graphics Scrapbook 1:                       | Pro Golf (D)                                | Kung Fu 1 or 2 (D) . \$19 ea.                      | Below the Root (D) \$9                                   |
| ARTWORX                                    | CMS                                       | Sports (D) \$16                                  | Speed King (D)                              | SPRINGBOARD                                        | Swiss Family                                             |
| Beach Blanket                              | General Acct. 128 \$119                   | P.S. Graphics Scrapbook 2:                       | The Slugger (D)\$7                          | Certificate Maker (D) \$33                         | Robinson (D)\$9                                          |
|                                            | DATA EAST                                 | Off the Wall (D) \$16                            | Vegas Poker &                               | Newsroom (D) \$33                                  | Treasure Island (D) \$9                                  |
| Volleyball (D) \$12<br>Bridge 4.0 (D) \$16 | Commando (D) \$23                         | Summer Games 2 (D) \$23                          | Jackpot (D)\$7                              | N.R. Clip Art Vol. 1 (D)\$19                       | Wizard of Oz (D) \$9                                     |
| Police Cadet (D)\$12                       | Kung Fu Master (D) . \$23                 | Super Cycle (D) \$23                             | MICROLEAGUE                                 | N.R. Clip Art Vol. 2 (D)\$25                       | ACCESSORIES                                              |
| Strip Poker (D)\$21                        | Tag Team Wrestling(D) \$23 DATASOFT       | Temple of Apshai                                 | Baseball (D)\$25<br>Box Score Stats (D)\$16 | N.R. Clip Art Vol. 3 (D)\$19                       | Bonus SS, DD \$5.99 Bx                                   |
| Thai Boxing (D) \$12                       | Alt. Reality: City (D) \$25               | Trilogy (D)\$23                                  | General Manager (D) . \$25                  | Print Shop Graphics                                | Bonus DS, DD . \$6.99 Bx                                 |
| Data Disk #1 female .\$14                  | Alt. Reality:                             | Winter Games (D) \$23<br>World Championship      | 1985 Team Data Disk \$14                    | Expander (D)\$23                                   | Bulk Disks Cheap                                         |
| Data Disk #2 male \$14                     | Dungeon (D) \$25                          |                                                  | WWF Wrestling (D) \$25                      | Battle Group (D)\$37                               | Compuserve Starter Kit                                   |
| Data Disk #3 female . \$14                 | Mercenary (D)\$19                         | Karate (D) \$17.95<br>World Games (D) \$23       | MICROPROSE                                  | Battle Group (D)\$37<br>Battle of Antietam(D) \$33 | (a \$25 usage Credit) . \$19<br>Disk Case (Holds 50) \$9 |
| ARTWORX PX                                 | Never Ending Story (D) \$19               | FIREBIRD                                         | F-15 Strike Eagle (D) . \$23                | Colonial Conquest (D) \$25                         | Disk Drive Cleaner \$9                                   |
| Hole In One Golf (D) \$7                   | Theatre Europe (D) \$23                   | Flite (D) \$10                                   | Gunship (D) \$23                            | Gemstone Healer (D) .\$19                          | Disk Notcher \$7                                         |
| Pro Boxing (D) \$7                         | Video Title Shop (D) .\$19                | The Pawn (D) \$20                                | Silent Service (D) \$23                     | Gettysburg (D)\$37                                 | Dow Jones Membership                                     |
| AVALON HILL                                | DAVIDSON                                  | Elite (D)                                        | MINDSCAPE                                   | Kampfgruppe (D)\$37                                | Kit (5 hrs.)\$14                                         |
| Super Sunday (D)\$19                       | Math Blaster (D) \$33                     | Alpha Build (R)\$7                               | Bop & Wrestle (D)\$19                       | Mech Brigade (D) \$37                              | Epyx 500XJ Joystick \$14                                 |
| SBS 1984 Team Disk. \$14                   | Spell It (D) \$33                         | Dance Fantasy (R)\$7                             | Color Me: The Computer                      | NAM (D)\$25                                        | Kraft Joystick \$12                                      |
| SBS 1985 Team Disk .\$14                   | Spell It (D) \$33<br>Word Attack (D) \$33 | Hop Along                                        | Coloring Kit (D) \$19                       | Phantasie (D)\$25                                  | Mastertronic Magnum                                      |
| SBS Champs Disk \$14                       | DIGITAL SOLUTIONS                         | Counting (R)\$7                                  | Fairlight (D)                               | Phantasie 2 (D) \$25                               | Joystick\$12                                             |
| Spitfire '40 (D) \$23                      | Pocket Filer 128                          | Linking Logic (R) \$7                            | High Roller (D) \$19                        | Rings of Zilfin (D) \$25                           | Muppet Learning Keys Call                                |
| Title Bout (D)\$19                         | Pocket Planner 128                        | Memory Manor (R) \$7                             | Indoor Sports (D) \$19                      | Roadwar 2000 (D) \$25                              | Seikosha SP1000VC 100                                    |
| Tournament Golf (D) .\$19                  | Pocket Writer 128                         | Number Tumbler (R) \$7                           | Infiltrator (D)\$19                         | Shard of Spring (D) \$25                           | CPS Commodore direct-                                    |
| AVANTAGE                                   | *Your choice . \$29.95 Ea.                | Sea Speller (R) \$7                              | Perfect Score SAT (D)\$44                   | Warship (D) \$39                                   | connect dot matrix                                       |
| Desert Fox (D) \$12                        | ELECTRONIC ARTS                           | GAMESTAR                                         | The American Challenge                      | Wizard's Crown (D) \$25                            | printer \$179                                            |
| Deceptor (D)\$12                           | Software Classic Series:                  | Championship                                     | Sailing Simulation (D) \$19                 | SUBLOGIC                                           | Wico Bat Handle\$17                                      |
| Spy vs. Spy 1 & 2 (D) .\$12                | Archon (D) \$9.88                         | Baseball '86 \$23                                | MISC                                        | Baseball (D) \$32                                  | Wico Black Max\$9                                        |
| BATTERIES INCLUDED                         | Cut & Paste W.P. (D) . \$9.88             | Champ. Basketball (D) . \$23                     | CSM 1541                                    | Flight Simulator 2 (D) . \$32                      | Wico Boss \$12                                           |
| Consultant (64 or 128)\$36                 | Heart of Africa (D) . \$9.88              | Star Rank Boxing (D). \$19                       | Align Kit (D) \$29                          | F.S. Scenery Disks Call                            | Xetec Interfaces Call                                    |
|                                            |                                           |                                                  |                                             |                                                    |                                                          |

#### P.O. BOX 111327—DEPT. AY—BLAWNOX, PA 15238

\*Please Read The Following Ordering Terms & Conditions Carefully Before Placing Your Order: Orders with cashiers check or money order shipped immediately. Personal & Company checks, allow 3 weeks clearance. No C.O.D.'s. Shipping: Continental U.S.A.—Orders under \$100 add \$3; free shipping on orders over \$100. AK, HI, FPO, APO—add \$5 on all orders. Canada & Puerto Rico—add \$10 on all orders. Sorry, no other International orders accepted! PA residents add 6% sales tax on the total amount of order including shipping charges! Prices subject to change without notice. REASONS FOR CALLING CUSTOMER SERVICE—412-361-5291 (1) Status of order or back order (2) If any merchandise purchased within 60 days from S.D. of A. is defective, please call for a return authorization number. Defective merchandise will be replaced with the same merchandise only. NO CREDITS! After 60 days please refer to the manufacturers warranty included with the merchandise & return directly to the manufacturer. Customer service will not accept collect calls or calls on S.D. OF A.'s 800# order lines! REGULAR HOURS: Mon.-Fri.-9AM-5:30PM, Sat. 10AM-4PM Eastern Time. Customer Service Closed Saturday & Evenings. ORDERS RECEIVED AFTER DECEMBER 16th WILL NOT BE GUARANTEED FOR CHRISTMAS DELIVERY!

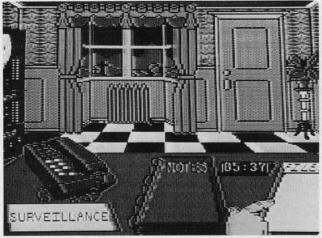

Reminiscent of an Agatha Christie drama, Killed **Until Dead** features over 20 plots and an unusual challenge: to prevent a murder, not solve one. READER SERVICE NO. 138

Standard American System, and is directed toward making game unless a slam seems possible. Price is \$40 for tape or disk.

George Bodnar (see address list, page 14).

An interactive text and graphics murder mystery, Killed Until Dead (\$29.95) features five characters, one of whom attempts the perfect murder. The player becomes Hercule Holmes, the master sleuth who must solve the mystery before the murder hour of midnight. Operating from his desk, Holmes accesses information in three ways: via character profiles, a video-telephone, and a surveillance machine. While collecting clues, notes are logged in the detective journal, from which they can be accessed at any time.

Accolade Inc., 408-446-5757 (see address list, page 14).

Pilgrim's Progress (\$29.95), a C-64 text adventure utilizing a sophisticated parser and occupying an entire side of a disk, requires about 80 hours to complete but is simple enough to be enjoyed by beginners (just like the classic tale upon which

it is based).

Chipmunk Software, 1-800-331-3428 (see address list, page 14).

#### **C-128 ACCOUNTING**

Cash In-Cash Out (\$69.95), an accounting system for the C-128, records sales and expenses when checks are actually written or received (cash basis method) rather than when sales are ordered or expenses incurred (accrual method). Included are a Customizing Module (tailor information like tax rates, expense accounts, and payroll deductions), Sales Module (tracks up to nine categories), Disbursement Module (handles up to 200 accounts and produces two separate expense reports), Payroll Module (includes federal tax tables for up to 75 employees, four changing tax rates, seven special deductions, and facilities for printing payroll checks), Financial Reports Module (produces quarterly, yearly, or interim reports), Graphics Module (graphs any or all sales and disbursements on screen or printer). and Financial Tool Box (including break even analysis, depreciation, amortization, mortgage compensation, and more.)

Microsphere Corporation, 1-800-521-2488; in PA call collect 412-838-1166 (see address list, page 14).

#### THINKING CAP

Thinking Cap (\$49.95) automatically organizes thoughts into outline format. The user preparing a report, speech, proposal, or other document specifies up to seven levels of information, with sixteen subtopics in each level, then enters details randomly under the appropriate headings. The program will create the numbering format for an outline up to six pages long. Four different format options are included: Roman numerals and prose, technical and numeric. Words can be underlined or printed in boldface.

Broderbund Software, 415-479-1700 (see address list, page 14).

#### **DELUXE VIDEO USER'S GUIDE**

For use with Electronic Arts' desk-

#### SAVE WITH THE AHOY! DISK MAGAZINE

The money-saving subscription rates for Ahoy! magazine and the Ahoy! program disk are now even lower!

If you subscribe to the Ahoy! Disk Magazine - magazine and disk packaged together-you'll receive the two at substantial savings over the individual subscription prices!

YEARLY SINGLE SEPARATE ISSUE PRICE SUBSCRIPTION AHOY! DISK PRICE (12 ISSUES) MAGAZINE (12 ISSUES) \$ 23.00 12 ISSUES Magazine: \$ 35.40 Magazine: \$ 79.95 \$107.40 Disk: Disk: TOTAL: \$142.80 TOTAL: \$102.95

Use the postpaid card bound between pages 66 and 67 of this magazine to subscribe. (Canadian and foreign prices are higher.)

The Ahoy! Disk Magazine is also available at Waldenbooks and B. Dalton's bookstores, as well as other fine software outlets.

#### **NEWS**

top video program, *The Deluxe Video Advanced User's Guide* provides 70 pages of techniques and tips, including step-by-step tutorials on making animatics, commercials, presentations, and interactive videos. The booklet will be sent free to *Deluxe-Video* owners who send in the product registration card included in the package.

Electronic Arts, 415-571-7171 (see address list, page 14).

#### DISK CATALOGER

The newly enhanced SuperCat Disk Cataloging System (\$29.95) will now allow two-drive users to double the program's original capacity to a maximum of 1280 disk directories, or 10,000 titles. Additionally, new ML routines provide fast sorts (1000 titles in eight seconds) and eliminate garbage collection delays. Automatic title entry and cross-reference capabilities are provided for. Multicolumn reports (output to printer or screen) provide listings by disk and program title. For the C-64 and one or two drives; backup copy included.

Cornucopia Software, 503-284-8557 (see address list, page 14).

#### PLUS/4 SOFTWARE

Chipmunk Software has adapted the following C-64 programs to the Plus/4:

Disk Tracker allows the user to display any directory onscreen and store up to 1800 directories on a single disk. Price is \$19.95.

Check Tracker (\$24.95), designed to manage a simple banking account or double entry bookkeeping system, can manage T accounts and the budgeting of up to 600 checks per month. An entire year's records can be stored on a single disk.

Address Checker (\$19.95), a dedicated filing system for names and addresses, prints mailing labels and holds up to 1220 records on a single disk. This surpasses the filing system built into the Plus/4—as hard as that is to believe.

Also scheduled for conversion are Bible Trivia and Adventure Pac, which will consist of at least six

Authorized

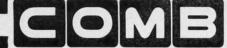

Liquidator

#### **COMMODORE® COMPATIBLE ACCESSORIES**

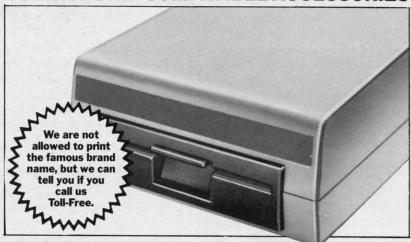

#### **FAMOUS U.S. BRAND DISK DRIVE UNIT**

These famous brand Disk Drives are rebuilt, like new, by factory technicians. They are at a **LOW liquidation price**, and carry a **Factory Warranty**.

- Compatible With Commodore® C64™ and SX64 Computers for Maximum Efficiency.
- 2K RAM, 16K ROM. Maximum Storage of 170K Formatted Data, 35 Tracks.
- Uses 5¼" Floppy Diskettes. Serial Interface.
- Data Transfer Rate: 400 Bytes per Second.
  Second Serial Port for Chaining Second Drive
- or Printer.

   3¾" H x 8" W x 15" D. 9½ lbs.

Now, Make Quick Back-Up Copies Easily With a SECOND Disk Drive!

Original List Price ..... \$269.00

Liquidation Price . . . .

\$149

Item H-1774-3553-013 Shipping, handling: \$8.00 each

## FOUR PACK OFFICE SOFTWARE

WARE 90-Day Ltd.

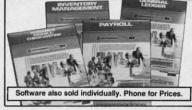

- General Ledger. 8 Options. Chart Accounts, Custom Statements, More.
- Inventory Managment. Track 1000 Items. Maintain Perpetual Records.
- Payroll. 24 Functions. Calculates Tax. Prints Checks. Interfaces With General Ledger.
- Accounts Payable/Checkwriting. Interfaces With General Ledger.

#### TRACTOR FEED FROM COMMODORE®

Discontinued Model LOW Liquidation Price.

- Adapts Your Commodore 803 for Continuous Paper.
- Continuous Form Paper from 2¾" To 10" Wide.
- You Can Still Use Your Friction Feed.

90-Day Ltd. Factory Warranty.

Commodore is a registered trademark of Commodore Electronics Ltd.

Mfr. List .... \$39.95

Liquidation Priced At . . . \$19

Item H-1774-7004-286 Shipping, handling: \$4.00 each

#### Toll-Free: 1-800-328-0609

Credit card customers can order by phone,

day, eek. VISA

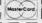

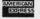

SEND TO: Item H-1774 C.O.M.B. Direct Marketing Corp. 1405 Xenium Lane N/Minneapolis, MN 55441-4494

Send the items indicated below. (Minnesota residents add 6% sales tax. Sorry, no C.O.D. orders.)

Send \_\_Disk Drive(s) Item H-1774-3553-013 at \$149 each plus \$8 each for shipping, handling.
Send \_\_Software Package(s) Item H-1774-7025-059 at \$39 each plus \$4 each for shipping, handling.

Send \_\_Tractor Feed(s) Item H-1774-7004-286 at \$19 each plus \$4 each for shipping, handling.

☐ My check or money order is enclosed. (No delays in processing orders paid by check).

Charge: □VISA\* □ MasterCard □ American Express\*

| Name    |     |
|---------|-----|
| Address |     |
| City    |     |
| State   | ZIP |
| Phone(  | )   |

Sales outside the 48 contiguous states are subject to special conditions. Please call or write to inquire.

#### COMBCOMBCOMBCOMB

#### TESTMASTER -for easier testing

- · END TEST RE-TYPING
- PRODUCE MULTIPLE CHOICE, T-F, SHORT ANSWER, AND COMPLETION TESTS
- UPPER/LOWER CASE AND COMPLETE EDITING
- MAKES TESTS FROM 1 TO 999 ITEMS AND ALTERNATE FORMS OF THE SAME TEST

FOR APPLE II FAMILY, 32K PET, COMMODORE 64/128, AND IBM

FREE TRIAL IN YOUR SCHOOL FOR 30 DAYS

ONLY \$35.00 PLUS \$2.00 HANDLING

ORDER LINE 9:00 AM TO 5:00 PM

\* 1-800-422-0095

MICHIGAN AND AFTER 5:00 PM

(313) 477-0897

VISA/MASTERCARD

MIDWEST SOFTWARE

#### MASTER GRADES

BOX 214, FARMINGTON, MI 48024

-for easier grade keeping

- THOUSANDS IN USE AROUND THE WORLD
- 200 STUDENTS IN <u>ONE</u> FILE FOR SUPER SPEED
- KEEPS CUMULATIVE POINTS TO 9999 PER MARKING PERIOD
- ALPHA OR PERCENTAGE ORDER REPORTS
- 3 DIFFERENT PROGRESS NOTES TO PARENTS
- GUARANTEED EASY TO USE

FOR APPLE II FAMILY, 32K PET, COMMODORE 64/128, AND IBM

FREE TRIAL IN YOUR SCHOOL FOR 30 DAYS

\$35.00 PLUS \$2.00 HANDLING
ORDER LINE 9:00AM TO 5:00PM
1-800-422-0095
MICHIGAN AND AFTER 5:00PM
(313) 477-0897
VISA/MASTER CARD
MIDWEST SOFTWARE
BOX 214, FARMINGTON, MI 48024

Reader Service No. 137

games.

An unconditional warranty extending from now until the end of time is included with all Chipmunk products. A free catalog of C-64 and Plus/4 products is available on request.

Chipmunk Software, 1-800-331-3428; in WA 687-2343 (see address list, page 14).

#### COLLEGE KNOWLEDGE

The Perfect College (\$34.95) lets high school students research 1650 four-year colleges and universities in five areas: Basics (location, size, setting, cost, etc.), Competitiveness (test scores, GPA, percentage accepted, and overall), Academics, Student Life, and Admissions. Using the program will also teach students how to operate a database. A backup disk and user's guide are included.

Mindscape's entire product line is profiled in their free 20-page fall catalog, featuring a Word-Find contest open to all educators and offering prizes of up to \$500 worth of software.

Mindscape Inc., 1-800-221-9884; in IL 1-800-942-7315 (see address list, page 14).

#### **512K FOR AMIGA**

Alegra adds 512K to the Amiga while boasting the smallest footprint (4"x9"x¾") and lowest price (\$379) of any Amiga memory expander. Use of semi-custom logic and a unique printed circuit design allows for future expansion to 2MB by replacing memory and configuration devices. The current unit supports the Amiga's autoconfiguration architecture, with power (less than five watts) supplied by the computer at the expansion connector.

Access Associates, 408-727-0256 (see address list, page 14).

#### **AMIGA BBS**

The North American Amiga Users Group (NAAUG) has established a 24-hour BBS, The LifeSaver, to provide a central point for the collection and distribution of public domain and user-supported Amiga software, as well as a place for users to

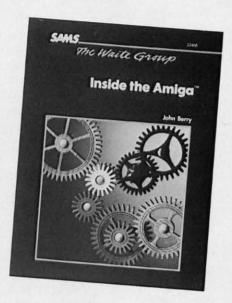

For advanced C language programmers. READER SERVICE NO. 135

share problems, ideas, and tips and to buy and sell equipment. Annual group membership is \$25, which includes a subscription to the club's AmigaHelp newsletter, a disk of public domain software, free classified ads, and participation in a buying coop. Limited access to the board will be granted to non-members. The board's number is 814-339-6042.

NAAUG, 814-237-5511 after 4 p.m. (see address list, page 14).

#### FREE SHOPPING TIME

CompuServe will offer free connect time at specified periods during this holiday season for shopping in their Electronic Mail. Additionally, \$5 worth of connect time credit will be granted for every purchase of \$50 or more in a single day.

CompuServe, 614-457-8600 (see address list, page 14).

#### BOOKS

Two tomes from Abacus:

GEOS—Inside and Out (\$19.95) includes introductory material about GEOS, the Desktop, GEOWRITE and GEOPAINT, a large selection of tricks and tips, and material on program internals, as well as corrections of some problems found in the early release of GEOS.

BASIC 7.0 Internals (\$24.95), a

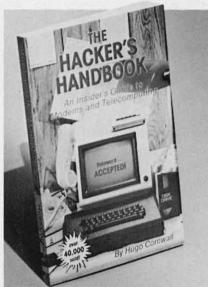

You too can be wanted by the FBI. READER SERVICE NO. 136

companion volume and follow-up to *C-I28 Internals*, offers 600 pages of coverage of the BASIC 7.0 interpreter.

Abacus Software, 616-241-5510 (see address list, page 14).

Inside the Amiga (\$22.95), written for the experienced computer user who wants to use the C language to tap the Amiga's powerful programming features, reviews the language itself and covers Amiga data structures, interrupt handling, playfield graphics, animation, libraries and devices, and the computer's sound system

Howard W. Sams & Co., 1-800-428-SAMS (see address list, page 14).

Two releases from TAB Books: 1001 Things to Do with Your Amiga details such uses as household record-keeping and budgeting, investment analysis, business management, game playing, and scientific and educational utilization. A selection of programs is included. Price of the 208-page paperback is \$12.95; with disk \$32.95.

Commodore 128 BASIC: Programming Techniques (\$12.95 paperback, \$18.95 hardbound) runs through a variety of commands and techniques in storing and retrieving data, telephone communications, programming sound and graphics, and more. Over

50 type-in programs are included.

TAB Books Inc., 717-794-2191 (see address list, page 14).

The following from E. Arthur Brown Company:

The expanded second edition of *The Hacker's Handbook* (\$12.95) goes into detail on how these individuals break into computer systems, covering everything from breaking passwords to short wave radio hacking. Purely an expose, you understand.

Free for the asking, The Computer Hobbyist Catalog offers software

and hardware for the C-64 and assorted other computers.

E. Arthur Brown Company, 612-762-8847 (see address list, page 14).

#### TAX MASTER UPDATE

The 1986 version of *Tax Master* for the C-64 (\$30.00) guides the user through the preparation of Forms 1040 and 4562 (Depreciation) and Schedules A (Itemized Deductions), B (Interest and Dividends), C (Small Business), D (Capital Gain/Loss), E (Rent/Royalty Income/Loss), and F (Farm Income/Loss). The program

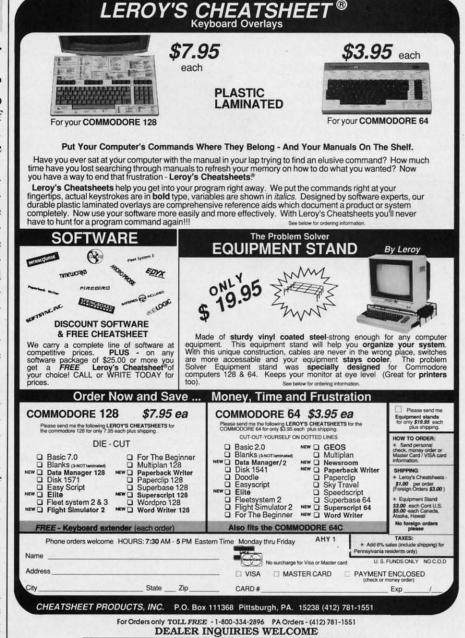

includes all tax tables, figures tax automatically, and performs all calculations. A file coding system allows data for multiple taxpayers to be stored on one disk. A built-in calculator function can be accessed at any point in the program. Included is a coupon good for a substantial discount on next year's version.

Master Software, 301-922-2962 (see address list, below).

#### BIG BLUE TO BIG C

Particularly useful for persons who use IBM equipment at work and a C-128 at home, The Big Blue Reader (\$29.95) allows C-128 owners to transfer word processing and ASCII files generated on most IBM-compatible software to Commodore DOS files (at 12,000 bytes per minute), and vice versa (at 20,000 bytes per minute). The user is offered the option of translating MS DOS standard ASCII to Commodore ASCII and vice versa, avoiding the problems of reversed capitals and lowercase let-

#### DISCOVER THE HIDDEN POWER!

- Control lights, appliances, heating & cooling systems, relays, motors and virtually any electrical device.
- Connect to temperature, light, sound, moisture, fluid level, pressure and vibration sensors - plus many more.
- Perform automated tests and experiments.
- Use for laboratory data acquisition.
  Access each memory mapped port via one statement in BASIC. NO INTERFACE COULD BE EASIER TO USE.
- 32 separate buffered digital output lines
- 32 separate digital input lines

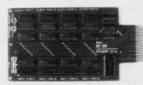

- 1 channel A/D plug-in conversion module: \$30
- 8 channel A/D plug-in conversion module: \$45.
- Security System Module, with super loud siren: \$25.
  Beginner's Module with 8 LED's, 8 switches and 1
- BH100 I/O Card: ONLY \$129! User Manual includes instructions, sample programs & diagrams of typical
- BH100, Beginner's Module and Course Book: \$159.
  Beginner's I/O Interface Course Book: ONLY \$15! Let us take you by the hand into the mysterious but fun & exciting world of computer I/O interfacing!

Add \$2 for postage and specify C-64, VIC-20 or Apple 2+/2e Cash, COD, Visa and Master Card

Intelligent I/O P.O. Box 70 Potsdam, NY 13676 (315) 265-6350

ters that usually result from ASCII transfers between the formats.

S.O.G.W.A.P. Software, Inc., 213-822-1138 (see address list, below).

#### **MODULA-2 FOR AMIGA**

Pecan Software is distributing the Modula-2 language for use on the Amiga, along with a forthcoming series of developmental tools. Because of the language's modularity, Pecan deems it well-suited to large-scale software development, as well as an excellent alternative to the C language. Price is \$79.95.

Pecan Software Systems, Inc., 718-851-3100 (see address list, below).

#### **VOICE MASTER EDITOR**

Designed for use with Covox's Voice Master speech synthesizer, Speech Construction Set (\$49.95) permits the editing and refining of digitally encoded speech in software. Via hi-res graphic screens and a "cut and paste" process, the 64 user modifies the elements of the sonic waveform which constitutes the speech.

Covox, 503-342-1271 (see address Continued on page 145

#### Companies Mentioned in Scuttlebutt

**Abacus Software** P.O. Box 7219

Grand Rapids, MI 49510 Phone: 616-241-5510

Access Associates 491 Aldo Avenue

Santa Clara, CA 95054 Phone: 408-727-0256

20833 Stevens Creek Blvd. Cupertino, CA 95014 Phone: 408-446-5757

Activision, Inc.

2350 Bayshore Parkway Mountain View, CA 94043 Phone: 415-960-0410

The Avalon Hill Game Co. Microcomputer Games Div. 4517 Harford Road

Baltimore, MD 21214 Phone: 301-254-9200

**Batteries Included** 

30 Mural Street Richmond Hill, Ontario L4B 1B5 Canada

Phone: 416-881-9941

**Brian Shine Software** 1410 N. Grand Ave. #C Covina, CA 91724 Phone: 818-915-4095

Broderbund Software, Inc. 17 Paul Drive

San Rafael, CA 94903-2101 Phone: 415-479-1170

Chipmunk Software

Box 463 Battleground, WA 98604 Phone: 1-800-331-3428

CompuServe

5000 Arlington Centre Blvd. Columbus, OH 43220 Phone: 614-457-8600

Cornucopia Software P.O. Box 2638 Portland, OR 97208-2638 Phone: 503-284-8557

Covox. Inc. 675-D Conger St. Eugene, OR 97402

Phone: 503-342-1271 Data Heaven 6118 S. Briar Bayou

Houston, TX 77072 Digital Engineering

and Design 2718 S.W. Kelly, Suite Cl65 Portland, OR 97201 Phone: 503-245-1503

E. Arthur Brown Company 3404 Pawnee Drive Alexandria, MN 56308 Phone: 612-762-8847

**Electronic Arts** 1820 Gateway Drive San Mateo, CA 94404

Phone: 415-571-7171

Free Spirit Software, Inc. 538 S. Edgewood LaGrange, IL 60525 Phone: 312-352-7323

Gamestar, Inc.

(See Activision) George Bodnar 1134 Harvard Cr.

Pittsburgh, PA 15212 Great American Software Box 910

Amherst, NH 03031 Phone: 1-800-528-5015 or 603-889-5400

Howard W. Sams & Co. 4300 W. 62nd Street Indianapolis, IN 46268 Phone: 317-298-5400

John 1:1 Graphics P.O. Box 316 Bellflower, CA 90706 Phone: 213-422-5307 (modem)

Kledzik Company 25605 Cielo Court Valencia, CA 91355 Phone: 805-254-4729 Kyan Software, Inc. 1850 Union Street, #183 San Francisco, CA 94123 Phone: 415-626-2080

the

cho

phi

for

ma

che

for

Da

"C

rec

fur

Ca

Spe

Th

Wi

an

K

fo

40

Lea

pro

tec

Master Software 6 Hillery Court Randallstown, MD 21133 Phone: 301-922-2962

Microsphere Corporation Plymouth Center 521 Plymouth Street Greensburg, PA 15601 Phone: 1-800-521-2488; in PA call collect 412-838-1166

Mindscape, Inc. 3444 Dundee Road Northbrook, IL 60062 Phone: 312-480-7667

NAAUG Box 376

Lemont, PA 16851 Phone: 814-237-5511 (4-9)

**Pecan Software Systems** 1410 39th Street Brooklyn, NY 11218 Phone: 718-851-3100

Scriptural Software Unltd. 2613 Via Vera Carlsbad, CA 92008 Phone: 619-434-2121

Softsync, Inc. 162 Madison Avenue New York, NY 10016 Phone: 212-685-2080

S.O.G.W.A.P. Software 611 Boccaccio Avenue Venice, CA 90291 Phone: 213-822-1138

Springboard Software, Inc. 7808 Creekridge Circle Minneapolis, MN 55435

Strategic Simulations, Inc. 1046 N. Rengstorff Avenue Mountain View, CA 94043 Phone: 415-964-1353

TAB Books Inc. Blue Ridge Summit, PA 17214

Phone: 717-794-2191

### COMMODORE CLASSICS!

#### PAPERCLIP WITH SPELLPACK

#### for the Commodore 64

"The #1 Best Selling Word Processing Package."

- BILLBOARD'S COMPUTER SOFTWARE CHART
- "Superb . . . the most sophisticated to date."
- COMPUTE MAGAZINE
- "The best professional word processor available."

   RUN MAGAZINE
- Fast: Insert/Delete, Move or Copy words, phrases, sentences or entire blocks of text.
- Easy: save up to 52 repetitive words or phrases, then enter them with just two keystrokes.
- Sophisticated: Global Search and Replace changes every occurrence of a wrong word or phrase.
- Works with the Consultant Data Base Manager for the C64.
- Personalized form letter, mailing list and mailing label functions.
- Built-in Spellpack with Dictionary for fast error checking.

#### THE CONSULTANT

#### for the Commodore 128/64

Database management made easy!

"Combines simplicity with speed and gigantic records."

- COMMODORE MAGAZINE
- Built-in templates for the most-needed database functions: Inventory, Budgets, Mailing Lists, Catalogs and many more.
- Extensive macro capability
- Keyed field access speed 1/10 second; sorting speed 4 seconds per 1000 records.
- Six search operators Equal To, Greater Than, Less Than, Not Equal To, Match Anywhere, Wild Card.
- Totally flexible relational reporting insert any Consultant datafile in a report.
- Works with PaperClip Word Processor.

#### KEYS TO TYPING:

#### for the Commodore 64/128

40 words a minute in 32 easy lessons — or less! Learn to type at your own pace!

- 32 step-by-step lessons to reach at least grade 10 proficiency!
- Lessons based on proven instructional techniques used by typing teachers.

BATTERIES INCLIDED, an ITM company, 30 Mural Street, Richmond Hill, Ontario, Canada, L48 185 (416)881-9841, Customer Information (416)881-981, 61 you can't find this product of the company order it direct from us at the full suggested list price plus \$5.00 for postage and handling, for product orders please call 1-800-387-5797 (U.S. only). For most Batteries included products you can always have the latest version of your program by returning the original disk and \$10.00. Write to us for our full color catalog of products for the APPLE APPLE MACTNOSH, ATARI, ATARI ST, COMMODORE AMPGA, AND IBM SYSTEMS.

BI

BATTERIES

© 1986 Batteries Included. APPLE, APPLE MACINTOSH, ATARI, ATARI ST. COMMODORE, COMMODORE AMIGA, AND IBM are registered trademarks respectively of APPLE COMPUTERS INC., ATARI CORPORATION, COMMODORE BUSINESS MACHINES INC., AND INTERNATIONAL BUSINESS MACHINES INC.

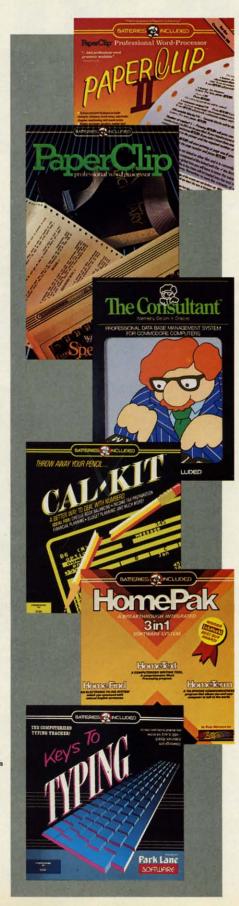

#### PAPERCLIP II:

#### for the Commodore 128

NEW!

"An exceptional value . . . one of the best software investments now available for the C128!"

- RUN MAGAZINE
The #1 hest-selling word.

The #1 best-selling word-processor, re-designed to take full advantage of the C128's increased memory, speed and power. Compatible with C-64 PaperClip text files.

- Integrated 38,000-word spelling checker to give you error-free documents.
- Built-in telecommunications module to access on-line services — one toggle moves you between word processor and terminal.
- Works with THE CONSULTANT for the C128.
- New editing features include multiple columns, reverse video scroll and chaptering, with maximum document size now expanded to 999 lines.

#### CALKIT

#### for the Commodore 64/128

- "... the very best program of its type ... a powerful tool that's not overpowering ... the perfect spreadsheet for the home user."
- COMPUTER ENTERTAINER NEWSLETTER
- Simplified, streamlined spreadsheet program with "What If?" capability for projections and estimates.
- Built-in application templates: Check Book, Budget, Installment Payment, Income Tax, Balance Sheet, Stock Portfolio, Materials Estimator, and many more.
- Formats are already set up, calculations are pre-programmed all you need do is enter data.
- Design your own customized worksheets to solve specialized problems.

#### HOMEPAK

#### for the Commodore 64/128

"... inexpensive, powerful, integrated software. As such, HomePak is the winner of InfoWorld's Best Buy Award."

- INFOWORLD MAGAZINE

... one of the finest values on the market.

Performance: excellent. Value: excellent."

— FAMILY COMPUTING MAGAZINE

Three easy-to-use programs on one disk:

- 1. HOMETERM TELECOMMUNICATIONS
- Powerful Macro facility log on to your favorite bulletin board or database with one command.
- Flexible data handling save incoming text to disk, edit it, print it.
- 2. HOMETEXT WORD-PROCESSOR
- Over 20 full-screen editing and formatting features: move & copy, word-wrap, justification, automatic paging and many more.
- 3. HOMEFIND DATABASE MANAGER
- Natural English-language data entry/retrieval system, for simplified electronic filing.

All three HomePak programs work together so it's easy to transfer data and perform integrated tasks.

# SCIENTISTS A DISCOVER NEW

When we started our company on the west coast, people thought we were a little spaced out. So you can imagine their reactions when we announced we'd discovered a new universe.

People laughed. People scoffed. And they really freaked out when we told them where we'd found it:

Inside a Commodore 64.
It's called GEOS. And it turns any Commodore into a powerful PC that holds its own against any computer, no matter what kind of fruit it was named after.

GEOS: The superior intelligence. Of course, we always knew Commodores possessed superior brains. It just took GEOS to discover them.

You see, GEOS opens your Commodore to a huge universe that can hold an infinite number of applications. Which means that GEOS can do just about anything the expensive PC's can do, including one thing they can't:

Add even more GEOS applications that are being developed even as you read this.

Increase your speed to warp factor 7. The first thing you notice with GEOS is how its diskTurbo speeds up your Commodore's disk loading and storing time.

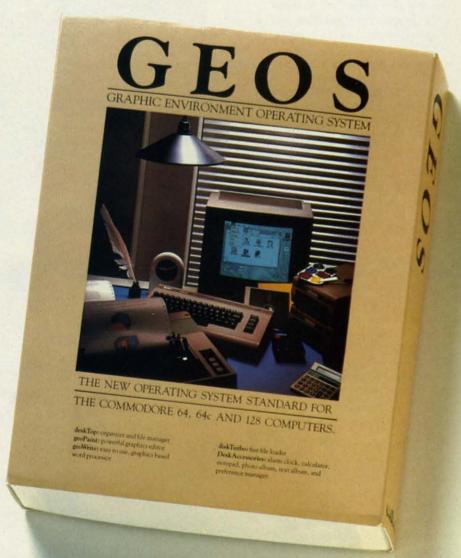

Not twice or three times as fast. But five to seven times faster than normal. Which lets you streak through files and documents at what seems like warp speed.

And that saves you endless time.

Every universe comes complete with a desk. The way to keep order in our universe is with the GEOS Desktop. It's just like your desk at home, only without the coffee stains.

The Desktop keeps your art and documents filed, and comes

to

pl

m

ge

CC

di

OI

a

pa

ro

y(

Sa

th

# AT BERKELEY EWINGERSE.

with all the accessories you need to keep you organized:

An alarm clock keeps you punctual. A notepad keeps your memos. And a calculator keeps your accountant honest.

How to communicate with a new universe. With geoWrite, you can rearrange your written words. Move blocks of copy. Cut and paste. And even display your text in fonts of different styles and sizes, right on the screen.

With geoPaint, you become a Michelangelo with a mouse.

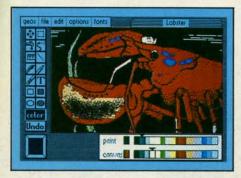

Sketching and painting with all kinds of colors, textures and patterns.

You can invert, mirror and rotate images. Insert them into your geoWrite documents. And save them in your GEOS Photo Album for use later.

Finding your way through the universe. The most difficult

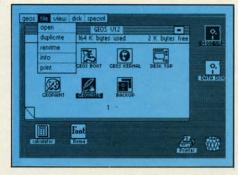

thing about a new universe is finding your way around. But with GEOS, you only need to remember two things:

Point and click.

When GEOS offers you options, you just point to your answers and click your mouse or joystick.

You want to draw? Point and click.

You want to write? Point and click.

You want to fill in that obtuse rhomboid with an air-brushed geometric pattern in a lighter shade of pink? Point and click.

Easy, huh? And in case you ever do make a mistake, GEOS backs you up with an "Undo" feature that undoes the very last command you entered.

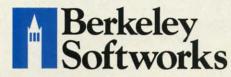

Running out of space.

With GEOS, that's hardly likely. Because there's endless space in the universe for new applications.

Unfortunately, there's only so

much space in this ad.

So zip down to your nearest software dealer. Tell him you want to explore the new universe in your Commodore.

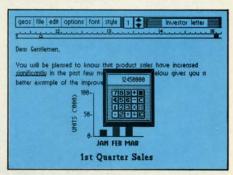

And if he looks at you like you're some kind of alien, well, just tell him Berkeley Softworks sent you.

The name is universally known.

To order, call 1-800-443-0100 ext. 234 GEOS is just \$59.95

(California residents add 6.5% sales tax.) \$2.50 US/\$5.50 Foreign for shipping and

handling. Allow six weeks for delivery.

Commodore 64 and C64 are trademarks of
Commodore Electronics, Ltd. GEOS, GEOS
Desktop, geoPaint, geoWrite, diskTurbo and
Berkeley Softworks are tradenames of
Berkeley Softworks.

Reader Service No. 102

The brightest minds are working at Berkeley.

## THE STRONG ARE BUILT WITH

Whether you're building an argument or just hammering out a memo, any project looks better when you put it together in Writer's Workshop. The supercharger that powers your GEOS-equipped Commodore through even the most wrenching assignments.

Sharpen your skills. The first thing to do in the Workshop is plug into geoWrite 2.0, which contains all the brand new tools you need to hone any rough concept into a well-crafted document.

You get headers. Footers. Subscripts and superscripts. You can center your text. Right justify. Full justify. And nail

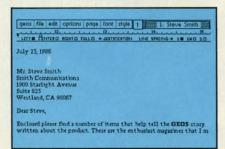

down formatting problems with variable vertical spacing and adjustable margins.

The Workshop cuts down on your manual labor, too. With one-stroke, "shortcut" keyboard commands. They keep your hands off the mouse so you can keep your mind on your work.

In fact, there's a complete set of heavy-duty accessories that not only strengthen your writing, but reinforce its structure, as well.

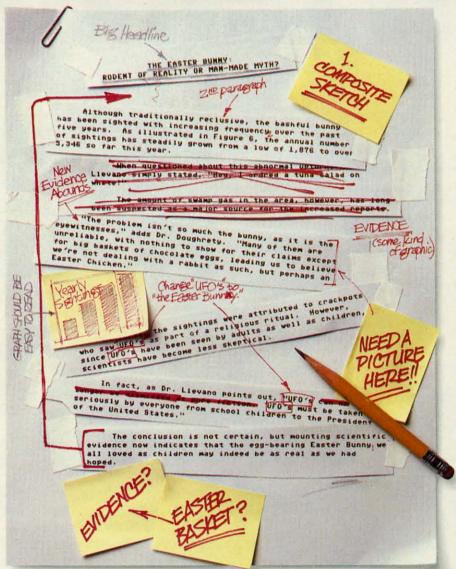

Replace old, worn-out parts. You can build anything with Writer's Workshop. And repair old stuff, too. Just decide which parts have to come out and which new ones go in.

Then hit the key and stand back.

Instantly, the "search and replace" drills through your old

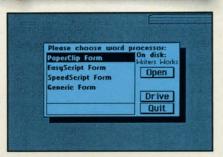

## IGEST CASES WORKSHO

THE EASTER BUNNY: Rodent of Reality or Man-Made Myth?

The conclusion is not certain, but mounting scientific evidence now indicates that the egg-bearing Easter Bunny1 we all loved as children may indeed be as real as we had hoped.

Although traditionally reclusive, the bashful bunny has been sighted with increasing frequency, over the past five years. As illustrated in Figure 6, the annual number of sightings has steadily grown from a low of 1,876 in 1982 to over 5,346 so far this year.

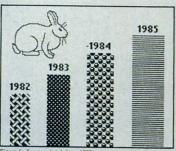

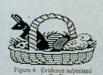

"The problem isn't so much the bunny, as it is the eyewitnesses," adds Dr. Dougherty. "Many of them are unreliable, with nothing to show for their claims except for big baskets of chocolate eggs3, leading us to beleieve we're not dealing with a rabbit as such, but perhaps an Easter Chicken."

At first, the sightings were attributed to crackpots who saw The Easter Bunny as part of a religious ritual. However, since The Easter Bunny has been seen by adults as well as children, scientists have become less skeptical.

In fact, as Dr. Llevano points out, "The Easter Bunny must be taken seriously by everyone from school children to the President of the United

text, replacing worn-out words and phrases with your brand new ones.

For more serious cases, hand the job over to the Workshop's Text Grabber. It takes text from several word processors—like Paper Clip™—and lets you overhaul them with new GEOS fonts, formats and graphics.

A few more built-in features. Every project leaves the Workshop looking beautifully finished, too. Because it not only comes with LaserWriting compatibility, there's even a

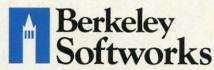

The brightest minds are working at Berkelev.

LaserWriter for you to print on. You simply upload your files to QuantumLink.™ Then they're printed and mailed back.

Convenient, or what?

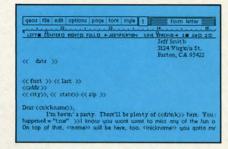

Of course, you don't want to keep good-looking documents like this to yourself. So we built in geoMerge. Which customizes your geoWrite form letters to people on your mailing lists.

So if your plans call for some real masterpieces, do something really constructive about it. Call your software dealer and requisition Writer's Workshop.

Who knows? You just might build a name for your self.

To order call 1-800-443-0100 ext. 234 Writer's Workshop \$49.95

(California residents add 6.5% sales tax.) \$2.50 US/\$5.50 Foreign for shipping and handling. Allow six weeks for delivery.

Commodore is a trademark of Commodore Electronics, Ltd. GEOS, Writer's Workshop and Berkeley Softworks are tradenames of Berkeley Softworks. Paper Clip is a registered trademark of Batteries Included.

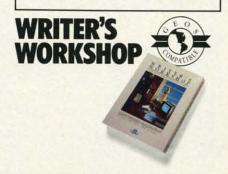

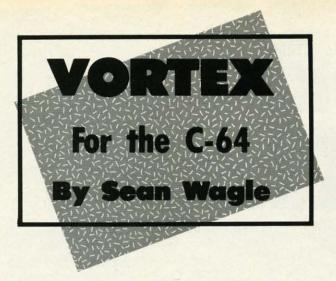

he Vortex is a projection of another universe into our own, surrounded by protective tiles. Alien creatures spiral out of it from a reverse vortex in their own universe. The task of the game player is to avoid the aliens, get through the tile barriers, and close this "gap" in space.

Enter *Vortex* (page 134) using *Ahoy!'s Flankspeed* machine language entry program (page 111). To run *Vortex*, type SYS 49152. After a short pause (drawing sprites, setting up data tables), the title screen will appear. Select a skill level and begin by pressing fl or f3.

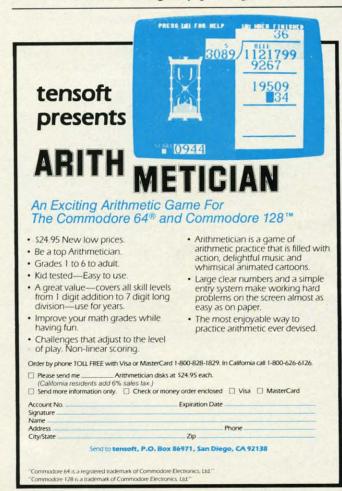

Reader Service No. 153

Your ship will appear at the bottom left corner, traveling left. Joystick left rotates the ship counterclockwise; joystick right rotates it clockwise. The fire button releases a missile in the direction the ship is facing. Holding the fire button stops the ship's motion. When the button is released, the ship resumes moving. (Notice that the ship can still rotate while stopped.) The ship can scroll around the screen from any side and reappear on the opposite side.

The Vortex is the flashing dot in the center of the screen. The object of the game is to shoot through the tiles that protect it and hit the Vortex itself. On the novice skill level, each shot can remove a tile. On the expert level, the strength of the tiles and Vortex is increased and it takes many more hits to complete the mission.

The aliens can be shot, but that will only send an alien back into the Vortex. Because the Vortex is one-way, the alien must come back out again. This means that when an alien is hit while it is attempting to leave the Vortex, it is simply held at bay while the Vortex is protected. For this reason, the Vortex must be hit when no aliens are emerging from it.

You lose one of your three ships if it hits an alien, or if it runs into the tiles. Lose all three and the game ends.

There are 18 levels in *Vortex*. When the Vortex is destroyed, the player is given a new Vortex of a different color with faster aliens, as well as different sound effects for a hit on a tile. When the 18th Vortex is destroyed, the game cycles back to level one. At first this may seem difficult, but I have done it even on expert level.

The best strategy is to protect your ship, and fire at the Vortex only when opportune. Be ready to move when the aliens get too close. It is easy to let one's attention become too concentrated on the Vortex, when the real danger is from the aliens circling in from behind. Also, be aware that the aliens, like yourself, can scroll around the screen, so trying to "hide" offscreen or on a border is not necessarily safer than fighting in the open.

Scoring is as follows:

| Novice      | Expert                             |
|-------------|------------------------------------|
| 1 point     | 1 point                            |
| 10 points   | 10 points                          |
| 10 points   | 10 points                          |
| 100 x level | 200 x level                        |
|             | 1 points<br>10 points<br>10 points |

These keys have the following functions:

fl=Begin game (Novice)

f3=Begin game (Expert)

LOCK=Pause game

When fl or f3 is pressed with CTRL or SHIFT, the rotation of the ship alternates between fast or slow for the next game. 

SEE PROGRAM LISTING ON PAGE 134

# ARE YOU SEARCHING FOR FRIENDS?

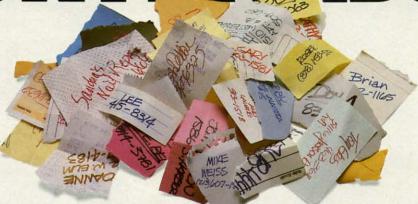

If you're finding it increasingly difficult to find anything at all, maybe it's time you found out about geoDex. The GEOS-compatible directory that generates mailing lists. Prints address labels. And sorts out all sorts of things for your Commodore.

Try directory assistance. With a little help from geoDex, you can call up a directory organized from any three categories you choose. Which means you can list your friends by name,

telephone number or almost anything else that can be assigned its own threecharacter code.

Like "MEN" for guys you know. Or "GRL" for girls you know. Or "FOX" for girls or guys

you'd like to know.

But no matter how you choose to categorize them, if you can

point and click a mouse, you can call up any list of friends with geoDex's easyto-read graphics.

Our most inviting feature. Of course, once you've gotten your friends

organized, the next thing we recommend you do with geoDex is really very simple.

Throw a party.

You see, geoDex comes with

geoMerge, a mail merge program that customizes form letters, announcements—even party invitations—with the names and addresses stored in geoDex.

First you write the letter with geoWrite. Then you select a list from geoDex.

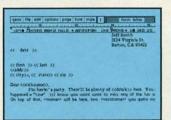

Put them both together with geoMerge and it's toga time!

The search is over. So if you're tired of looking for friends, waltz right down to your

software dealer and ask him for geoDex. We can't guarantee it'll win you more friends, but it'll certainly keep you from losing them.

To order call 1-800-443-0100 ext. 234 geoDex \$39.95

(California residents add 6.5% sales tax.)

\$2.50 US/\$5.50 Foreign for shipping and handling. Allow six weeks for delivery. Commodore is a trademark of Commodore Electronics, Ltd. GEOS, geoDex and Berkeley Softworks are trademanes of Berkeley Softwork

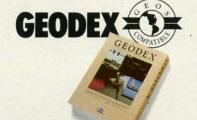

Reader Service No. 298

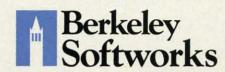

The brightest minds are working at Berkeley.

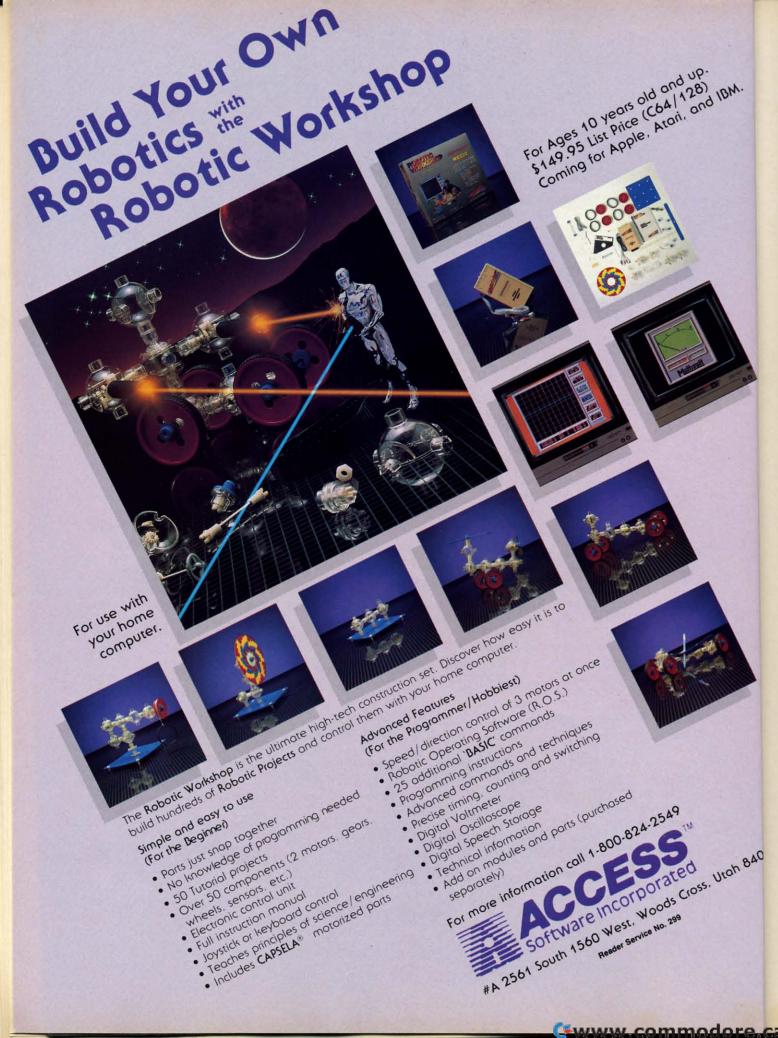

#### HANGER 14 For the C-64

By Justin Luton

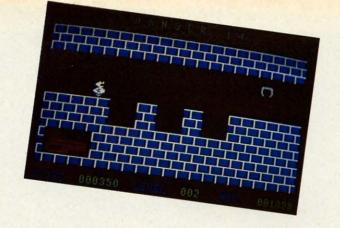

he Greater Andromeda Tea Biscuit Company finally traced its hijacked cargo rocket to a nearly deserted spaceport on the planet Metallion. The planet's name is derived from the many different colored metals of which it is formed. It is because of the planet's metallic composition that you, a robot, have been sent to retrieve the rocket from its hiding place in Hanger 14-for reasons I'll describe below.

The game is played with a joystick plugged into Port 2. The joystick movements are self-explanatory: move right or left to go in either direction, and push the fire button to jump. To make the robot jump in a certain direction, point the joystick in that direction and press the button.

There are seven consecutive levels of play, each level

harder than the previous one. At the end of each level is a device that will magnetize your robot. This is necessary because of the many craters in the metal floor. While your robot does not have the ability to jump the entire width of the crater, when he is magnetized he can go a little bit over the edge without falling. But be careful not to go too far over the edge, because the magnetic hold will weaken and your robot will fall to his doom.

In addition to the pits, the hijackers have left various other obstacles in your way, but I will let you discover them for yourself.

The game is written completely in BASIC. It contains a few multicolor and redefined characters, as well as five sprites. SEE PROGRAM LISTING ON PAGE 119

Once you load Fontpack 1 into your GEOS-equipped Commodore, your papers are never the same.

You see, Fontpack 1 lets you feel mean and nasty. OR MUSTICAL. Or calm AND GENTLE and good. And it's great for those times you're feeling absolutely childish.

But sometimes you have important things on your

mind. Like moneu. So Fontpack 1 comes with a total of 20 styles that work with your GEOS system.

You see, with Fontpack 1. you're not just writing a statement; you're MARING A ISTATIEMENT about your writing.

So if you want your papers to make you look

good, follow these simple words of wisdom: Buy Font Pack 1. or else. A Friend.

> To order call 1-800-443-0100 ext. 234 Fontpack 1 \$29.95

(California residents add 6.5% sales tax.) \$2.50 US/\$5.50 Foreign for shipping and handling. Allow six weeks for delivery. modore is a trademark of Commodore sack Land Berkeley Softworks are tradenar

Berkeley Softworks

The brightest minds are working at Berkeley.

Reader Service No. 149

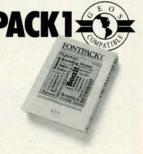

sh 8405

IBM.

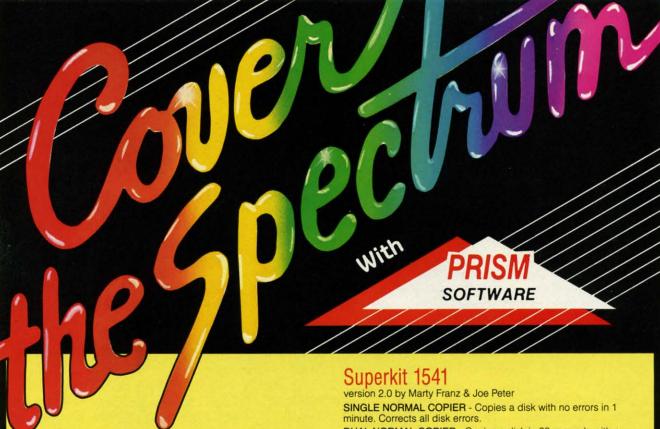

#### Sixth Sense 64 and Sixth Sense 128

They answer your phone, make your calls and act on both

With Sixth Sense 64 and Sixth Sense 128 your fingers don't do the walking, your modern does the talking! Comprehensive modem control is no longer a mission impossible. The Sixth Sense 64 and Sixth Sense 128 modern software understand a macro language operating on the time of day, data received, internal counters or provided templates. Harness the explosive capabilities of the Sixth Sense programs to do your next mission impossible.

#### Sixth Sense 64

- · 700 virtual line screen · 16 macro keys
- 16 condition strings spot prompt/initiate responses
- Clock functions key operations/stamp incoming data
- 160 functions at your fingertips

#### Sixth Sense 128

- 800 line buffer/7,200 lines maximum with expanded RAM
- 20 active macros
- 42 prewired command keys 10 to wire your way!
   Line/screen editors SEARCH/ GOTO commands in buffer
   CompuServe "B" and XMODEM CRC/Checksum file transfer
- · Runs in 80 columns only

#### \$49.95

#### The Kernal

Hot out of the programmer's hands...the Kernal available now for Commodore 64s!

Commodore users can now use the SUPERDOS fastloader, the DOS wedge and enjoy a built-in freeze/exit function for the first time. Experience the ultimate!

The Kernal is 100% Commodore compatible with easy access! It includes a SUPERDOS fastloader in mode files that's 15 times faster than normal. The Kernal's DOS wedge disables wedge commands and drive rattle. Its un-new function restores basic program after a new command.

The amazing freeze function allows exit to basic and then a return. Imagine a hardware reset that doesn't destroy data. The Kernal even loads ML or binary programs from the disk. All of this and more happens when you use the Kernal!

\$29.95

DUAL NORMAL COPIER - Copies a disk in 33 seconds with a graphic/music display while working

SINGLE NIBBLER - Nibble copies a protected disk in 1 minute.

DUAL NIBBLER - Nibbles a disk in 30 seconds and has a graphic/music display while working. It's capable of copying elongated headers, extra sectors and non-standard GCR.

FILE COPIER - Full screen display including buffer, starting track & sector, file being copied and revives deleted/corrupted

TRACK & SECTOR EDITOR - Capable of reading to track 40 and examines data under errors. Full editing capabilities in HEX, ASCII or text. An ML monitor is built-in

GCR EDITOR - Allows examination of a disk in its raw format including the header, density, sync marks and non-standard GCR bytes. You can even examine a full track at a time. It's a great way to learn disk protection methods!

SUPER NIBBLER - The most powerful nibble available. It even detects and duplicates density changes automatically

DISK SURGEON - This is what a parameter should be! It copies and places parameters on the disk. Now, over 400 parameters are included.

SUPER SCAN - Gives a video or printer display of errors and density on a disk in under 35 seconds.

SUPER DOS FAST LOADER - Loads 150 blocks in 10 seconds. It also includes an Auto-Boot maker.

All programs work with 1541/1571 single side drives made. All of the copiers are the fastest on the market and include directory options. The File Copier, Track & Sector Editor, Super Nibbler and Disk Surgeon use 1 or 2 drives and include device number change. All programs re-boot to main menu. SUPERKIT has an easy to use menu-driven operation! Version updates are \$10. Parameter updates are \$6.

\$29.95

Plus \$3.00 Shipping/Handling Charge - \$5.00 C.O.D. Charge All of these programs come on a double-sided disk.

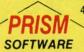

401 Lake Air Drive, Suite D Waco, Texas 76710 Orders/Tech Help (817) 751-0200 Dealers and distributors are welcome.

**MASTERCARD & VISA ACCEPTED** 

SUPERKIT 1541 is for archival use only! We do not condone nor encourage piracy of any kind.

#### STARFIGHT

For the C-64 By Mike Carston

tarfighter is a simple yet enjoyable game to play. It has multicolor sprites, hi-res graphics, sound effects, and machine language subroutines for faster play. It also has a high score feature and joystick control.

#### PLAYING THE GAME

Type in a copy of Starfighter and save it. Type RUN (be sure you have your joystick plugged into Port 2) and a title screen will appear. After about a 30 second delay, the game will start. You are the gray ship (of which you get three) at the bottom of the screen. Your targets are the red enemy ships trying to dodge you.

To control your ship, move the joystick in the direction you want to go. Press the red fire button to fire a bullet (hold down the fire button to shoot a continuous stream of bullets). If you are hit by an enemy ship, you lose one

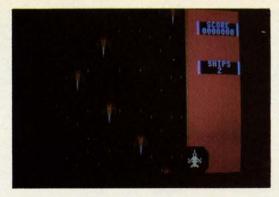

of your own ships and go back to the starting position. If you lose all three of your ships, you will return to the title screen where your score is displayed along with the top five scores. If you wish to start a new game, press the joystick fire button.

#### SCORING

Every time a bullet hits a red ship, it explodes, and you receive 100 points. If you get hit by a red ship, you both explode and you still receive 100 points. After the game has ended, you get so many bonus points. These are calculated by taking your score and dividing it by 10. If your score is good enough, it will be displayed on the top five score board, ranked appropriately.

I hope you enjoy Starfighter. If you like going for top scores, mine's 70,400.

SEE PROGRAM LISTING ON PAGE 116

## ART COLLECTOR, EDITOR, TIMEKEEPER & CARD SHARI **FOUND STUFFED IN BO**

Okay, so maybe we're being a little dramatic. But when you see how much Deskpack 1 adds to your GEOS-equipped Commodore, can you blame us?

First, there's the Graphics Grabber. It runs through clip art

galleries like Print Shop," Print Master™ and Newsroom<sup>™</sup> and copies them into your GEOS photo albums, so that you can use them with geoWrite and geoPaint.

The Icon Editor can replace your GEOS icons with whatever art you've created. Or borrowed.

The Calendar lets you book appointments well into the year 9999, with full monthly displays and a memo reminder.

And when work gets too boring, our Black Jack dealer pops up to give you a fast shuffle,

complete with sound effects. Deskpack 1. It's not only loaded. It's practically stuffed with practical stuff.

To order call 1-800-443-0100 ext. 234 Deskpack 1 \$34.95

(California residents add 6.5% sales tax.) \$2.50 US/\$5.50 Foreign for shipping and handling. Allow six weeks for delivery.

Commodore is a trademark of Commodore Electroni Print Shop is a trademark of Broderbund Software Print Master is a trademark of Unison World, Inc. New trademark of Springboard Software, Inc. GEOS, Desk Berkeley Softworks are tradenames of Berkeley Soft

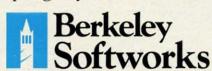

The brightest minds are working at Berkeley.

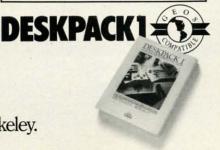

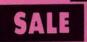

#### SUPER VALUES PROTECTO ENTERPRIZES

SA

\*You p

word

\$299.00

SA

To rur

prestige 1541 d

pieces List \$2

B

SA

This is

dot ma

proces

PI

150

SA

The C strike (120x1

descen

charac

(Centr

PRI

Super printer of the

carria

margin in ca

Centre List 29

CO

W

#### SINGLE SIDED/DOUBLE **DENSITY DISKS** .29 ea.

100% Certified 5¼" floppy disks. Lifetime Warranty, automatic lint cleaning liner included. 1 Box of 100 \$29.00 List \$1.99 ea. SALE \$.29 ea.

#### **VOICE SYNTHESIZER** J List \$89

Just plug it in and you can program words and sentences, adjust volume and pitch, make talking adventure games, sound action games and customized talkies! PLUS (\$19.95 value) TEXT TO SPEECH program included FREE. (Disk or Tape) List \$89.00 **SALE \$29.95** 

#### VOICE COMMAND MODULE SALE \$29.95 List \$80

The VCM is a speech recognition device that lets you give commands to your C-64 with your voice. List \$79.95 SALE \$29.95

#### SUPER AUTO DIAL MODEM SALE \$29.95 List \$99

Easier to use than dialing your telephone. dialing from Features on-line clock, keyboard, capture and display high resolution characters, and much more. Includes exclusive easy to use program for up and down loading to printer and disk drives. Best in U.S.A. List \$99.00 SALE \$29.95

#### 1200 BAUD MODEM SALE \$79.95

Same features as the above modem along with C-128 mode and 1200 Baud speed. List \$199.00 SALE \$79.95

#### SOFTWARE

| ACCESS                       |    |
|------------------------------|----|
| ACTION PACK (D)\$19.         | 9  |
| LEADER BOARD (D)             | 9  |
| COURSES FOR LEADER BOARD (D) | 9  |
| MACH 5 (C)                   |    |
| MACH 128 (C)                 | 2  |
| TENTH FRAME (D)              | 9  |
| ACCOLADE                     |    |
| ACE OF ACES (D)              | 9  |
| DAM BUSTERS (D)              | 9  |
| ACCOLADE FOOTBALL (D)        |    |
| FIGHT NIGHT (D)              |    |
| HARDBALL (D)                 |    |
| LAW OF THE WEST (D)          | 9  |
| KILLED UNTIL DEAD (D)        | 9  |
| COSMI                        |    |
| SUPER HUEY II (D)            | 94 |
| TALLADEGA (D)                |    |
| BEYOND FORBIDDEN FOREST (D)  |    |

| The state of the state of the s |   |
|----------------------------------------------------------------------------------------------------|---|
| <b>DCI</b>                                                                                                    |   |
| PRO GOLF BY TOM WEISKOPF (D)                                                                                                    | 3 |
| MR. TESTER (D) 5.9 PRINTERS LIB. 1 (D) 8.9                                                                                                    | 4 |
| PRINTERS LIB. 1 (D)                                                                                                    | 3 |
| TASK PORCE (D)                                                                                                    | 4 |
| BRODERBUND                                                                                                    | 1 |
| PRINT SHOP (D)                                                                                                    | 5 |
| GRAPHICS LIB. 1,2 or 3 (D)                                                                                                    | 5 |
| COMPANION (D). 22.9<br>TOY SHOP (D). 39.9                                                                                                    |   |
| WHERE IS CARMEN SAN DIEGO (D) 21.9 GRAPHICS LIB. HOLIDAY ED. (D) 15.9                                                                                                    | 3 |
| GRAPHICS LIB. HOLIDAY ED. (D)                                                                                                    | 3 |
| COMMANDO (D)                                                                                                    |   |
| COMMANDO (D)         \$22.9           KARATE CHAMP (D)         22.9           KUNG FU MASTER (D)         22.9                                                                                                    | 3 |
| KUNG FU MASTER (D)22.9                                                                                                    | 3 |
| 221 B BAKER STREET (D)                                                                                                    | ı |
| MERCENARY (D)                                                                                                    | 3 |
| MERCENARY (D).         18.9           NEVER ENDING STORY (D).         18.9           MIND PURSUIT (D).         18.9                                                                                                    | 3 |
| VIDEO TITLE SHOP (D)                                                                                                    | 4 |
| THEATRE EUROPE (D)                                                                                                    | ŝ |
| DESIGNWARE                                                                                                    |   |
| BODY TRANSPARENT (D)                                                                                                    |   |
| STATES AND TRAITS (D)                                                                                                    | š |
| ELECTRONIC ARTS                                                                                                    |   |
| HEART OF AFRICA (D)                                                                                                    | 5 |
| PINBALL CONTRUCTION (D)                                                                                                    | 3 |
| MUSIC CONSTRUCTION (D)                                                                                                    | 5 |
| ONE ON ONE (D) 9.9  PINBALL CONTRUCTION (D) 9.9  MUSIC CONSTRUCTION (D) 9.9  RACING DESTRUCTION (D) 9.9  MARBLE MADNESS (D) 24.9                                                                                                    | 9 |
| CHESSMASTER (D). 26.9                                                                                                    | ŝ |
| CHESSMASTER (D)         26.9           BATTLEFRONT (D)         26.9           LORDS OF CONQUEST (D)         22.9                                                                                                    | 5 |
| LURDS OF CONQUEST (D)                                                                                                    | 5 |
| BARON (D)                                                                                                    |   |
| MILLIONAIRE (D)                                                                                                    | 5 |
| TYCOON (D)                                                                                                    | 5 |
| CHAMPIONSHIP WRESTLING (D)                                                                                                    |   |
| FAST LOAD (C)                                                                                                    | ŝ |
| MOVIE MONSTER (D)                                                                                                    | 5 |
| WINTER GAMES (D)                                                                                                    | 4 |
| WORLD KARATE (D)17.9                                                                                                    | š |
| WORLD'S GREATEST FOOTBALL (D)22.9                                                                                                    | 5 |
| COLOSSUS CHESS (D)                                                                                                    | H |
| ELITE 64 (D)                                                                                                    | 3 |
| ELITE 64 (D) 19.9 FRANKIE GOES TO HOLLYWOOD (D) 21.9 BATTLE OF BRITAIN/BATTLE OF MIDWAY (D) 9.9                                                                                                    | 5 |
| IWO JIMA/FAULKLANDS (D)                                                                                                    | 4 |
| TALKING TEACHER (D)                                                                                                    | 3 |
| HI_TECH EXPOSSIONS                                                                                                    |   |
| CARD WARE (D) 57.9 HEART WARE (D) 7.9 PARTY WARE(D) 9.9                                                                                                    | 3 |
| PARTY WARE(D)                                                                                                    | 4 |
|                                                                                                    | 5 |
| JINGLE DISK (D) 5.9<br>HOLIDAY PRINT PAPER (D) 7.9                                                                                                    | 5 |
| SUB-LOGIC                                                                                                    | 9 |
| FLIGHT SIMULATOR II (D)                                                                                                    | 5 |
| JET (D)                                                                                                    | 5 |
| FOOTBALL (D)                                                                                                    | 4 |
| S.S.I.                                                                                                    |   |
| ROADWAR 2000 (D)\$23.9                                                                                                    | 5 |
| BATTLE OF ANTIETAM (D) 31.9 GETTYSBURG (D) 34.9                                                                                                    | 5 |
| MECH BRIGADE (D) 34 9                                                                                                    |   |
| NAM (D)                                                                                                    | 5 |
| U.S.A.A.F. (D)                                                                                                    | 5 |
| KAMPFGRUPPE (D) 34.9<br>WAR SHIP (D) 34.9                                                                                                    | 3 |
| HAYDEN                                                                                                    |   |
| SARGON II (D)                                                                                                    | 5 |
| SAT VERBAL (D)                                                                                                    | 3 |
| SAT MATH (D). 14.9<br>SAT PRATICE TEST (D) 14.9                                                                                                    | 5 |
| SOFTSYNC                                                                                                    |   |
| ACCOUNTANT, INC. C128 (D)                                                                                                    | 9 |
| KID PRO QUO (D)                                                                                                    | 3 |
| MODEL DIET (D)                                                                                                    | 5 |
| SPINNAKER 29.9                                                                                                    | 4 |
| DELTA DRAWING (C)                                                                                                    | 3 |
| MODEL DIET (D)   22.9                                                                                                    | 3 |
|                                                                                                    |   |

**BEST SERVICE IN THE** U.S.A. • 90 DAY REPLACEMENT WARRANTY • ONE DAY EXPRESS MAIL • 15 DAY FREE TRIAL • OVER 500 PROGRAMS • A CUSTOMER **LIST OF OVER 3,000,000** LARGEST IN THE U.S.A.

CALL FOR FREE CATALOG WITH \$2.00 **OFF COUPON!** 

#### SPECIAL BONUS COUPON

We pack a special software discount coupon with every Commodore 64 Computer, Disk Drive, Printer, or Monitor we sell! This coupon allows you to SAVE OVER \$250 off sale prices!

#### (EXAMPLES) PROFESSIONAL SOFTWARE **COMMODORE 64**

| Name                                | List     | Sale     | Coupor   |
|-------------------------------------|----------|----------|----------|
| B. I. Homepak                       | \$49.95  | \$19.95  | \$17.95  |
| Super Huey II                       | \$19.95  | \$14.95  | \$12.95  |
| Flight Control Joystick             | \$19.95  | \$12.95  | \$10.00  |
| Newsroom                            | \$49.95  | \$32.95  | \$29.95  |
| Leader Board                        | \$39.95  | \$23.95  | \$22.95  |
| TV Tuner                            | \$99.95  | \$49.95  | \$39.95  |
| Commando                            | \$34.95  | \$23.95  | \$21.95  |
| Create with Garfield                | \$29.95  | \$16.95  | \$14.95  |
| Geos                                | \$59.95  | \$39.95  | \$37.95  |
| SAT The Perfect Score               | \$69.95  | \$42.95  | \$39.95  |
| World Games                         | \$39.95  | \$24.95  | \$22.95  |
| Millionaire                         | \$29.95  | \$16.95  | \$14.95  |
| Trinity                             | \$34.95  | \$24.95  | \$22.95  |
| C128 Partner                        | \$69.95  | \$49.95  | \$44.95  |
| Robotics Workshop                   | \$149.95 | \$124.95 | \$114.95 |
| C128 Programmers<br>Reference Guide | \$21.95  | \$12.95  | \$ 9.95  |

(See over 100 coupon items in our catalog.)

Write or Call for sample **Special Software** Coupon!

#### PHONE ORDERS

8 a.m. - 8 p.m. C.S.T. Weekdays 9 a.m. - 12 noon C.S.T. Saturdays **(312) 382-5244** 

Add \$3.00 for shipping, handling, and insurance. Illinois residents please add 6½% sales tax. Add \$6.00 for CANADA, PUERTO RICO, HAWAII, ALASKA, APO-FPO orders. All orders must be in U.S. Dollars. WE DO NOT EXPORT TO OTHER COUNTRIES EXCEPT CANADA. Enclose Cashier Check, Money Order or Personal Check. Allow 14 days for delivery, 2 to 7 days for phone orders, 1 day express mail. Prices & Availability subject to change without notice. Hardware shipping prices vary according to weight. Please call for amount. No APO-FPO for Monitors. VISA-MASTER CARD-C.O.D.

C.O.D. on phone orders only.

Reader Service No. 118

All Protecto's products carry a minimum 90 day warranty. If anything fails within 90 days from the date of purchase, simply send your product to us via United Parcel Service prepaid. We will IMMEDIATELY send you a replacement at no charge via United Parcel Service prepaid. This warranty proves that We Love Our Customers.

THE PROTECTO WARRANTY

www.commodore.ca

AY 500

A.

MER

2.00

scount

ore 64 er, or allows

ff sale

ARE

Coupon

\$12.95 \$10.00 \$29.95 \$22.95

\$22.95 \$39.95 \$21.95 \$14.95 \$37.95 \$39.95 \$22.95 \$14.95 \$22.95

\$44.95 \$114.95

RS

lavs

days

nything

product and you d. This

#### SUPER DEALS (312) 382-5244 TO ORDER

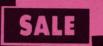

List \$129

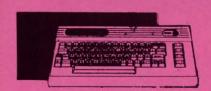

COMMODORE 64 **COMPUTER** SALE \$98.00\*

You pay only \$99.00 for the Commodore 64 when you purchase a Pocket Writer 64 word processor for only \$39.95. List \$299.00 SALE \$98.00

1541 DISK DRIVE SALE \$ 179.95 List \$249

To run all that software and add to the prestige of your system, you'll want the 1541 disk drive. Runs all of the 3,000 plus pieces of software for the Commodore 64. List \$249.00 SALE \$179.95

**BIG BLUE PRINTER** 

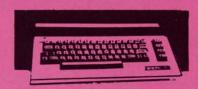

**COMMODORE 128** COMPUTER SALE \$299.00 List \$399

This powerful 128K computer has three modes. One for C-64 software, one for C-128 software, and one for CP/M business software. List \$399.00 SALE \$299.00

**340K 1571 DISK DRIVE** SALE \$259.00 List \$349

Double sided, single disk drive for the C-128 allows you to use the C-128 mode plus CPM mode. 17 times faster than the 1541, and runs all the 1541 formats. List \$349.00 SALE \$259.00

SALE \$ 39.95 List \$199 This is the affordable printer you have been waiting for! This 8½" letter size, 80 column dot matrix, heat transfer printer features upper and lower case, underline, graphics, word processing, and much more. List \$199.00 SALE \$39.95

PREMIUM QUALITY 150-170 CPS COMSTAR **AERO 160 PRINTER** SALE \$199.00 List \$499

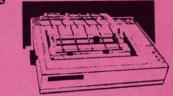

The Comstar Aero 160 gives you a 10" carriage, 150-170 CPS, 9x9 dot matrix with double strike capability for 18x18 dot matrix (near letter quality), high resolution bit image (120x144 dot matrix), underline, back spacing, left and right margin setting, true lower descenders with super and subscripts, prints standard, block graphics and special characters. It gives you print quality and features found on printers costing twice as much! (Centronics Parrallel Interface) List \$499.00 SALE \$199.00

PRINTER/TYPEWRITER COMBINATION SALE \$199.95 List \$299

Superb Silver Reed letter quality daisy wheel printer/typewriter combination, just a flick of the switch to interchange. Extra large carriage, typewriter keyboard, automatic margin control, compact, lightweight, drop in cassette ribbon! (90 day warranty) Centronics Parrallel Interface is built in. List 299.00 SALE \$199.95

**COMSTAR 1000 PRINTER** SALE \$179.95 List \$349

This is one of the best values today. Print letters, documents, ect., at 100 characters per second or 20 cps in Near Letter quality mode. Features are dot addressable graphics, adjustable tractor and friction feed, margin settings, pica, elite, condensed, italics, super & subscript, underline, bold, and double strike. Commodore Interface Included. List \$349.00 SALE \$179.95

12" 80 COLUMN MONITOR SALE \$ 79.95

Super High Resolution green screen monitor. 80 columns x 24 lines, easy to read, plus easy reach adjust knobs. Supreme Quality. Fantastic value. (cable \$9.95) List \$129.00 SALE \$79.95

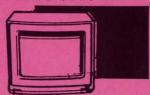

13" COLOR MONITOR SALE \$139.95 List \$329

This premium quality monitor comes with speaker and audio hook up, High Resolution, clear screen, 40 columns x 24 lines, front panel controls and more. Also be use with VCR. One year Ltd. warranty. (cable \$9.95) List \$329.00 SALE \$139.95

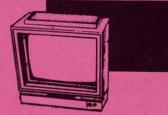

14" RGB & COMPOSITE **COLOR MONITOR** SALE \$ 237.00 List \$399

Must be used to get 80 columns in color with 80 column computers (C128 - IBM - Apple) (RGB cable \$19.95) Add \$14.50 shipping. List \$399.00 SALE \$237.00

TV TUNER SALE \$ 49.95

This tuner has dual UHF/VHF selector switches, mute, automatic fine tuning and computer/TV selector switches. Hook it up between your computer and monitor! Inputs included for 300 ohm, 75 ohm, and UHF. List \$129.95 SALE \$49.95

CALL BEFORE YOU ORDER: • OUR PRICES MAY BE LOWER & AND WE OFFER SPECIAL SYSTEM DEALS .

ATTENTION **COMPUTER CLUBS • DEALERS** We offer big volume discounts! CALL TODAY

PROTECTO

We Love Our Customers 22292 N. Pepper Rd., Barrington, Illinois 60010 (312) 382-5244 to order

## color Mon

#### (Premium Quality)

- Built in Speaker & Audio
- For Video Recorders
- For Small Business Computers
- Apple Commodore -Atari - Laser 128 -etc.
- One Year Limited Warranty

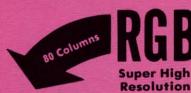

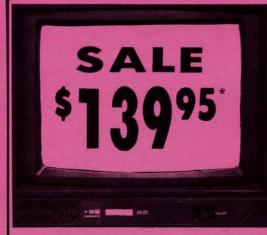

#### 13" Color Computer Monitor

- \*C64/Atari composite cable \$9.95
- \* C128 RGB/Composite 80 column cable \$19.95.

#### (Premium Quality)

- Beautiful Color Contrast
- High Resolution
- Sharp Clear Text
- **Anti-Glare Screen**
- 40 Columns x 24 Lines
- **Front Panel Controls**

List \$32900

Add \$14.50 Shipping

Ю

pict like

sim

Prin

Serie

Prin

Draf

Cha

96 A

(incl

#### 14" RGB & Composite Color Monitor

Allows use of C-128 and C64 mode - composite and 80 column RGB mode. Must be used to get 80 columns in color with 80 column computers. Specially designed for use with the C128's special composite video output, plus green screen only option switch. (add \$14.50 shipping) Sale 4

#### 12" 80 Column Green Monitor

Super high resolution composite green or amber screen monitor. 80 columns x 24 lines, easy to read. Fantastic value. Limited Quantities.

List \$129.00 \$ 7 Sale

9" Samsung Hi Res Green Screen Monitor

Super High Resolution 80 column monitor perfect for Apple & Laser 3000/128 computers. Fantastic Value. Very Limited Quantities.

List \$129.95

#### Turn Your Monitor into a TV Set Without Moving Your Computer

Elegant TV Tuner with dual UHF/VHF selector switches goes between your computer and monitor. Includes mute, automatic fine tuning and computer. List \$99.95 TV selector switches. Inputs included for 300 ohm, 75 ohm, and UHF. Can be used with cable TV and VCR's. Fantastic Value. Limited Quantities. (Includes loop antenna for UHF & RCA connecting cables) (Add \$3.00 Shipping. Plus \$3.00 for APO/FPO).

Sale

Cwww.commodore.ca

Coupon \$39.95

15 Day Free Trial - 90 Day Immediate Replacement Warranty

• LOWEST PRICES • BEST SERVICE IN U.S.A. • ONE DAY EXPRESS MAIL • OVER 500 PROGRAMS • FREE CATALOGS

Add \$10.00 for shipping, handling and insurance. Illinois residents please add 6½% tax. Monitors can only be shipped to Continental U.S. addresses only. Enclose Cashier Check, Money Order or Personal Check. Allow 14 days for delivery, 2 to 7 days for phone orders, 1 day express mail! Prices & Availability subject to change without notice.

VISA - MASTER CARD - C.O.D.

C.O.D. on phone orders only

No Monitors A.P.O.-F.P.O.

We Love Our Customers 22292 N. Pepper Rd., Barrington, Illinois 60010

312/382-5244 to order

**Famous Comstar National Brand** 

## 'Printer Sale

## **Includes Commodore**

Near Letter Quality Interface Near Letter Quality

#### Best Value in the USA

• 100 CPS draft/20CPS near-letter quality • Dot Addressable Graphics • Adjustable Tractor and Friction Feed • Automatic Paper Loading • Right and Left Margin settings • Pica, Elite, Condensed, Italics • Superscript • Subscript • Underline, Bold print, Double Strike • Superb NEAR LETTER QUALITY

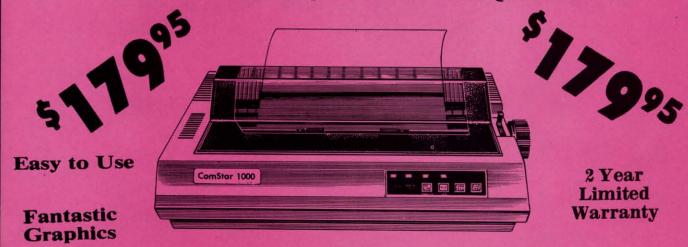

The Comstar 1000 is one of the best values in the United States today. Print your letters, documents, programs, pictures, and more at a blazing 100 Characters Per Second or 20 cps in the Near Letter quality mode. (Looks just like it came from a typewriter.) Plus, choose your printing mode (NLQ, Draft) from your wordprocessor or by simply pushing the controls on the front panel. Fantastic Quality at a Fantastic Price.List \$349.00 SALE\$179.95.

#### **Print Method**

Serial impact dot matrix (9 pin)

#### **Print Speed**

Draft- 100 CPS NLQ- 20 CPS

#### **Character Sets**

96 ASCII Characters, Marker, Symbols (includes italic font)

#### Ribbon (Life exp.)

Black: cassette (2.5 million characters)

#### Dimensions

15.4 (W) x 10.9 (D) x 4.7 (H) Inch

#### Weight

Approx. 10 lbs

#### **Character Spacing**

Fixed

#### **Line Spacing**

1/6, 1/8, 7/72, and 1/216 inch

#### **Paper Feed**

Adjustable tractor and friction feed **Paper feeding Direction** 

#### **Bi-directional**

#### Copies

2 plus original

Supply is Limited so Buy Today

Add \$10.00 for shipping, handling and insurance. Illinois residents please add 6½% tax. Add \$20.00 for CANADA, PUERTO RICO, HAWAII, ALASKA, APO-FPO orders. Canadian orders must be in U.S. dollars. WE DO NOT EXPORT TO OTHER COUNTRIES, EXCEPT CANADA. Enclose Cashier Check, Money Order or Personal Check. Allow 14 days for delivery, 2 to 7 days for phone orders, 1 day express mail! Prices & Availability subject to change without notice. VISA — MASTER CARD — C.O.D. C.O.D. on phone orders only

#### PROTECTO

We Love Our Customers 22292 N. Pepper Rd., Barrington, Illinois 60010

312/382-5244 to order

Commodore Atari Apple IBM

We Like this Printer so much We Bought Out the Factory.

## 280 Column 3 Printer Sale

• Word Processing • Program Listings • Graphics • Quiet Operation • Upper and Lower case • All points addressable Graphics • Underline • Enlarged • Much much More

Complete your set up with a Printer Stand SALE \$14.95 and Complete Printer Care Kit SALE \$19.95

(Care Kit will add time to your printers life span.)

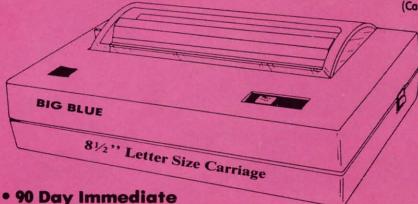

#### **Super Print Quality**

This printer was made by Canon® for the IBM PC and PCjr. The Big Blue printer comes ready to hook up to the serial port of the IBM®PCjr. Plus with low cost adapter cables you can connect the Big Blue printer to the Commodore® 64,128, IBM®PC, IBM®XT, IBM®AT, IBM Compatibles, Apple®II,IIe,IIc, Apple Compatibles, Atari®, plus many more.

Replacement Warranty

• 15 Day Free Trial-Satisfaction or Money Back

Now you can have a full fledged 8½" letter size 80 column printer for less than the cost of a large box of paper. This printer uses advanced dot matrix, heat transfer technology to print upper and lower case (with true lower descenders), underline, enhanced, all points addressable graphics (works with Printshop) plus More. Print out pictures, program listings, wordprocessing pages, graphics and more. Perfect for the homeowner or student and definitely affordable. Fantastic Printer at an unbeatable price. List \$199.00 Sale \$39.95

Paper (2 Rolls) List \$19.95 Sale \$5.95

Intelligent Commodore Interface— Allows you to connect the Big Blue printer to the printer port of the Commodore 64 and 128 computer. Print Commodore graphics, use Printshop, Word processors and more... List \$49.95 Sale \$19.95

Intelligent Atari Interface— Allows you to connect the Big Blue printer to Atari computers (except 1200). Print Atari graphics, Printshop ,word processors, and more... List \$49.95 Sale \$19.95

RS-232 Adapter— Adapts the Big Blue printer to be used with any IBM® PC, AT, XT.PCjr. Apple® II series RS-232 port. List \$19.95 Sale \$9.95 Laser128, Apple IIc interface— List \$24.95 Sale \$12.95

Printer Stand List \$24.95 Sale \$14.95 - Complete Printer Care Kit List \$29.95 Sale \$19.95

BM, Apple, Canon. Commodore, Atari are trademarks of International Business Machines, Apple Computer, Canon Inc. Commodore Business Machines. Atari Inc. Respectively

Add \$7.50 for shipping, handling and insurance. Illinois residents please add 6½% tax. Add \$15.00 for CANADA, PUERTO RICO, HAWAII, ALASKA and APO-FPO orders. All orders must be in U.S. dollars. WE DO NOT EXPORT TO OTHER COUNTRIES, EXCEPT CANADA. Enclose Cashier Check, Money Order or Personal Check. Allow 14 days for delivery, 2 to 7 days for phone orders, 1 day express mail! Prices & Availability subject to change without notice. VISA — MASTER CARD — C.O.D. C.O.D. on phone orders only

#### PROTECTO

We Love Our Customers
22292 N. Pepper Rd., Barrington, Illinois 60010
3 12/382-5244 to order

#### Complete Apple® Compatible **Word Processing System** Word Processing Home Business

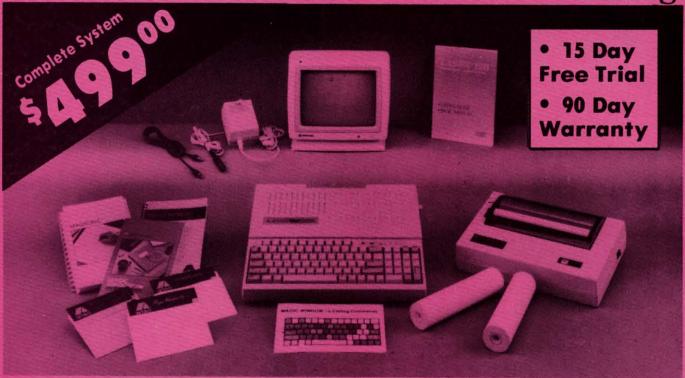

#### Look At All You Get For Only \$499.00

Laser 128 Apple Compatible Computer

Big Blue 81/2" Letter Size 80 Column Printer

12" Samsung Green Screen Monitor

Magic Window He Word Processor

**Magicalc Spreadsheet** 

**Magic Memory Data Base** 

Laser 128 Printer Interface

2 Rolls of Paper

0010

Comparable Apple System (\$2495.00)

**List Price** \$499.00 199.00

129.95 150.00

150.00 60.00

19.95 19.95

1227.85

All 8 Pieces only '49900

Magic Window He Word processing is easy and more efficient because of a simple-to-read menu system and editing commands. Many powerful features of professional quality programs and more. Supports virtually all major printer functions. Operates with most 80-column video cards or 40/70 column no-hardware modes

spreadsheet on the market for Apple®. The speed with which Magicalc solves number problems allows you to accurately analyze decisions beforehand. Supports multiple RAM cards manufacturers in any combinations up to a full 512 K.

Magicalc Rated as the best electronic Magic Memory File anything, any way you want to: names, addresses, important numbers, dates and notes. Your information is organized simply, easy to maintain, and available instantly. Supports all popular printers of most and video cards.

Add \$35.00 for shipping, handling and insurance. Illinois residents please add 61/2 % sales tax. Add \$70.00 for CANADA, PUERTO RICO, HAWAII, ALASKA, APO-FPO orders, All orders must be in U.S. dollars. WE DO NOT EXPORT TO OTHER COUNTRIES, EXCEPT CANADA, Enclose Cashier Check, Money Order or Personel Check. Allow 14 days for delivery, 2 to 7 days for phone orders, 1 day express mail! Prices & Availability subject to change without notice. VISA - MASTER CARD - C.O.D. C.O.D. on phone orders only

computer Direct

We Love Our Customers

22292 N. Pepper Rd., Barrington, Illinois 60010

312/382-5050 to order

#### T SIOCIEISI TSIEICILI

# Basic Magic

## By Dale Rupert

t seems like magic. Program lines vanish before your very eyes, then mysteriously reappear. Entire programs are erased and yet somehow miraculously rematerialize. No, it is not done with mirrors. This computer magic is all performed with pointers and some help from the machine language monitor program.

The Commodore 128 has a built-in program called the monitor which allows easy access to the inner workings of the computer. With the monitor, we can easily search for, look at, and change values in memory. After we load a BASIC program into memory, we can call up the monitor and begin to perform some tricks.

If you are using a different computer, the ideas we will discuss are still applicable, but you must use an externally loaded monitor. Also the addresses and values will be different from those used by the C-128. Refer to *Rupert Report #12*, *Diving Into BASIC*, in the December 1984 issue of *Ahoy!* for details about the C-64.

There are a few concepts which must be clear before we can begin to see what is going on inside our BASIC programs. Probably the most confusing and important aspect of our discussion deals with pointers. A pointer is a number which represents a memory address. A pointer is stored in two parts in adjacent memory locations. The most difficult aspect of dealing with pointers is distinguishing between the *address* of the pointer and the *value* of the pointer.

The address of a pointer tells where the value of a pointer is stored in memory. For example, page 503 of the C-128 Programmer's Reference Guide lists a pointer called

Sleight of H will Pointers and the North

TXTTAB which is stored at address \$002D (45). (All hexadecimal values will be preceded by a dollar sign. All other numbers are assumed to be decimal values.) If we look at memory location \$002D (45), we will see a one-byte quantity which is the least significant byte (LSB) of the value of the pointer TXTTAB. At the next higher memory location \$002E (46) is the most significant byte (MSB) of the value of TXTTAB.

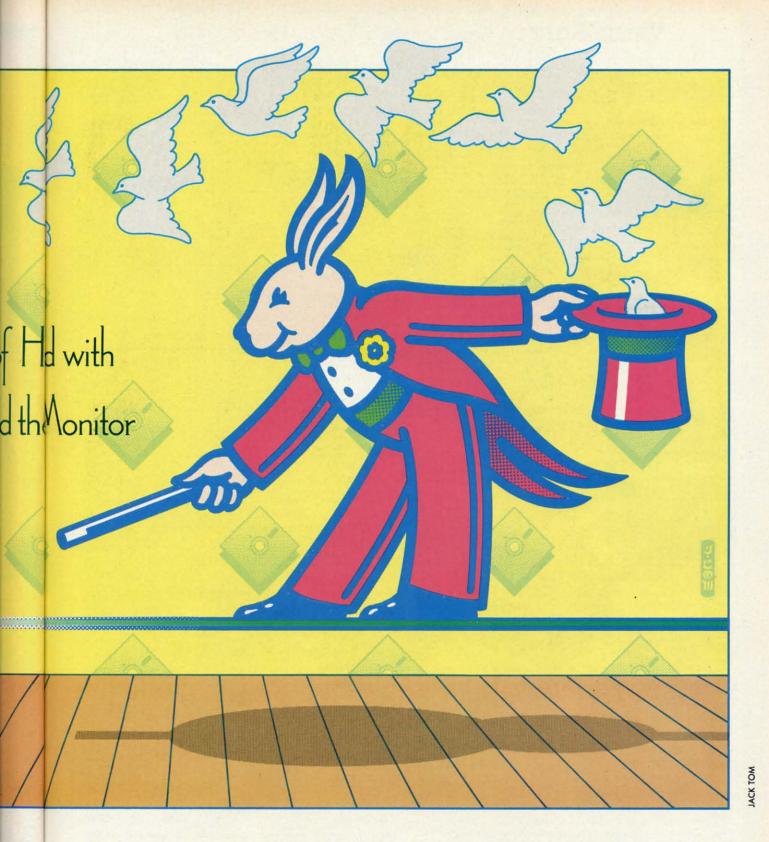

The actual value of TXTTAB is the combination of its LSB and its MSB in the following manner:

TXTTAB = LSB + 256 \* MSB

If you just turn on your C-128 and enter this:

PRINT PEEK(45), PEEK(46)

the computer displays 1 and 28. The LSB is 1 and the MSB is 28. Consequently the value of the pointer TXT-TAB is 7169 (1 + 256\*28). According to the *PRG*, this means that the text of our BASIC program will begin at location 7169. If we load a program and then look into memory starting at address 7169, that is where we will find our program.

Let's reiterate. The pointer to the start of BASIC text

AHOY! 33

#### VALUE-SOFT

9513 S.W. Barbur Blvd. B-56 Portland, Oregon 97219 DEALERS WELCOME

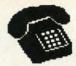

For ORDERS only 1-800-544-SOFT

OREGON CALL, 1-503-246-0924 ADD \$2.00 S & H. Visa and MC gladly.

#### CARTRIDGE PORT CONVERTER BOV

COMMODORE 64 & 128 COMPUTERS

BUILT-IN "WARM RESET" BUTTON WILL ELIMI-NATE TURNING POWER OFF/ON TO RESET PARALLEL EXPANSION PORT ON L'BOW'S BACKSIDE ALLOWS SIMULTANEOUS HARD-WARE & SOFTWARE ACCESS.

. VERTICAL CARTRIDGE PORT MAKES CARTRIDGE USE MUCH EASIER.

NO MORE STRESS ON THE COMPUT ER'S PRINTED CIRCUIT BOARD FROM THE PRESSURE OF PLUGGING IN CARTRIDGES SINCE LBOW PUTS IT ALL ON THE TABLE TOP.

## **DELUXE** \$29.95

\$19.95

AS SHOWN IN INFO-64, THE SWITCHABLE L'BOW. TWO CARTRIDGES PLUGGED IN AT THE SAME TIME, SWITCH FROM ONE TO THE OTHER PLUS A BUILT-IN 'WARH RESET' BUTTON. FOR THE C128 OR C64.

## DOUBLER

CUTS A PRECISION SQUARE NOTCH IN THE DISKETTE AT EXACTLY THE RIGHT SPOT

THE

BLACK

BOOK

OF

C-128

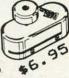

#### 128 CABLE

40 OR 80 COLUMNS ON THE C128. MONOCHROME OUTPUT WITH SOUND. PLUGS IN.

\$9.95

#### REFERENCE BOOK

THE BEST FRIEND A C128 OWNER EVER HAD. COVERS THE C64, 128, CPM 3.0 1541 AND 1571 DISK DRIVE.

261 PAGES, 75 EASY TO READ CHARTS AND TABLES. NO WASTED PAGES. EACH CHAPTER COLOR CODED, ALWAYS FIND CHAPTER COLOR CODED, ALWAYS FIND WHAT YOU NEED. THINK OF THE BLACK BOOK AS A DICTIONARY, ALWAYS READY TO ANSWER YOUR QUESTIONS.

WHY BUY A NEW MONITOR ?

#### SWITCH MONITOR

THIS IS THE SWITCH YOU HAVE ASK FOR !!!! SHARE ONE MONITOR BETWEEN TWO COMPUTERS. FLIP THE KNOB ANY TIME AND CHANGE DUTPUT THE BOX HAS 2, 8 PIN CABLES, ONE TO EACH COMPUTER PLUS A 8 PIN SOCKET FOR MONITOR FOR THE C64 OR C128.

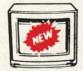

is

by

te

G

\$39.95

#### POWER CENTER

\$59.95

EMI FILTERING 15 AM BREAKER SURGE PROTECTION

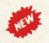

LIGHTED ROCKER SWITCHES MASTER ON/OFF SWITCH HEAVEY METAL CASE

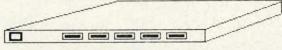

INCLUDES A SWITCH FOR COMPUTER, MONITOR, PRINTER, AUX. 1 AND 2. PLEASE INCLUDE \$5.00 SHIPPING FOR THIS ITEM.

#### PROTECTION REVEALED

\$19.95

SOLVE THE PUZZLES OF SOFTWARE PROTECTION. FOR AUTHOR OR NEW USER. BECOME A MASTER OF ILLUSION. LEARN HOW TO PROTECT OR UN-PROTECT YOUR SOFTWARE. INCLUDES BASIC PROGRAM SECURITY. LEARN HOW COMPILERS, HALF TRACKS ETC, EFFECT A DISK.REVEALS MYSTICAL SECRETS OF THE C-64-BOOK IS 141 PAGES. A FREE DISK OF 21 UTILITY PROGRAMS ARE INCLUDED. THE BOOK IS WRITTEN AT A LEVEL A BEGINNER CAN UNDERSTAND.

#### BRAND

\$19.95

BRAND X IS A DISK CATALOGER. 4,000 FILES OR 100 DISKS. ADD SAVE, ETC. IDENTIFIES 14 FILE TYPES, PRINT LISTS IN 1 2 OR 3 COLUMNS, PLUS LABELS. END DISK CONFUSION WITH BRAND X.

#### LOG IDEO

\$19.95

VIDEO LOG 64 CATALOGS MOVIES YOU HAVE SAVED ON VIDEO TAPE. 1,000 FILMS, OR 250 TAPES. PRINT LIST OF TITLES, OR LABELS FOR TAPES. LIST BY TAPE NO./FILE NAME. DATA SAVED INCLUDES : TITLE, START/END, LENGTH, PLUS CATEGORY.

#### CABLES & ETC.

**PART # 866** \$6.95 6 FT. 6 PINDIN, MALE BOTH ENDS \$8.95 PART # B69 9 FT. 6 PINDIN, MALE BOTH ENDS PART # C618 \$16.95 18 FT 6 PINDIN, MALE BOTH ENDS 6 FT. 6 PINDIN, MALE/FEMALE PART # A66 \$6.95 5 FT. MONITOR, 5 PINDIN/4 RCA PART # D56 \$9.95 PART # E56 6 FT. MONITOR EXTENSION, 5 PINDIN \$6.95 6 FT. MONITOR EXTENSION, 8 PINDIN PART # #618 \$6.95 PART # C6MM \$14.95 6 FT. CENTRONICS, MALE/MALE 6 FT. CENTRONICS, MALE/FEMALE PART # C6MF \$14.95 6 FT. RS232, 25 PIN, MALE/MALE PART # 6625 \$14.95 9 FT. 6 PINDIN, MALE RIGHT ANGLE/MALE PART # R69 \$9.95 100 SILVER WRITE PROTECT TABS PART # TAB \$1.49 100 WHITE DISK SLEEVES PART # DS1 \$5.95 PART # SC6 6 PIECE JEWELERS SCREW DRIVER SET \$4.95

#### PARALLEL A/B SWITCH

36 PINS SWITCHED, FEMALE CONNECTORS, GOLD CONTACTS, HIGH QUALITY PUSH BUTTON SWITCH \$44.95

#### RS 232 A/B SWITCH

25 PINS SWITCHED, DB 25 CONNECTORS, HIGH QUALITY PUSH BUTTON SWITCH \$44.95

#### \$79.95 SWITCH SUPER

4 COMPUTERS TO 1 DEVICE FOR SCHOOL OR BUSINESS

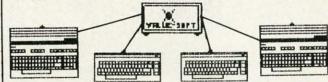

#### SAVER SWITCH

THE . SAVER SWITCH CONNECTS THO COMPUTERS TO ONE PRINTER OR DISK DRIVE. BETTER YET, SHARE YOUR DRIVE AND PRINTER BETWEEN TWO COMPUTERS, LINK 2 PRINTERS TO ONE COMPUTER. FLIP A SWITCH FROM ONE DEVICE TO ANOTHER. NO ALTERATIONS OR EXTRAS NEEDED, PLUGS IN IN SECONDS.

\$29.95

MODEL 1... COMES WITH TWO 6 PINDIN FEMALE SOCKETS AND ONE 4 FT. 6 PINDIN MALE CABLE

MODEL 2.... COMES WITH THREE & PINDIN FEMALE SOCKETS. CAN BE USED WITH MOST PRINTER INTERFACES

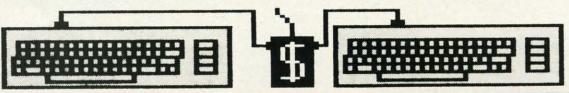

NEW METAL BOX

is called TXTTAB, and it is always located in the two bytes of memory at addresses 45 and 46. The value of the pointer TXTTAB is determined by reading those two bytes of data, LSB and MSB, and combining them as shown above. The value of the pointer may vary, but its address will not.

Just to show how the value of TXTTAB changes, enter this statement:

#### GRAPHIC 1

This statement causes a block of memory to be set aside for bit-map graphics. As a result, the storage area for BASIC programs is shifted higher in memory. Now if you enter

PRINT PEEK(45) + 256 \* PEEK(46)

the result is 16385 (\$4001). The value of the pointer TXTTAB is 16385, and that is where the text of our BASIC program begins in memory.

Bring things back to normal with this statement

#### GRAPHIC CLR

and then find the value of the pointer. It should equal the original 7169. The 9 Kbytes is no longer allocated to the graphics color memory and bit map. Now 9216 additional bytes are available for a BASIC program.

Interpreting pointer values is somewhat easier in hexadecimal than in decimal. Enter the monitor program by typing MONITOR (or press SHIFT-f8 if you have not redefined your function keys). To see the value of the pointer TXTTAB, simply enter M2D,2E. The monitor speaks fluent hexadecimal. The M command tells the monitor to display memory locations from \$2D to \$2E. The monitor actually displays the next multiple of 16 addresses (8 if you are using the 40-column display). You should see one row of memory values starting at location \$2D like this:

>0002D 01 1C ....

This means that the value at address \$2D (\$0002D) is \$01, and the value at address \$2E is \$1C.

The value of TXTTAB in hexadecimal is found by combining the LSB (\$01) and MSB (\$1C) in reverse order, hence \$1C01. Amazingly enough this is equal to 7169, which we calculated earlier in BASIC.

You may use decimal values in the monitor by preceding them with "+". For example, M+45,+46 displays the same results as M2D,2E. Also, you may press the space bar instead of the comma to separate starting and ending addresses. If you don't specify an ending address, the monitor displays 12 lines of output.

To exit the monitor, enter X. That returns you to the READY prompt in BASIC. Run and study *Pointer Printer* on page 112 to display the values of pointers at ad-

dresses 45 (TXTTAB) and 4624 (TEXT\_TOP).

#### MONITORING A PROGRAM

Enter the following program exactly as shown below:

- 1 PRINT"LINE 1"
- 2 PRINT"LINE 2"
- 3 PRINT"LINE 3"

There should be one space after the first number and one space before the second number in each line. Be sure to put the quotation mark at the end of each line. Each line is 15 characters long.

Enter GRAPHIC CLR if you have been using a graphics display. Then enter MONITOR. Type M2D,2E to find where in memory your program starts. The first two bytes should be 01 1C as we saw before. From this we know to look at address \$1C01 to find our program. (The monitor displays five-digit addresses. The first digit represents the bank number which will be zero in our examples. Address \$1C01 in bank zero is displayed by the monitor as \$01C01.)

Type MIC00 and press RETURN. Location \$1C00 contains 00. Our program begins with \$0F at location \$1C01. In the ASCII display at the right of the screen, you should recognize the literal parts of the program within quotation marks. The line numbers and the PRINTs are not seen in the ASCII display.

Let's examine the structure of a BASIC program in memory, using the hexadecimal side of this monitor display. The first seven bytes starting at \$1C01 are

OF 1C 01 00 99 22 4C

The first two bytes form a pointer to the start of the next BASIC line. We will come back to that in a moment. The next two bytes (\$01 \$00) are the hexadecimal representation of the line number in standard LSB MSB fashion. The line number of the first line is \$0001 or 1. The \$99 is the hexadecimal value for the PRINT statement token. The \$22 and \$4C represent the first quotation mark and the "L" at the start of "LINE 1." To see this, count characters in the ASCII display at the right. (Bytes with undisplayable ASCII values are shown as dots.)

We used the pointer TXTTAB at address \$002D to locate the first line of our program, which is at \$1C01. The first two bytes at \$1C01 (LSB=\$0F and MSB=\$1C) form a pointer which shows where the second line of the program begins. This pointer at address \$1C01 written as MSB,LSB has a value of \$1C0F. If you look at the monitor display for addresses \$1C0F and \$1C10, you should see \$1D and \$1C which are the LSB and MSB of the pointer to the third line of the program. Therefore we know the third line starts at \$1C1D.

Look at the two bytes starting at \$1C1D. This is a pointer to the start of the next line of the program, but our program has only three lines. Where does this pointer lead us? The pointer at \$1C1D has a value of \$1C2B (the

two bytes starting at \$1C1D are \$2B and \$1C). If we look at \$1C2B, we see two bytes of 00. The computer knows it has reached the end of a program when it comes to a pointer with a value of \$0000.

It should be helpful to summarize the pointers: Pointer at \$002D points to \$1C01 (start of line 1) Pointer at \$1C01 points to \$1C0F (start of line 2)

Pointer at \$1C0F points to \$1C1D (start of line 3)

Pointer at \$1C1D points to \$1C2B (two bytes of zero) One more pointer is important for some of the tricks we want to do. That is the pointer called TEXT\_\_TOP at address \$1210. This pointer locates the byte just past the double zeros at the end of the program text. If you enter M1210,1211 in the monitor, you should see two bytes \$2D \$1C which represent \$1C2D. This pointer will change as we change the number or size of lines in our program.

#### TIME FOR TRICKS

With only a few pointers up our sleeve, we can perform magic. Our first trick is called "The Disappearing Line." With our three-line program in memory, from the monitor enter M1C00. Change the pointer at the start of line 1 so that instead of pointing to line 2, it points to line 3. That is very easy to do. Simply move the cursor up to the "0F" at address \$1C01, type 1D, and press RETURN. Once you press the RETURN key, that value is changed in memory from \$0F to \$1D. (We don't need to change the MSB of the pointer at address \$1C02.) Move the cursor to the bottom of the display (or press ESC @) and enter X to return to BASIC.

In BASIC enter LIST. Presto, chango! Lo and behold, line 2 has vanished from sight. But now for something really mystifying. Enter RUN and what do you see? The output shows that all three lines are still executed. LIST the program again, and it looks like there are only two lines.

There are two ways to bring back the vanished line. We could return to the monitor and change the pointer at \$IC01 back to \$0F. Rather than do that, try this amazing feat. Pick some magic number from 4 to 63999. Got one? In BASIC simply type your selected number. Press RETURN and enter LIST. If you picked the correct number, line 2 should be right back in its original place.

What's the secret? Of course a good magician doesn't reveal his secrets, but that doesn't stop me. To be honest, entering *any* number from 4 to 63999 will restore the vanishing line. (Even 0 will work as well.) When you enter any potential line number, BASIC relinks all of the program lines in memory. That means that all of the line pointers are recalculated. The relinking routine sees a line number 2 which should be between line numbers 1 and 3, so it recalculates the pointer value at the start of line 1.

Evidently the RUN routine does not pay attention to the line pointers since it executed line 2 without a pointer to it. The LIST routine just stepped from pointer to pointer and consequently bypassed line 2.

Have you ever noticed a slight delay after entering a

new program line in the midst of a very long program? The reason for the delay is that the computer is recalculating all of the line pointers and moving higher-numbered lines higher in memory. The computer knows where each line ends because there is one byte of 0 after each line, as you can see in the monitor display.

#### THE DISAPPEARING PROGRAM

Enough of the small stuff. Anyone can make one line vanish and bring it back. How about a whole program? We have within our power the ability to revive a program which may have been given up for lost. Once again, all we need is some sleight of hand known as pointer twiddling.

Make sure our three-line program from above is in memory. LIST and RUN it just to be certain. Enter NEW. LIST and RUN now imply that the program no longer exists. There is no evidence of it in BASIC.

Let's look under the covers. Enter MONITOR and again enter MIC00. Even to the uninitiated eye, the three lines of text are clearly displayed right where they used to be in the ASCII display on the right side of the screen.

The program certainly is there in memory. So why can't it be LISTed and why doesn't it RUN? The solution is so simple, and right before your eyes. Notice the three bytes of 00 at the start of the display. The computer sees the pointer at \$1C01 as 00 00 and assumes it has reached the end of the program. All we need do is relink this first pointer, and the program text will be good as new.

We already know from above that this first pointer should be \$1C0F to point to the second line of the program. Move the cursor to the 00 at address \$1C01 and type 0F. Then press the space bar so the cursor is on the 00 at address \$1C02 and type 1C. Now press RETURN and the program has been relinked. Move the cursor to the bottom of the display and enter X to return to BASIC. Abracadabra, the program can be LISTed and run. But is everything just as it was before? Well, not exactly....

There is one more pointer which was affected by the NEW command and must be fixed up before we can add lines to our program or change it in any way. That is the TEXT\_TOP pointer at \$1210 which we discussed earlier. In the monitor, enter M1210,1211. You will see that this pointer has been reset to \$1C03. We must make it point three bytes past our program once again.

To find the end of the program, in the monitor type the Hunt command HlC05,lCFF,0,0,0 and press RETURN. This command requests the monitor to hunt from address \$1C05 to \$1CFF for three consecutive bytes of zero. The first address at which three consecutive bytes of zero are found is \$1C2A. Add three to this address getting \$1C2D. Now type Ml210,1211 and press RETURN. Position the cursor at address \$1210 and type 2D. The next byte is already \$1C so we don't have to change it. The TEXT\_TOP pointer now points three bytes past the end of our program. Press RETURN and our lost program is as good as new, or un-NEW.

pple and Co uter, Inc. an © Data Ea USA. © Irem Co

Put on v

friends of pictures

Arts Gar

CHAM

and the

## **NUMBER ONE ARCADE HITS...**

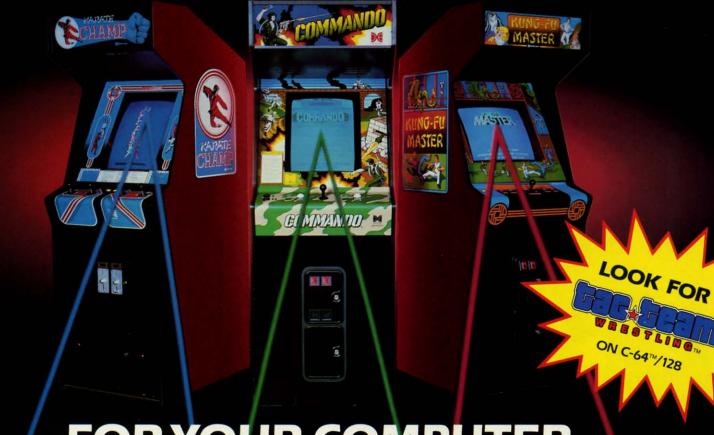

## FOR YOUR COMPUTER.

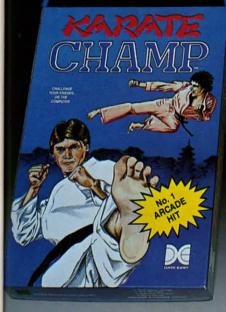

am? lcu-

um-

ows

line am? proain, nter

s in

EW.

and

ree ised en. can't

n is aree sees hed this

ew. nter oroand on REcururn and not

the add t is sed see ake

om of of

ess

N.

he

it.

ast ost Put on your black belt and challenge your friends or the computer through nine picturesque settings in this leading Martial Arts Game to become the KARATE CHAMP. For the Commodore 64<sup>TM</sup>/128 and the 48K Apple II\* Series.

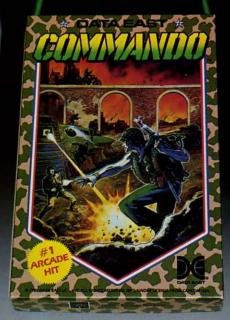

As the crack shot **COMMANDO**,\* battle overwhelming odds to defeat advancing rebel forces. Armed with only a machine gun and hand grenades, you must break through the enemy lines to reach the fortress. For the Commodore 64<sup>™</sup>/128.

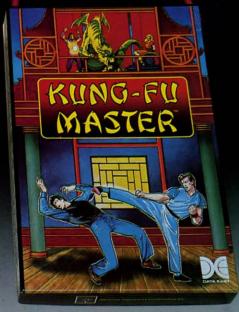

Prepare for the fight of your life...you are the KUNG-FU MASTER.\*\* Battle the evil forces through the five dangerous floors in the wizard's castle to rescue the captive fair maiden. For the Commodore 64™/128 and the 48K Apple II® Series.

pple and Commodore 64 are trademarks of Apple Comuter, Inc. and Commodore Electronics, Ltd. respectively.

- Data East USA, Inc. Mfd. under license from Capcom USA.
- \* © Irem Corp. Mfd. under license by Data East USA, Inc. Reader Service No. 103

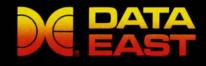

DATA EAST USA, INC.

470 Needles Drive, San Jose, California 95112 (408) 286-7074

© 1986 Data East USA, Inc. All rights reserved.

## ... Announcing

THE COMMODORE USERS

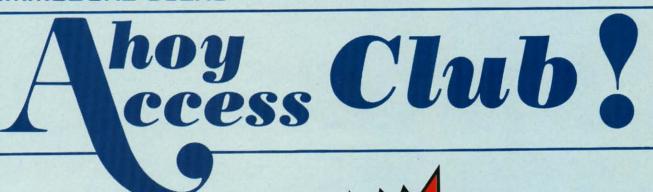

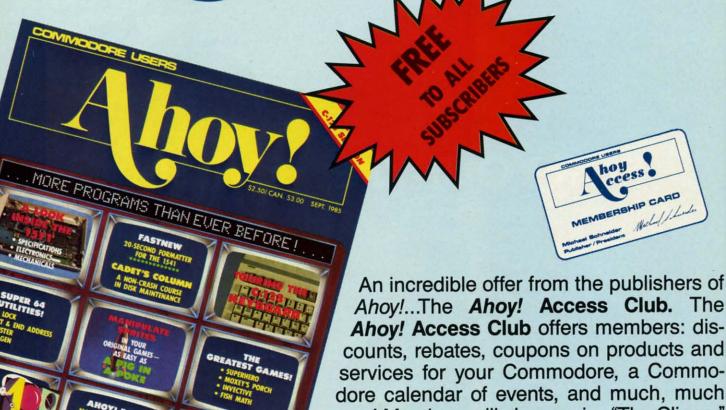

Ahoy!...The Ahoy! Access Club. The Ahoy! Access Club offers members: discounts, rebates, coupons on products and services for your Commodore, a Commodore calendar of events, and much, much more! Members will also receive "The Clipper," an exclusive bi-monthly news bulletin. But the best thing about the Ahoy! Access Club is that it's FREE! to all Ahoy! subscribers. Subscribe today! and along with your first issue of Ahoy! you'll receive your official Ahoy! Access Club membership card...your ticket to super savings and bonuses you can only get from Ahoy! Don't miss out on this fantastic offer. The Ahoy! Access Club...if you own a Commodore — this club is for you!

THE COMMODORE MAGAZINE THAT OFFERS YOU MORE

www.commodore.ca

Unlike the disappearing line trick, this restored program trick might actually be useful sometime. If we accidentally type NEW without meaning it, we know that changing two pointers with the monitor will bring the program back. We already knew what the first pointer at \$1C01 should have been for our sample program. How do we find the value of that pointer for any other program? Recall that the pointer at \$1C01 points to the start of the second program line. Also recall that the first (and every) program line ends with one byte of zero. All we need to do is find the zero byte at the end of Line 1.

Here is an easy way to find the end of Line 1. In the monitor, type the Hunt command H1C05,1CFF,0 and press RETURN. You will generally see numerous addresses displayed. We have requested the monitor to Hunt between addresses \$1C05 and \$1CFF for one byte of 0. If you look through the M1C00 display, you should see that all the addresses listed by the Hunt command do indeed contain zero.

By starting our search at \$1C05, we bypass any 0's in the first line pointer and in the line number. Therefore the address of the first zero byte corresponds to the end of the first line. That address is \$1C0E. Consequently we must set our first line pointer to a value which is one greater than this, namely \$1C0F. That is why we stored \$0F at address \$1C01 and \$1C at address \$1C02.

of

ne

IIS-

ind

no-

ich

er, he

it's

to-

u'll m-

00-

out

ou!

Of course we could have visually hunted through the M1C00 display until we found the zero at the end of the first program line, but the Hunt command is easy and foolproof. Don't forget to add one to the address found by the Hunt command. We want to point to the start of the next line, not the end of the current line.

In a nutshell, the procedure to un-NEW a program is:

- Enter the monitor and type M1C00.
- 2. Hunt for the end of the first program line: H1C05, 1CFF,0
- 3. Add one to this address and restore the next-line pointer at \$1C01 with this new value. (Remember LSB, MSB).
- Hunt for the end-of-program address: H1C05,1CFF, 0,0,0
- 5. Add three to this address and restore the TEXT\_ TOP pointer at \$1210 with this new value.

For long programs, you may have to hunt over a larger interval than shown in step 4. H1C05,FFFF,0,0,0 covers the full range. If graphics memory has been allocated or if BASIC storage has been moved from \$1C01, use the TXTTAB pointer at \$002D to find the start of your program. (Change addresses in steps 1 through 4.)

#### TWO INTO ONE

Our final feat of prestidigitation this month will in-

#### SATISFACTION GUARANTEED!

| TELECOMPU                       | TING   |     | SUPERSPECI                               |               |              |
|---------------------------------|--------|-----|------------------------------------------|---------------|--------------|
|                                 | RETAIL | OUR | for PRO-LINE PRO                         |               |              |
| Bobsterm Pro 128 (Progressive)  | 80     | 68  | Pro-Line set the industry standard for w | ordprocessor  | s. These     |
| Bobsterm Pro 64 (Progressive)   | 50     | 43  | have a built-in spelling checker for li  |               | spelling     |
| Proterm 128 (King Microware)    | 50     | 43  | correction and supports true proportiona | printing.     |              |
| Proterm 64 (King Microware)     | 40     | 34  | Wordpro 128/S (retail 89.95)             | our p         | rice \$45    |
| Rhapsody 128 (King Microware)   | 75     | 64  | Wordpro 64/S (retail 69.95)              | our p         | rice \$39    |
| Sixth Sense 128 (Prism)         | 40     | 34  | 1101apis 01/0 (101aii 00:50)             | ou. p         | 1100 400     |
| Syntech BBS Const Set (Kira)    | 50     | 43  | C Power is the best available C la       | nouane deve   | Innment      |
| Symboli DDS Const Set (Kila)    | 30     | 43  | package. Produces native 8502/6502 la    | nguage objec  | t code       |
| LANGUAGES & CO                  | MADUE  | 10  | C-Power 128 (retail 89.95)               |               | rice \$49    |
| Gnome Speed 128 (Kira)          | 60     | 51  | (1010100)                                |               |              |
| Kyan Pascal 128 (Kyan)          | 70     | 60  | C-Power 64 (retail 69.95)                | our p         | rice \$39    |
| Kyan Pascal 64 (Kyan)           | 70     | 60  |                                          |               |              |
| Oxford PASCAL 64 (Precision)    | 50     | 43  | GT4 is a "high-productivity" cartridge   | that transfor | ms your      |
| VS128 COBOL (Visionary)         | 50     | 43  | slow 1541 into a super-fast, fully fund  | tional SUPER  | DRIVE.       |
| VS 120 CUBUL (VISIONARY)        | 50     | 43  | Includes BASIC 4.0 and extra disk comm   |               | our C64.     |
| UTILITIES                       | 2      |     | GT4 Cartridge (retail 29.95)             | our p         | rice \$19    |
| Big Blue Reader (Sogwap)        | 32     | 28  |                                          |               |              |
| Gnome Kit 64/128 (Kira)         | 40     | 34  | SPECIAL OFF                              | FR-           |              |
| Physical Exam 1541 (Cardinal)   | 40     | 34  |                                          |               | and the same |
| Physical Exam 1571 (Cardinal)   | 40     | 34  | HOW TO GET THE MOST OUT OF GE            |               |              |
| Power 64 (Pro-line)             | 50     | 43  | Comprehensive how-to reference book      | rtl           | \$14.95      |
| PAL 64 (Pro-line)               | 50     | 43  | Disk of complete programs & utilities .  |               | tl \$9.95    |
| Rebel Assembler 128 (Nu-Age)    | 30     | 26  | BOTH book and disk for ONL               |               |              |
| Toolbox 64 (Pro-Line)           | 90     | 77  | BOTTI BOOK and disk for Olyt             | 1 920.00      | /            |
| TSDS Super Assembler (No-Sync)  | 50     | 43  |                                          |               |              |
| 1303 Super Assembler (No-Sync)  | 50     | 43  | MISCELLANE                               |               |              |
| AMIGA                           |        |     |                                          | OUR           |              |
| Cambridge LISP (Metacombco)     | 200    | 170 | Advanced Monte Contract (Contract)       | RETAIL        | PRICE        |
| Lattice C Compiler (Metacombco) | 150    |     | Advanced Music System (Firebird)         | 80            | 68           |
| MCC PASCAL (Metacombco)         | 100    | 128 | Celebrity Cookbook (Merrill Ward)        | 20            | 17           |
|                                 |        | 85  | Floyd the Droid (Radarsoft)              | 20            | 17           |
| Toolkit (Metacombco)            | 50     | 43  | Maps Europe (Radarsoft)                  | 20            | 17           |
|                                 |        |     | Maps USA (Radarsoft)                     | 20            | 17           |
|                                 |        |     | Maps World (Radarsoft)                   | 20            | 17           |
|                                 |        |     | Screen Converter (R & M)                 | 30            | 26           |

| GRAPHICS &                       | CAD    |       |
|----------------------------------|--------|-------|
|                                  |        | OUR   |
|                                  | RETAIL | PRICE |
| Clip Art Plus (RJ Soft)          | 22     | 19    |
| CAD 3D (IHT)                     | 50     | 43    |
| Desk Pac (Berkley)               | 30     | 26    |
| Doodle (Omni)                    | 40     | 34    |
| Flexidraw (Inkwell)              | 100    | 85    |
| Flexifont (Inkwell)              | 30     | 26    |
| Flexi-Aided Design (Kira)        | 40     | 34    |
| Font Pac (Berkley)               | 30     | 26    |
| Get & Save-a-Pic (R & M)         | 35     | 30    |
| Graph Galleria-Border (Inkwell)  | 25     | 22    |
| Graph Galleria-Clip (Inkwell)    | 25     | 22    |
| Graph Galleria-Holiday (Inkwell) | 25     | 22    |
| Graphic Integrator (Inkwell)     | 30     | 26    |
| GEOS (Berkley)                   | 60     | 51    |
| High-Res Graphics (RJ Soft)      | 20     | 17    |
| Perspectives II (Kira)           | 60     | 51    |
| FINANCE & DAT                    | ABASE  |       |
| Accountant 128 (KFS)             | 150    | 128   |
| BEST Accounts Payable (Best)     | 60     | 51    |
| BEST Accounts Receivable (Best)  | 60     | 51    |
| BEST General Ledger (Best)       | 70     | 60    |
| BEST Inventory Manager (Best)    | 70     | 60    |
| BEST Project Planner (Best)      | 90     | 77    |
| D-File Utilities (Michaelsoft)   | 25     | 22    |
| D-File 128 (Michaelsoft)         | 25     | 22    |
| Profile 128 (Pro-Line)           | 70     | 60    |
| Profile 64 (Pro-Line)            | 50     | 43    |

#### 24-hour order line: (215) 683-5433 RISK FREE POLICY

want you to be satisfied! If the product does not perform as expected, you may return it to us, within 15 days of receipt a full refund of your purchase price. Product must be unmarked and in saleable condition.

ORDERING INSTRUCTIONS

COD, MasterCard, VISA, personal check of

Solid Products • Solid Support P.O. Box 129, Kutztown, PA For product information write, or call: 215-683-5433 Monday - Friday 9 a.m. - 4 p.m. EST

volve a juggling of pointers so rapid as to make the eyes of the neophyte spin. What initially appear as two independent programs will suddenly and effortlessly emerge as one.

BASIC uses the TXTTAB pointer at \$002D to know where in memory to begin loading a program. Initially this pointer has the value \$1C01 (or \$4001 if the graphic screen is allocated) as we have seen before. We will load one program into memory. Then we will move the TXTTAB pointer up to the end of that program. We will load a second program into memory starting at the end of the first program. Finally we will move TXTTAB back to the start of the first program. Thus the two programs will be merged into one.

From our previous discussion of the structure of the BASIC program and its pointers, this sequence of steps should not be difficult to follow. Since we will do this trick in BASIC, we will use decimal values. The numbers between parentheses are the decimal values of the addresses.

To merge two programs:

1. Load the first program into memory.

Save the value of original TXTTAB pointer (45 & 46).

3. Find the end of the first program by subtracting two from the address in TEXT\_TOP pointer (4624 and 4625).

4. Put this result into TXTTAB pointer.

5. Load the second program.

6. Restore TXTTAB pointer to values saved in step 2. To make this procedure as effortless as possible, I use a function key definition as follows:

KEY 4,":POKE 7,PEEK(45)

:POKE 8, PEEK (46)

:A=PEEK(4624)

:B=PEEK(4625)

:POKE 45, A-2-16\*(A<2)

#### DON'T SEND US YOUR PROGRAMS!

...unless they're up to the standards we strive so hard to achieve in *Ahoy!* If you've written a cheap knockoff of one of those programs we've all seen a dozen times in assorted other magazines, save your time and postage.

But if you have authored a Commodore game, utility, productivity, or educational program of high enough quality to cohabit our listings section with the rest of the best, rush your work on diskette to

Ahoy! Program Submission Department Ion International Inc. 45 West 34th Street—Suite 407 New York, NY 10001

Include an introductory article and a self-addressed return envelope with sufficient postage affixed.

:POKE 46,B+(A<2) :DLOAD(F\$)" +CHR\$(13)

+"POKE 45, PEEK(7): POKE 46, PEEK(8)"

+CHR\$(13)

This is typed as one long string assigned to function key 4, although you may use any other function key. Since string storage space for all function keys is limited to 241 characters, you should not type any spaces, and you should use abbreviations for the keywords (PO shift-K, PE shift-E, and D shift-L). You should add a line number in front of KEY and save this as a one-line program called KEY4, for example. Before loading the first program to be merged, type RUN"KEY4" and NEW to redefine just this function key.

To use this function key once it is defined,

1. Load the first program.

2. In direct mode, type F\$="filename" where filename is the name of the next program to be merged. You must use F\$.

m

ei

ri

19

3. Press function key 4 (shift-f4).

That's it. Type LIST and see that the two programs are one. Before merging, you should make sure that all line numbers in the second program are higher than line numbers in the first, since the second program is merely appended to the end of the first. It is possible to RE-NUMBER the merged program even if there is an overlap in line numbers, but it is more logical to renumber the

programs properly before merging.

This key definition uses page zero addresses 7 and 8 as temporary storage for the original values of TXTTAB. (The DLOAD will reset all numeric variables to 0 so we must save the values elsewhere.) A and B store the LSB and MSB of TEXT\_TOP from which two is subtracted. If the LSB is greater than or equal to 2, we simply subtract 2 from it and leave the MSB alone. In that case, the expression (A<2) equals 0. The logical expression (A<2) is -1 if A is less than 2, in which case we must add 14 to the LSB rather than subtract 2. (We actually add 16 since the 2 is already subtracted.) Also if the LSB (A) is less than 2, we must subtract 1 (borrow) from the MSB.

Next the second program is loaded, and finally the TXTTAB pointer is returned to its original value. The DLOAD updates the value of TEXT\_TAB automatically.

You may actually merge any number of programs. Simply repeat steps 2 and 3 for each additional program. This merge function might encourage you to develop a library of fundamental routines which are appended to your main program as needed.

The secret to all we have done here is an understanding of pointers. After you mystify your friends and amaze your acquaintances with these magical BASIC abilities, tell them there is really nothing to it. Of course it's easy when you know the secret.  $\square$ 

SEE PROGRAM LISTING ON PAGE 112

SOFTWARE SECTION

## THE YEAR'S BEST ENTERTAINMENT

## Finest Funware of 1986 for the C-64/128

### By Arnie Katz and the editors of Ahoy!

"It was the best of times, it was the worst of times," Charles Dickens might have described the past year in entertainment software for the Commodore 64/128. Contradictory trends rippled through the field in the preceding 12 months, and the verdict on 1986 pretty much depends on the view of the individual computerist.

1ce 241

K,

am

rode-

ust

all

ne

re-

E-

ap

he

18

B.

SO

ib-

m-

nat

ise

or-

he

lly.

a

to

Those who demand a constant stream of new disks probably experienced some disappointment. Quantity declined precipitously for several reasons:

- 1. A number of small publishers who concentrated on producing software for the Commodore went out of business or diversified.
- 2. The Commodore 64/128 was the focus of leisure software development in 1984 and 1985. Now many companies create their games on the newer 68000-based home computers.
- 3. British reliance on Commodore systems which incorporate tape drives is making it progressively harder for stateside companies which rely on sales to this secondary market to produce lots of programs, because so many proposals will not work properly on tape.

Quality is another matter. The Commodore has been around long enough to become thoroughly understood by designers and programmers. While development houses grope for knowledge and insight about the Amiga, Atari ST, and even the Macintosh, the Commodore 64/128 is as comfortable as an old sweatshirt.

This high level of knowledgeabil-

ity partially compensates for the technological superiority of some of the newer brands of home computers. The designers who work on the Commodore 64/128 capitalize on more of the unit's potential than those who are still finding their way on more recently introduced systems.

Admittedly, this feeling of "comfort" has a negative side: Familiarity breeds ennui, if not outright contempt. Few of this year's new games and entertainments for the C-64/128 are startlingly original. Slick professionalism is the current order of the day. That isn't such a bad thing, all in all. The best of 1986's new disks are thoughtfully designed and programmed with consummate skill.

As a group, this year's winners are characterized by involving themes, a high degree of playability, and the kind of meaty richness which stands the test of time. The best of 1986 are great games first and foremost, not demonstrations of stunning technical virtuosity.

The writers who regularly cover entertainment for Ahoy! have collaborated on this survey of the best funware for the Commodore. The compilers beg the understanding of readers whose favorites were omitted and publishers whose worthy titles arrived just a little too late for inclusion. Modesty also forbids inclusion of Borrowed Time (Activision), the hardboiled detective adventure which Subway Software (Arnie Katz, Bill Kunkel, and Joyce Worley) coauthored with Interplay Productions.

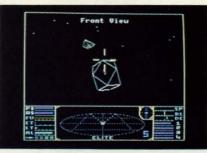

Elite: possibly best game of the year. READER SERVICE NO. 292

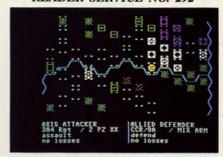

Battlefront: new level of complexity. READER SERVICE NO. 293

#### **Featured This Month:**

| The Year's Best Entertainment | 41 |
|-------------------------------|----|
| Top Gunner Collection         | 49 |
| The Never Ending Story        | 50 |
| Gettysburg: The Turning Point | 51 |
| The Financial Time Machine    | 54 |
| Breakers                      | 54 |
| Battlefront                   | 55 |

#### Strategy

Variety is the hallmark of this category, which includes everything from detailed military simulations to "family fun" computerized, boardgames. Last year, like 1985, was a banner one, as brain games continued to dominate.

Elite (Firebird) is a top candicate for the laurels as Commodore game of the year. This economic and military simulation presents the full breadth of trading and skirmishing in the vastness of intergalactic space. The game's 18 types of spaceships are

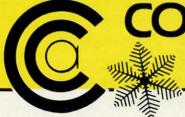

## COMPUTER CENTERS \*\* **OF AMERICA'S**

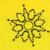

#### **SCOTT**

#### TELEVISION/MONITOR ▶ 13" HIGH RESOLUTION HT130

- HT 130 HIGH RESOLUTION TV/MONITOR
- HIGH RESOLUTION COMBO FILTER FOR UP TO 400 LINES OF HORIZONTAL RESOLUTION
- AUDIO/VIDEO INPUT & **OUTPUT JACKS**
- REMOVABLE NON-GLARE TEMPERED GLASS FILTER SCREEN

\$**289**95

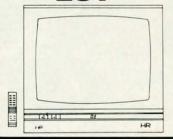

#### **SCOTT**

#### **HQ VIDEO CASSETTÉ** RECORDER SVR 200S H.Q.

- DUAL AUDIO RECORDING LEVEL METERS
- FREEZE FRAME/SPEED SEARCH/SLOW SPEED
- 16 CHANNEL PRESETS
- HQ CIRCUITRY FOR SUPERIOR PICTURE CLARITY
- 27 FUNCTION WIRELESS REMOTE CONTROL
- 139 CHANNEL CABLE-READY
- 5 HEAD SYSTEM—2 VIDEO, 2 VHS HI-FI AUDIO 1 STATIONARY AUDIO
- 14 DAY / 4 EVENT PROGRAMMABLE TIMER

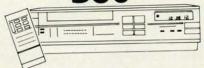

#### SP-1000

- Built-in Commodore Interface
- 2-Year Warranty
- Near Letter Quality Mode

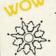

159° \$15495

SEIKOSHA

LIMITED TIME ONLY SPECIAL INTRODUCTORY PRICE

#### SPECIALI

EPYX KARATE - NEW s **19**95

Kronis Rift - Lucas Games Eidolon - Lucas Games Ballblazer - Lucas Games Rescue Fractalus - Lucas Games

Fastload Wintergames Hot Wheels

Temple of Asphai Trilogy Jet Combat Simulator GI Joe

Summer Games I or II Barbie

-WORLD GAMES-

#### [ commodore

64C **INCLUDES**  GEOS/SOFTWARE FREE IN BOX

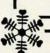

#### ( commodore

**1670 MODEM** HAYS COMPATIBLE

1200 BAUD

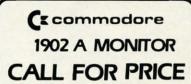

#### SUNKYONG SRD-350 EARLY WARNING™ **DUAL CONVERSION** SUPERHETERODYNE RADAR DETECTOR

- DUAL CONVERSION SUPERHETERODYNE RECEIVER
- DETECTS BOTH X AND K-BAND SIGNALS
- TWO DISTINCTLY DIFFERENT AUDIO WARNING SIGNALS (FAR AND NEAR)
- EASY VISOR OR DASHBOARD INSTALLATION
- POWER ON/OFF SWITCH AND LED INDICATORS
- SIGNAL STRENGTH METER
- AUDIBLE ALERT
- POWER JACK

本下

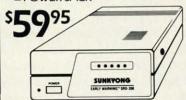

#### ( commodore

#### 1802 C

COLOR MONITOR SWITCHABLE/80 COLUMNS

CALL FOR PRICE

#### MEMOREX SPECIAL WORK STATION

•20 Disks •Disk Case

YOUR \$1895 COST

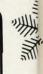

#### INTERFACES

| P.P.I               | 3495 |
|---------------------|------|
| XETEC JR            | 3995 |
| XETEC SR            | 5995 |
| M.W. 350 10K BUFFER |      |
|                     |      |

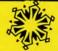

FOR ORDERS ONLY IN N.Y. STATE CALL TOLL FREE 1-800-221-2760 **OUT OF STATE CALL** 1-800-631-1003

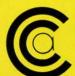

**CENTERS OF AMERICA** 81 TERMINAL DRIVE **PLAINVIEW, NY 11803** 

FOR ALL OTHER INFO 516-349-1020

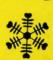

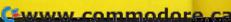

## NEW YEAR BLOWOUT SALE!

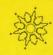

## **CCA GOES CLONE CRAZY!!**

## -WYSE

#### WY 1400-01

■ 256K RAM STD, EXPANDABLE TO 640K ■ ONE 360K HALF-HEIGHT DISK DRIVE ■ 9.54 MHZ, 8088-1 PROCESSOR WITH SOCKET PROVIDED FOR 9.54 MHZ 8087-1 ■ 4.77 MHZ COMPATIBILITY MODE

MS DOS 3.1 WITH GW BASIC 8899\*9

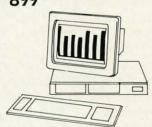

#### WY 1400-20

WITH ONE 20MB HARD DRIVE, SAME AS WY 1400-02 WITH ADDITION OF A HALF-HEIGHT 20MB HARD DISK DRIVE. \$1399°9

NEW!

#### WY 1400-02

DUAL DISKETTE DRIVE.
SAME AS WY 1400-01, WITH
ADDITION OF A SECOND
HALF-HEIGHT, 360K DRIVE,
640K RAM ON MAIN
PROCESSOR BOARD.
599999

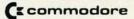

1571 DISC DRIVE

\$239% \$22995

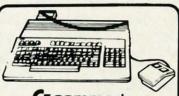

128
PERSONAL COMPUTER
\$7495

Paperback Writer 128

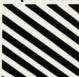

Paperback Filer 128 Paperback Planner 128 YOUR CHOICE \$ 7 095

for the Commodore 128

FOR ORDERS ONLY
IN N.Y. STATE
CALL TOLL FREE
1-800-221-2760
OUT OF STATE CALL
1-800-631-1003

516-349-1020

Reader Service No. 105

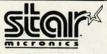

#### **NL-10**

DRAFT 120 CPS • NLQ 30 CPS • 5K BUFFER •
DOT MATRIX • PLUG-IN INTERFACE CARTRIDGES
 • STANDARD FRICTION TRACTOR FEED
 • FULL GRAPHICS

\$24995 \$22995

#### NX-10

• DRAFT 120 CPS • NLO 30 CPS • 5K BUFFER • DOT MATRIX • EASY FRONT PANEL OPERATION • FRICTION & PUSH TRACTOR • PARALLEL INTERFACE • FULL GRAPHICS

521995 \$18995

#### SR-10

24 PIN • DOT MATRIX • DRAFT QUALITY 144 CPS
 • LETTER QUALITY 54 CPS • FRICTION AND
 TRACTOR FEED • PARALLEL INTERFACE •
 PROPORTIONAL CHARACTER SET

534995 529995

#### LV-1210

 120 CPS • DOT MATRIX • FRICTION AND TRACTOR FEED • NEAR LETTER QUALITY • FULL GRAPHICS

IBM COMPATIBLE 169\*
WHILE SUPPLY
LASTSI

#### MAGNAVOX

SAME AS COMMODORE 1802

> 179 8505

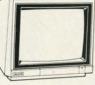

- RGB TTL, RGB ANALOG, COMPOSITE INPUTS
- 390 DOTS RESOLUTION (RGB) HORIZONTAL
- 240 LINES RESOLUTION (VERTICAL)
- 40 x 25 CHARACTER FIELD, 1000 CHARACTERS TOTAL

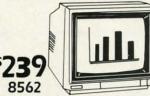

- RGB TTL, RGB ANALOG, COMPOSITE INPUTS
- 640 DOTS RESOLUTION (RGB) HORIZONTAL
- 240 LINES RESOLUTION (VERTICAL)
- 80 x 25 CHARACTER FIELD, 2000 CHARACTER TOTAL

## **GEOS™**

#### GRAPHIC ENVIRONMENT OPERATING SYSTEM

• 5 DIFFERENT FONTS • DESK TOP • GEO PAINT • GEO WRITE • DESK ACCESSORIES

NE

FONT - PACK DESK - PACK FOR THE COMMODORE 64

CALL FOR PRICE

(x commodore

#### 64= PACKAGE

INCLUDES

- Commodore 64 Computer
- Commodore 1541 Disc Drive
   A Color Monitor with Cables
- CALL FOR PRICE
- AUTHORIZED STAR SERVICE CENTER

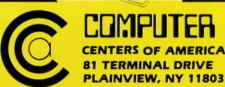

Check, Money Order, MC or VISA accepted. No additional charge for MasterCard and Visa. Call for shipping and handling information / NYS residents add applicable sales tax / Prices and availability are subject to change without notice / All factory freshmerchandles with manufacturer's warranty. Dealers Welcome. Call for recent price reductions and new rebate information. Plus shipping and handling. No returns without return authorization number.

IN CONTINENTAL USA ONLY. APO PLUS FPO EXTRA

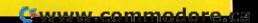

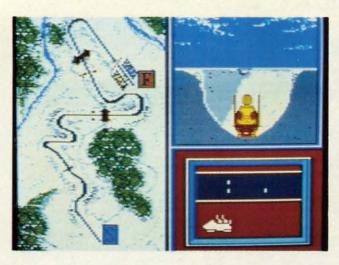

The third entry in the Epyx sports trilogy that began with Summer Games I and II, Winter Games lives up to the series' high standards. READER SERVICE NO. 286

rendered in attractive line graphics. *Elite* can't be mastered without much study and practice, but no other strategy title published in 1985 is more challenging or absorbing than this British design.

Eon Software has made a spectacular transition from designing nonelectronic boardgames like *Cosmic Encounters* to creating superb strategy software like *Lords of Conquest* (Electronic Arts). The interplay of economic development, military might, and diplomatic machinations generates much of the appeal of this cousin of *Risk and Diplomacy*.

Another of the year's outstanding sequels is *Hacker II* (Activision). Steve Cartwright has concocted a believable follow-up to the original strategy adventure. It's hard to duplicate the off-balance feeling which *Hacker* produced in first-time users, but the remote controlled robots of the original are still fun to manipulate.

The extra wrinkle in *Financial Time Machine* (Insight) is that the speculator can peer into the future to see how his or her plans turned out. This introduces a whole new strategic dimension. *Financial Time Machine* would be an accurate replication of the stock market even without time-hopping. With it, it is a challenging mind-stretcher. (See review, page 54.)

Strategic Studies Group took wargames to a new level of complexity and sophistication with *Europe Ablaze* and *Battlefront*. The former covers the air war over Europe during World War II, while the other explores land combat during the same conflict.

Despite their wealth of detail, both are surprisingly simple to learn due to the system of onscreen menus which allows commanders to input orders quickly. They allow the computerist to assume the duties of commander-in-chief or lead a small force into battle in either stock or customized scenarios. Design tandem Roger Keating and Ian Trout has become a major creative force in computerized military simulations, and armchair soldiers can only wait expectantly for their 1987 releases.

Conflict in Vietnam (MicroProse) and Nam (Strategic Simulations) successfully treat a virtual wargaming taboo: the American involvement in Vietnam. By emphasizing the purely military aspects of the war, they avoid the swamp of moral judgment. Nam is the latest Ed Bever design to utilize the quick-play format of Crusade in Europe, while Conflict in Vietnam uses a more traditional approach.

Wendell Chung has meticulously transported *Gulf Strike* (The Avalon Hill Game Co.) from the conventional gameboard to the computer screen. This "what if?" wargame is one of the few which allows the player to command land, sea, and air forces.

Gary Grigsby, a designer who invariably produces topnotch military simulations, contributed a pair of tactical gems in 1986, *Kampfgruppe* and *Battle Group* (both Strategic Simulations). Simple line-of-sight rules and indirect command control effectively simulate the "fog of war" found on actual battlefields.

Fighter Command (Strategic Simulations) is hardly the first game about the Battle of Britain, but it makes Ahoy!'s "Best of the Year" list because of its unique treatment of the subject matter. The pulse-pounding dogfights and heroic air combat actions take place "off the board" in a program which minutely replicates the overall strategic situation.

The beautiful graphics for the submarine's five battle stations immediately stamp Sid Meier's *Silent Service* (MicroProse) as something utterly new in military simulations. The intensity of first-person perspective pumps life into naval combat, which many other titles present with all the excitement of pushpins stuck on a map of the ocean.

#### **Adventures**

Software fashion has played right into the hands of Commodore owners. Two years ago, the text adventure was king of the mountain. Other formats existed, but Infocom's sophis-

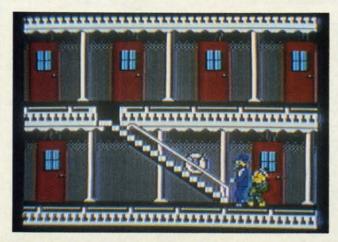

Murder on the Mississippi merits recognition for its mating of an innovative system of onscreen menus to a fascinating concept. READER SERVICE NO. 287

## 1541 MASH V2.0

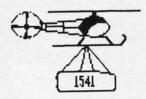

with the popular program 1541 MASH. You can check and adjust the head alignment; Check and adjust the RPM's. You can also use MASH to clean your drive and check disks for errors. Complete instructions guide you step by step as you rate your drive's performance and make the necessary adjustments. All you need is a screwdriver and about an hour of your time. No knowledge of electronics is necessary. This is the easiest program of its type to use.

Only \$19.95

#### Service Your Disk Drive!

#### Disk Tracker

Use Disk Tracker to catalog all of your disks into a neat filing system. Read and Edit each disk directory. Sort each directory and print disk jacket labels or a long master list of your programs. Display any directory at will. Search function finds lost programs quickly. Get your wares organized.

Only \$19.95

#### Recipe Tracker

Are you tired of trying to convert your favorite recipes to meet various cooking needs? Let Recipe Tracker handle it. This handy program stores your favorite recipes on disk and then, at your command, quickly converts them to serve one person or a Only \$19.95

#### Pilgrim's Progress

Here is a sophisticated text adventure game that will provide you with hours of fun and challenge. Based on the classic story, Pilgrim's Progress, this adventure provides wholesome fun for adventurers of all ages. Walk with Pilgrim down the perilous road to the celestial city through a maze of perils that occupies the entire contents of the disk.

#### Variety Pac #1

A variety of spelling and math games all on one disk - Only \$9.95

#### Variety Pac #2

A variety of excellent BASIC games all on one disk

#### Adventure Pac

Forest Adventure, Desert Adventure, Miser's House, Haunted House, and more... all on one disk

Only \$9.95

#### **Utility Pac**

Here is an assortment of the best disk utilities with complete instruction. Handy tools for the programmer or for the casual user. - Only \$14.95

#### **Hot Tips**

A disk full of Hot Programming tips, secrets, and useful sub-routines with documentation

Only \$14.95

#### Address Tracker

Dedicated filing system designed specifically for names and addresses. Prints labels. Sorts on all fields. Works with Speedscript Utilizer to Merge labels and word processed text. Super Super A powerful addition to your software library.

Only \$19.95

#### Songs for Kids

25 Delightful, traditional childrens songs with words and 3 voice music. Everything from Hickory Dickory Doc to Farmer in the Dell. Ages 3-7.

Only \$14.95

#### **Christmas Carols**

Sing along with your 64. 12 all time favorite Christmas Carols with text and 3 part har-

#### Bible Trivia

Bible Trivia is one of the finest trivia games available. 1000 questions, 1-10 players, exciting board game, question editor for making your own question files. You can even use it to make quizzes for your kids.

Only \$24.95

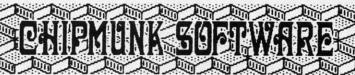

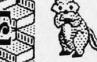

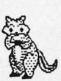

Box 463 ₩ VISA 631 N. Cherry Battle Ground, Wa. 98604

1-800-331-3428

No Shipping Charges Add \$2.00 for COD or Foreign Delivery

#### **Custom Drives**

convenience. This booklet will show you how to move the power switch to the front of the drive; install a write protect switch (allowing you to write on the back of a disk without punching holes or removing any tapes); Install a device number switch (a must if you have two drives.) Easy step by step instructions include complete diagrams making the procedure a snap. Complete kit includes switches, wires. connectors

Booklet - Only \$4.95 Complete Kit - \$24.95

#### Reset Switch

A Permanent, Case Mounted reset switch that you can easily install by following our step by step instructions. An attractive and handy addition to your Commodore 64.

Only \$9.95

### Speed-Script Utilizer

The Utilizer works along with your copy of the popular word processor. Speedscript. The Utilizer allows you to print multiple copies of your documents unattended. You can also merge a mailing list or other data file with your speedscript text so that multiple copies are printed changing names etc. on every copy. The powerful sort routine can be used to sort any Speedscript file into useful order. This program will work with any word processor that has sequential file op-

Only \$19.95

#### PS Graphic Pac #1

Here is a disk full of Original Graphics complatible with the popular Print Shop program. A real plus for your graphics library.

Only \$14.95

#### Computer Furniture

Custom Computer Center designs that you can build from one or two sheets of plywood. Booklet includes scale patterns, material lists, procedures. and professional finishing tips. Attractive and easy to build - Only \$3.95

#### Virtuoso 64

This may be the final word in music editors for the Commodore 64. Virtuoso 64 is a tool that is extremely powerful and flexible. It produces interupt driven. highly compact, relocateable, professional sounding, music code that can be used in your own programs or loaded up and played for your enjoyment. It is so easy to use that you will be composing your first musical score within minutes, yet its depth of capability will never be exhausted.

#### Spelling Scramble

Spelling Scramble is the finest, fast acting spelling program we have seen. Use our prepared word lists or create your own lists of words to drill. Excellent sound and text rewards. Allows vocabulary words with definitions. A fast action game that takes only minutes to play but requires perfection in spelling.

Only \$9.95

#### Commodore 64

In Washington 1-687-2343

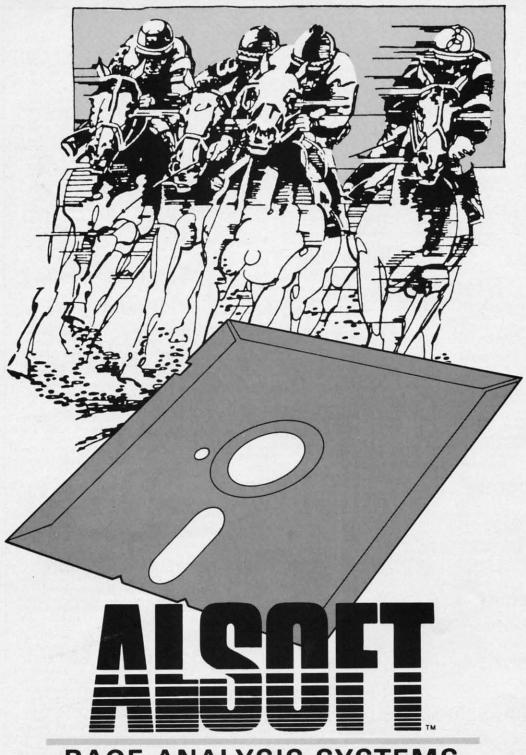

## RACE ANALYSIS SYSTEMS

Program works only on a Commodore 64™ and 128.™

| 3-PACK (Harness, Thoro, & Greyhound) | \$69.95 |
|--------------------------------------|---------|
| 2-PACK (Choose two from above)       | \$59.95 |
| 1-PACK (Choose one from above)       | \$39.95 |

# Professional Harness, Thoroughbred and Greyhound Race Analyzers with unparalleled features:

- Five minutes of typing replaces two hours of tedious hand calculations needed per race for these unique handicapping systems.
- Morning Line odds are not considered. This enables the program to generate unbiased ratings for each race entrant, and also increases the probability of Race Analysis accurately predicting "longshot" winners.
- After all races have been handicapped (20 races max), Race Analysis will list (to screen, printer or disk) complete ratings for all entrants. In addition, the program will suggest "Best Bets", including: three best win bets, three best quinellas, best perfecta (exacta) and trifecta, and three best trifecta boxes.

All Alsoft Race Analysis Systems include the MASTER ANALYSIS DEVELOPMENT PACK-AGE. With the assistance of this powerful program, handicappers are able to easily build, develop, and fine tune computerized handicapping systems for all types of sporting events. A Pro Football handicapping module is included on the program disk.

#### **30 DAY MONEY BACK GUARANTEE**

To Order: Ask your local retailer or call (412) 233-4659 for MasterCard & Visa orders. To order by mail, send check or money order to ALSOFT, 305 Large Avenue, Clairton, PA 15025. Prices listed include shipping and handling. All orders are shipped within 24 hours of receipt. Dealers please contact JS Distributing, 843 Lindenwood, Pittsburgh, PA 15234, Phone (412) 343-8756, 24 Hour BBS (412) 343-7585.

SOFTWARE SECTION

ticated parser made prose quests number one among gamers.

Slow disk access makes text adventures cumbersome on the C-64. Infocom fully supported the system, but other labels didn't always do so. And when publishers did target an adventure at the Commodore audience, the conventional wisdom was to keep the scope of the game limited to reduce the number of times the program must pull data off the disk.

oing

ula-

race

ind-

are

his

ram

sed

ace

inility

cu-

ng-

ave (20

nal-

en.

m-

en-

the

est

ng:

ets.

las,

cta)

ree

SIS

he

115

K-

ful

ers

ld,

ne

di-

all

ts.

di-

in-

am

or

Now other adventure gaming systems have surpassed the parser-driven text type in popularity. Programs which feature flashy visuals and extensive audio are especially suitable for the Commodore 64/128 because of its graphic and sonic capabilities.

This has had a strong impact on the order in which new titles are translated for the various systems. The Commodore frequently came toward the bottom of the list for getting editions of text adventures, but it's at or near the top for illustrated and graphics adventures.

Avid rolegamers who have wished in vain for a Commodore 64/128 edition of Wizardry now have Bard's Tale (Electronic Arts). First-person perspective graphics in full-color and sound effects enhance a solid, involving gaming experience. Interplay Productions, designers of Bard's Tale, will have the first of many projected sequels ready for publication this month.

Ultima IV (Origin) is not only technically impressive, but quite thoughtprovoking. It has outstanding and varied graphics for overland and dungeon adventuring, but it is the theme of self-perfection which lifts it far above the usual fantasy treasure hunt.

Adam Bellin's Murder on the Mississippi (Activision) is that desirable rarity: a game which mates an innovative system of play to a genuinely fascinating concept. Onscreen menus make it easy for the sleuth to get around the paddle wheeler Delta Princess to find clues and interview suspects.

Alter Ego (Activision) is a mind game which is simple enough to play at a party and has just enough depth to provide substance for self-review. Super Boulder
Dash combines
the rock-dodging original
with its sequel, Boulder
Dash II, previously distributed only
in Europe.
READER
SERVICE NO. 288

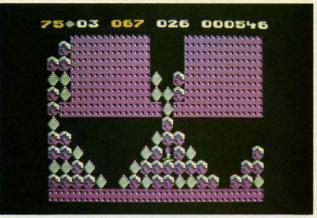

The icon-selected interactive vignettes are well-chosen and, for many, will bring back echoes of their own past.

Nine Princes in Amber (Telarium/ Spinnaker) proves that fantasy adventures don't have to be scavenger hunts for magic artifacts. The plot, drawn from the first two novels in Roger Zelanzy's Amber series, is a breath of fresh air. The game system, which permits lots of interaction between the protagonist and non-player characters, could easily serve as the basis for sequels to Nine Princes in Amber or even completely different adventures. It is an exceptionally fast paced adventure full of tight squeezes and ticklish situations.

You don't have to be a Trekkie to love Star Trek: The Kobayashi Alternative (Simon & Schuster), but anyone who enjoys the movies or the TV series shouldn't miss it. The pop-up windows facilitate realistic conversation between the player (as Captain James T. Kirk) and the rest of the

crew of the Enterprise, and keep the eye from growing bored with what's on the screen.

#### Sports

Baseball, football, and the martial arts were the most popular subjects for new sports games for the Commodore. (Other systems experienced a boom in golf simulations, but that won't affect the C-64/128 market until the translations are published this year.)

The publishers' disdain for action contests is reflected in the paucity of arcade-style sports programs. Most of 1986's best newcomers are statistical replay and action-strategy titles.

SubLOGIC, a house best known for flying simulations, entered the sports gaming field in a big way in 1986. Football and Pure-Stat Baseball, both designed by Quest, were the best statistically oriented team sports games premiered last year.

Pure-Stat is the most serious competitor to Micro League Baseball,

Scheduled to spawn a series of sequels, The Bard's Tale melds first person perspective graphics and sound effects into a solid adventure game experience.

READER SERVICE NO. 289

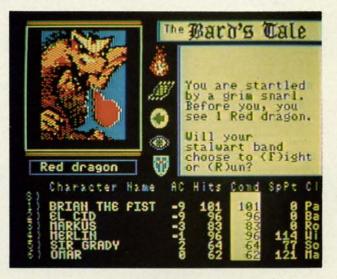

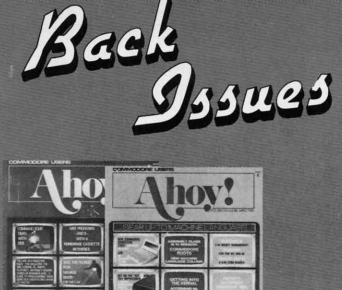

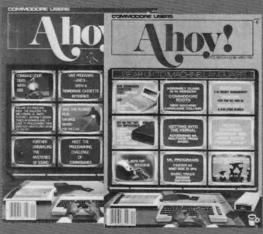

SORRY... ISSUES #1, 2, AND 4 SOLD OUT!

ISSUE #10-OCT. '84 \$4.00

C-64 graphics programs! Bit-mapped graphics! Joystick programming! And ready to enter: VIC 40 Column Op-

ISSUE #5-MAY '84 \$4.00 Future of Commodore! Inside BASIC storage! Memory management on the VIC & 64! Guide to spreadsheets! And ready to enter: Math Master! Air Assault! Biorhythms! VIC Calculator!

ISSUE #3-MAR. '84 \$4.00

Anatomy of the 64! Printer interfac-ing for VIC & 64! Educational soft-

ware series begins! And ready to en-

ter: Address Book! Space Lanes! Ran-dom Files on the 64! Dynamic Power!

ISSUE #6-JUNE '84 \$4.00 Game programming column begins! Program generators! Rupert on inputting! Memory management continues! And ready to enter: Post Time for the 64 & VIC! Alpiner! Sound Concept!

ISSUE #7-JULY '84 \$4.00 MSD dual disk drive! Database buyer's guide! Training your cursor! Screen displays! File Sleuth! Users Groups! And ready to enter: Renumbering! Checklist! Math Defender! Brisk!

ISSUE #8-AUG. '84 \$4.00 Choosing a word processor! Computational wizardry! Creating your own word games! Sound on the 64! And ready to enter: Micro-Minder! Directory Assistance! The Terrible Twins!

ISSUE #9-SEPT. '84 \$4.00 Program your own text adventure! Build a C-64 cassette interface! Video RAM! And ready to enter: Salvage Diver! DOS! Sound Explorer! The Castle of Darkness! Base Conversions!

Use coupon or facsimile. If or-

dering more than three issues.

list choices on separate sheet.

If you have a modem and want

more complete information on

any of the back issues listed, call Ahoyl's Bulletin Board Service at 718-383-8909.

erating System! BAM Read & Print! Emerald Elephant! Lawn Job!

ISSUE #11-NOV. '84 \$4.00 Music programs & keyboards for the 64! Graphics feature continues! And ready to enter: PTE word processor! Block Editor! Alternate Character Set for the 64! The Tunnel of Tomachon!

ISSUE #12-DEC. '84 \$4.00 Buyer's guide to printers! 1525 printer tutorial! Custom characters! User Guide to KMMM Pascal! Diving into BASIC! And ready to enter: Construction Co.! Space Patrol! Cross Ref!

ISSUE #13-JAN. '85 \$4.00 VIC/64 OS exposed! Sprites! 1541 device # disconnect switch! Ghostbusters! And ready to enter: Ultra Mail! Music Tutor! Alice in Adventureland! Mid-print! To the Top! Tape/Disk Transfer!

ISSUE #14-FEB. '85 \$4.00 Printer interfacing! Multicolor sprites! Modems! Bulletin boards! Theory of game design! And ready to enter: Futurewar! Fontasia! VIC Eraser! Insurance Agent! Flankspeed! Telelink 64!

ISSUE #15-MAR. '85 \$4.00 Making multiscreen gameboards! Inside the Plus/4! Commodore DOS! And ready to enter: Old Routine! Programmable Functions! Automatic Line Nos.! Home Budget! Salmon Run!

BACK ISSUES

ION

Suite 407

ISSUE #25-JAN. '86 \$4.00 Build a speech synthesizer! Survey of sports games! And ready to enter: The Martian Monsters! Streamer Font! Microsim! The Haunted Castle! Knockout! Infraraid! Alarm Clock! Memory Check!

SPECIAL ANNOUNCEMENT!

A small cache of Ahoy!#2 has been

uncovered, and is available at \$10

ISSUE #16-APR. '85 \$4.00

Assembly language column begins!

Programming the joystick! 1541 disk

drive alternatives! And ready to enter:

Hop Around! Faster 64! Booter! Ele-

ISSUE #17-MAY '85 \$4.00

Disk drive enhancements! Install a re-

set switch! Assembler escapades! And

ready to enter: Super Duper! Two-Col-

umn Directory! DSKDU! Raid! DOS

ISSUE #18-JUNE '85 \$4.00

Music & graphics entry systems! How

modems work! Inside the 6510! And ready to enter: Quad-print! Mapping 4.4! Towers of Hanoi! Speedy! Duck

ISSUE #19-JULY '85 \$4.00

PROM programming! 3-part harmonies on VIC/64! Speeding pixels! And

ready to enter: Auto-Append! Script

Analysis! Wizard of Im! Lucky Lot-

ISSUE #20-AUG. '85 \$4.00

Inside the 128! Read-world simula-

tions! Sound effects! And ready to en-

ter: Windows! Formatter! Sound-a-Rama! Screen Dump! Selectachrome! Disintegrator! Fidgits! Gators N Snakes!

ISSUE #21—SEP. '85 \$4.00 Inside the 1571 drive and 128 keyboard!

Sprite programming! And ready to en-

ter: Fastnew! Go-Lister! File Lock!

Dragon Type! Superhero! Auto-Gen! Moxey's Porch! Fish Math!

ISSUE #22-OCT. '85 \$4.00

Create cartoon characters! Infinitesimal in-

trigue! Inside copy protection! And ready to enter: Shotgun! Maestro! Solitaire! Mystery at Mycroft Mews! Gravinauts! 1541 Cleaning Utility! ShadeyDump!

ISSUE #23-NOV. '85 \$4.00

Adventure gaming! ML sprite manipula-tion! BASIC for beginners! And ready to

enter: Lightning Loader! Knight's Tour! Chopper Flight! Rhythmic Bits! Instant

ISSUE #24-DEC. '85 \$4.00

Speech synthesizers! The IBM Connec-

tion! The year's 25 best entertainments!

And ready to enter: Gypsy Starship! Di-

rectory Manipulator! Cloak! Gameloader!

Jewel Quest! Lineout! Santa's Busy Day!

Bug Repellent! File Scout! Slither!

tery! Brainframe! Etch! Printat!

Plus! Font Editor! Tile Time!

Shoot! The 6510 Simulator!

check! BASIC Trace! Space Hunt!

per copy while supplies last.

ters! Football games! And ready to en-ter: The Artist! Minotaur Maze! Mouse in the House! Lazy Source Code! Rebels and Lords! Speedway! The Editor!

Please Send Me The Following:

Copies of issue number. Copies of issue number Copies of issue number\_

Enclosed Please Find My Check or Money Order for \$

add \$1.00 for every copy)

INTERNATIONAL INC. NAME 45 West 34th Street ADDRESS New York, NY 10001

STATE CITY

ZIP CODE

Cammadare.ca

ISSUE #27-MAR. '86 \$4.00 Programming educational games! Memory

ISSUE #26-FEB. '86 \$4.00

Windows! Build an auto-exec cartridge! Align your 1541! Survey of flight simula-

tors! Structured programming! And ready to enter: Arena! Head to Head! Crabfight! Treasure Wheel! Character Dump!

dumpers! Choosing a copy program! Custom characters! And ready to enter: Ahoy! Term 128! Trivia Game Maker! Brickbusters! Easy Lister! Programmer's Aid!

ISSUE #28-APR. '86 \$4.00 Comet catching! Survey of action and strategy games! Screen dumping! And ready to enter: Chrono-Wedge! Mr. Mysto! Air Rescue! Notemaker! Screen Window! JCALC! Hidden Cavern! Swoop!

ISSUE #29-MAY '86 \$4.00 128 graphic bit map! Epyx strategy guide! 128 commands! ML music programming! And ready to enter: Bigprint! Star Search! Failsafe! English Darts! Ski Folly! Free RAM Check! Alchemist's Apprentice!

ISSUE #30-JUNE '86 \$4.00 Debugging dilemmas! Public domain soft-ware! Winning at Ultima! Computer Aided Design! And ready to enter: LazyBASIC! Got A Match? Star Strike! Queen's and Bishop's Tours! Shaker! Trackdown!

ISSUE #31—JULY '86 \$4.00 Inside the Amiga! Conditional branching! Chess programs! 128 and 64 DOS! And ready to enter: Screen Sleuth! Escape from Skull Castle! Head-On! Nebergall Run! Wordcount! Crazy Joe!

ISSUE #32-AUG '86 \$4.00 Inside the Amiga, part II! Approaching infinity! C-64 war simulations! Pascal for beginners! And ready to enter: Reversi! Highlight! Disk Cataloger! Meteor Run! Trim! Step On It! Flap!

ISSUE #33-SEP. '86 \$4.00 Windows and viewports! Sound & music on the 64! COMAL! And ready to enter: The Last Ninja! Speech64! Multi RAM! Dogcatcher! Trapped! Matchblocks! Variable Manager! Dual Dump!

ISSUE #34-OCT. '86 \$4.00 Build a digital oscilloscope! ML speed techniques! And ready to enter: Vault of Terror! Quick Change! Penguins! Attack

Force! Disk Checkup! Dvorak Keyboard! Mountaineer Mack! 128 Autoboot! ISSUE #35-NOV. '86 \$4.00 C-128 shadow registers! Data file hand-ling! PROMAL! Habitat! And ready

to enter: Teleporter! 128 RAM Check!

Discs of Daedalus! Guardian! Tenpins!

Syntax Patrol! Deluxe List! Long Lines!

ISSUE #36-DEC. '86 \$4.00 File manipulation! C-128 shadow regis-

(Outside the USA please

Sto kn for ing

> en co his ea giv

wh

clu diu

lef

and

lat

joy

mo

It o

go

da

exc

Ar

ba

Th

thi

ke

ray

tio SC

in co W

pi (I

tle rie

co

th pi (0 er

TI

simulad ready abfight!

\$4.00 demory n! Cus-Ahoy! ickbus-Aid!

\$4.00 on and g! And Mysto! /indow! \$4.00

guide! Search! ! Free \$4.00

Aided

BASIC!

n's and vn! \$4.00 DOS! th! Esid-On! y Joe!

\$4.00 aching Pascal ! Meap! \$4.00

& muady to ! Mul-Match-Dump! 4.00

ault of

Attack

board! 4.00 handheck!

4.00

heck or opy)

which was the top 1985 release. It includes factors like individualized stadium effects, fielding range, and full lefty-righty adjustments for pitchers and hitters, which no computer simulation had considered.

Football adds the immediacy of joystick control to a statistically based model of professional pigskin action. It doesn't have the mathematical rigor of Quest's 1985 Super Bowl Sunday (Avalon Hill), but the real-time control of key players adds plenty of excitement to the game.

Touchdown Football (Electronic Arts) is clearly the best action football title for the Commodore 64/128. The realistic animation and effective three-quarters perspective visuals keep the screen exciting, while the array of offensive and defensive formations and options gives plenty of scope for would-be coaches.

Championship Boxing (Sierra) and Star Rank Boxing (Gamestar) are knockout pugilistic programs. The former examines the art of managing great fighters of the past and present, while the latter challenges the computerist to guide a novice from his first prelim to a victory over the champ. Actually, they complement each other beautifully. Together they give a comprehensive picture of boxing from the point of view of the man in the ring and the mastermind in the corner.

A variation of the "climb through the rankings" approach puts Kung Fu: Way of the Exploding Fist (UXB/ Spinnaker) slightly ahead of a couple of similar titles, World Karate Championship (Epyx) and Karate Champ (Data East). The ingenious joystick control schemes employed in both titles allow the gamer to try a great variety of martial arts maneuvers without having to hang over the keyboard.

The only thing more surprising than the brilliance of GBA Championship Basketball Two on Two (Gamestar) is that no one did it sooner. When Electronic Arts' One on One rocketed to instant classic status, everyone predicted that a slew of similar sports programs would follow. They never materialized. By adding a second player, Two on Two can

highlight passing and pattern play, the very aspects of roundball which Oneon-One neglected.

The eight smoothly animated events of Winter Games (Epyx) are a symphony of computer sports excitement. Epyx will eventually run out of suitable athletic contests, but the third title in the series which began with Summer Games lives up to its predecessors' high standards.

#### Action

In the short term, there's nothing deader than a fad which has reached burnout. In retrospect, 1986 will be remembered as the year the popularity of action contests hit bottom and started to rebound.

The introduction of two titles, *Ul*timate Wizard and Super Boulder Dash (both Electronic Arts), provides the major sign of hope.

Though the games themselves are quite different, the marketing philosophy is similar. In both cases, EA has acquired a popular game from a small publisher and extended it with a sequel. Either title can keep a computerist playing happily for hundreds of sessions.

The Goonies (Intellicreations) is one of the few recent games based on a film license. Its eight action puzzles evoke the same lighthearted feeling as the movie while also challenging the gamer's strategic skills.

#### **Looking Forward**

Is 1986 the last great year for Commodore 64/128 software? Pessimists might have answered this question affirmatively as recently as six months ago, but the current trend is positive. Commodore's introduction of the economically priced C-64C is expected to extend the sales life of the hardware and, as a result, give development of software a shot in the arm in 1987.

Whatever the future holds, there's no question about the recent past. The crop of new games released for the Commodore 64/128 in 1986 is a rich harvest of fun for computerists. And based on manufacturers' announced plans for '87, the new year looks bright as well.

#### SOFTWARE SECTION

## TOP GUNNER COLLECTION

**MicroProse** Commodore 64 Disk; \$24.95

Top Gunner Collection is a compilation of three air-action contests from MicroProse: Hellcat Ace, Mig Alley Ace, and Air Rescue. Although none measures up to the current top flight simulators, getting all three on one disk is quite a bargain.

Hellcat Ace, originally published in 1983, is a streamlined cockpit-perspective dogfight program. This WWII air combat exercise assigns almost all control functions to the joystick, making it very easy to operate. The pilot's onscreen data sources include a rearview mirror, ammo and power gauges, and speed, course, and altitude indicators.

Fourteen different scenarios are offered, ranging from Pearl Harbor to the invasion of Okinawa (April 2, 1945). Each of these generally boils down to a one-on-one dogfight between the player and an enthusiastic

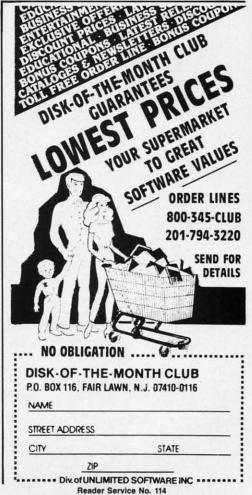

opponent from Air Nippon.

Different scenarios involve various types of aircraft. In the Flying Tiger (August 13, 1940) sequence, players pilot a P-40 Tomahawk fighter, the Wake Island (December 11, 1941) scenario employs the F4F Wildcat fighter, and the battle for Leyte Gulf (October 24, 1944) puts the gamer at the controls oif a revamped Devastator torpedo bomber.

The graphics are simplified and two-dimensional, but *Hellcat Ace* generates plenty of excitement with its all-out action. This game doesn't waste time raising its flaps and dropping its ailerons, either; *Hellcat Ace* is about catching a winged enemy in one's sights and blasting it to rivets.

Mig Alley Ace shares a similar orientation, but with a fascinating twist: dual cockpits split the screen, allowing two players to engage in a genuine head-to-head dogfight, or fly in squadron leader/wingman tandem against a pair of North Korean jets. As in Hellcat Ace, Mig Alley Ace offers a variety of simulated aircraft, again determined by the scenario. Gamers pilot an F-80 Shooting Star, a modified C-119 transport, an F9F, or an F-86 Sabre Jet, with all functions (except for increase/decrease throttle and bail out) handled via joystick(s). Onscreen displays include exhaust gas temperature (EGT), power, ammo indicator, radar, altimeter, and air speed indicator.

The five scenarios are the Battle

The five scenarios are the Battle for Pusan (September 2, 1950), Sunchon Airdrop (October 20, 1950), Mig Alley (December 7, 1950), Sinuiju Airfield (January 23, 1951), and Operation Strangle (June 20, 1951).

Mig Alley Ace was originally released in 1984. Again, the graphics betray the program's age, but the contest is well-delineated.

Air Rescue, on the other hand, is a derivative arcade contest which borrows elements from Super Cobra, Defender, Choplifter, and several other action shootouts. Players pilot an onscreen super-copter, armed with both bombs and missiles, through an underground labyrinth stocked with missile launchers and computer-controlled combat helicopters. The gamer must maneuver the craft through this dangerous subterranean civilization in order to rescue members of the archeology team who discovered it, and in the process inadvertently set off its computerized defenses.

Like the other two contests in the package, *Air Rescue* suffers from overly simple graphics. Unlike *Mig Alley Ace* and *Hellcat Ace*, however, it doesn't balance the ho-hum visuals with new or exciting play-action.

The documentation for this package is a booklet-sized collection of the original instructions from all three games. The *Hellcat Ace* section incorrectly instructs players to plug their joystick into Port 1, but the rulebook is otherwise solid if minimal. The *Mig Alley Ace* instructions include a brief section on air combat tactics. Both *Mig Alley* and *Air Rescue* employ "verification codes," a pirate-busting scheme devised by MicroProse which integrates the documentation into the loading process.

Top Gunner is a nice enough collection, though Air Rescue is clearly out of place. The third game should have been F-15 Strike Eagle, which is the best of MicroProse's air combat programs.

TI

pare

art i

nizes

so a

nour

som

a so

mak

watc

stret

scre

spec

Atre

ture

Ever

an a

that

scen

disp

calli

tial c

red,

lutel

obvi

raph

grap

onsc

mov

play

lengt

locat

com

look

of F

hints

culia

view

some

to ha

in or

save

adve

throu

ulou

with

jour

a car

map

be th

ever

a ro

land

Th

T

T

T

T

MicroProse, 120 Lakefront Drive, Hunt Valley, MD 21030 (phone: 301-667-1151). — *Bill Kunkel* 

## THE NEVER ENDING STORY Datasoft Commodore 64 Disk; \$29.95

The Land of Fantasia is facing oblivion. Only a determined adventurer can halt The All-Consuming Nothing destroying the kingdom. More than a little grit is needed to survive this epic based on the book and film of the same name. It takes perseverance, imagination, and real gaming savvy to solve the puzzles, locate the medallion, enter the Ivory Tower, and restore the Empress to her throne.

As the heroic Atreyu, the gamer treads a kingdom of beautiful creatures and trecherous foes. The challenge begins with a sage warning—Cairon the physician says a hero is needed to stop the Nothing consuming the land. The doc doesn't squander any words of advice, though, and Atreyu hasn't a clue about what to do until Rockbiter drops by and says he's off to the Ivory Tower to chat with the Empress. He makes for the woods, leaving not so much as a trail to follow, and from then on, Atreyu is on his own.

Eventually, as Atreyu stumbles blindly through the terrain, he comes across a few helpful devices, other forest folk, and Falkor the luck dragon. If Atreyu manages to slice through the sadness that protects Morla, he wins the first concrete advice: instructions to quest for the Southern Oracle, who'll theoretically provide some answers.

Like the book that inspired it, *The Never Ending Story* is a sightseeing trip through a variety of challenges, puzzles, and marvels. The gamer encounters many people along the route, some helpful and others dangerous, and can pick up objects which come in handy down the road.

# TRY BEFORE YOU BUY!

Best selling games, utilities, educational, and classics, plus new releases!

- · 100's of titles
- Low prices
- Same day shipping
- · Free brochure

YES, WE ACCEPT:

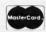

AND

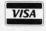

#### **RENT-A-DISC**

Suite 345-C Frederick Building Huntington, WV 25701 (304) 529-3232

#### ENTERTAINMENT SOFTWARE SECTION

The parser is a bit restrictive compared with those found in state of the art interactive adventures. It recognizes only a fairly limited vocabulary, so attempts to find the exact verb/noun combinations required are sometimes frustrating.

rly

uld

ich

bat

ve.

101-

kel

ob-

tur-

oth-

ore

rive

ilm

ver-

ing

the

and

ne.

mer

rea-

hal-

g-

o is

um-

ian-

and

obo

he's

vith

the

trail

eyu

bles

mes

ther

dra-

lice

ects

ad-

the

ally

The

eing

ges,

en-

oute,

ous,

ome

The Never Ending Story employs a sophisticated graphic treatment that makes Atreyu's quest a pleasure to watch. A panoramic view of the land stretches across the top third of the screen. Windowed on the left is the specific view of the current location. Atreyu's inventory of objects is pictured on the right side of the screen. Everything is depicted onscreen in an array of startlingly bright colors that add a fantastic element to the scenes pictured.

The text fills the lower part of the display. The text unfolds in artistic calligraphy, complete with fancy initial capitals, in a combination of blue, red, and yellow script. It's not absolutely blinding, but reading ease was obviously not uppermost in the calligrapher's mind. Still, it adds some graphic spice to the adventure.

The music which accompanies the onscreen action is drawn from the movie. When the song gets tiring, players may want to toggle it off.

The Never Ending Story is a lengthy adventure with more than 125 locations. The primitive map that accompanies the scanty documentation looks like it was drawn in the Land of Fantasia: it only provides a few hints about the geography of this peculiar kingdom. Reading the novel or viewing the movie might provide some assistance, but it isn't necessary to have experienced those antecedents in order to triumph over Nothing and save Fantasia. For the most part, the adventurer must uncover each route through trial and error, and by scrupulous attention to each conversation with the folks Atreyu meets on his journeys through the land. That and a carefully constructed point-to-point map should help to win the day.

The Never Ending Story may not be the most sophisticated adventure ever penned for the computer, but it's a rousing romp through a colorful land. The Never
Ending Story
is a sightseeing journey
through a variety of challenges, puzzles,
and marvels
in more than
125 locations.
READER
SERVICE NO. 290

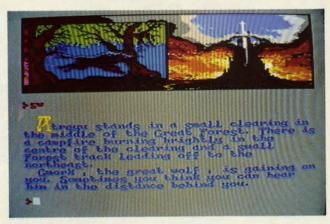

Intellicreations, 19808 Nordhoff Place, Chatsworth, CA 91311 (phone: 818-886-5922). — Joyce Worley

#### GETTYSBURG: THE TURNING POINT Strategic Simulations Commodore 64 Disk; \$59.95

One of the most frequent complaints about wargames is that they're too difficult for all but the most experienced gamers to handle. The flip side of the coin is that lovers of military simulations lament that the simpler games grow boring after only a few rounds of play.

Gettysburg: The Turning Point answers both those complaints effectively. It is probably the best war simulation SSI has ever produced.

Gettysburg follows the lead of The Battle of Antietam in two respects. It employs the same sensible game system which David Landrey and Chuck Kroegel introduced in that title, and it offers a choice of three skill levels.

Gettysburg sealed the fate of the Confederacy in the Civil War. The actual battle began by accident instead of grand design, but don't try to win the electronic version by luck. Whether you choose to take the underdog role of the Confederate Army or champion the cause of the Union, and no matter if facing a computer or human foe, the name of the game is planning. Rash decisions have very little chance of leading to success.

The introductory level is geared to the novice, and the rule book is written with that in mind. There are stepby-step instructions for getting started as well as simplified explanations of the operations and combat phases of the game.

The more experienced warrior will want to start at the intermediate or advanced levels. Even those who have played *Antietam* will be surprised at the advances in the system.

One new feature is the effect of the leaders upon performance on the battlefield. A unit's ability to rally and resupply ammunition is often affected by the leader's ranking. In other

Gettysburg:
The Turning
Point considers factors
like visibility, line of
sight, range,
morale, and fatigue in deciding results of
combats.
READER
SERVICE NO. 291

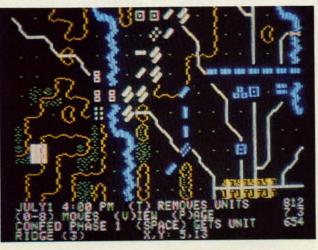

# PRO-TECH TRONI

## **MONITORS**

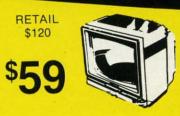

**GREEN SCREEN** 

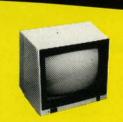

RETAIL \$299

FULL COLOR

RETAIL \$400

<sup>\$</sup>199

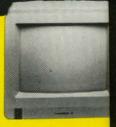

RGB

## **PRINTERS**

RETAIL

FOR COMMODORE

LETTER QUALITY

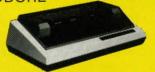

FREE TRIAL PERIOD

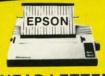

**NEAR LETTER** QUALITY

RETAIL \$349

WIT

## **DISK DRIVE**

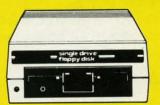

COMMODORE

\$139

## **MODEMS**

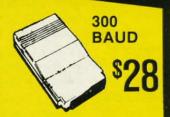

JOY STICKS

1200 BAUD HAYES

## POWER SUPPLY

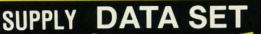

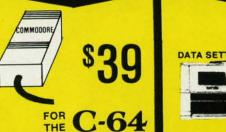

\$28 DATA SETTE

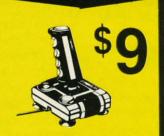

SURGE PROTECTOR

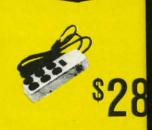

CALL TODAY **OPEN 7 DAYS** A WEEK & **EVENINGS** 

IN MINNESOTA 612-560-6603

# COMMODORE C-64 COMPUTER

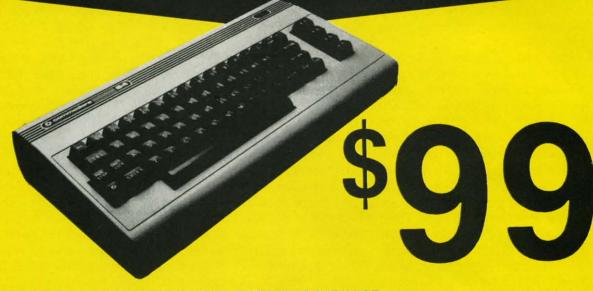

\*WITH PURCHASE OF SPECIALLY PRICED SOFTWARE PACKAGE

## **COMPUTER**

WITH GEOS

AUD

CTOR

\$188

COMMODORE C-64-C

## RADAR DETECTOR

HIGH PERFORMANCE

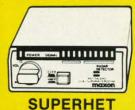

RETAIL \$249

\$78

FREE TRIAL PERIOD

## 128 COMMODORE SYSTEM

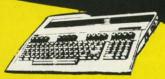

**COMMODORE 128** 

\$199

WITH PURCHASE OF 157

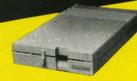

1571 DISK DRIVE

\$258

## CABLE TV?

NO PAY TV

CONVERTERS/ DECODERS

- JERROLD
- · OAK
- HAMLIN

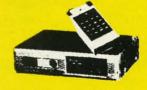

CALL TODAY FOR PRICE

## **QUICK**\*DELIVERY

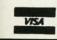

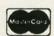

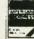

C.O.D.

SCHOOL P.O.'s ACCEPTED

6870 Shingle Crk. Pkwy. #103 Minneapolis, MN 55430 (612) 560-6603

words, don't send a boy to do a man's work, or the work isn't likely to get done. Other improvements include more realistic fatigue factors, and a combat system that figures the results of battles down to the fate of each and every soldier.

Gettysburg considers such factors as line of sight, range, visibility, morale, and fatigue when deciding the results of any combat. Yet all of the calculations are done with great speed and efficiency.

The rulebook is one of the best ever produced for any type of game. The rules are condensed into 10 pages. The prose is written precisely and to the point. The only complaint might be the lack of examples. There are five pages which detail the organization and order of battle for each side. These are especially valuable in the advanced game. Then there are three pages of historical maps. These 13 line drawings will help armchair generals understand the exact situation. Six charts near the rear of the manual explain the behind-the-scenes combat calculations for the edification of advanced computer gamers. They are also reproduced on the back of a laminated grid map that comes with the disk.

The back page of the documentation contains a summary of the commands used throughout the game. This is quite helpful and prevents the instruction book from becoming dogeared.

The battle itself is not the most exciting fought during the Civil War, but SSI's game system is without major flaw. *Gettysburg: The Turning Point* is highly recommended.

Strategic Simulations, 1046 N. Rengstorff Ave., Mountain View, CA 94043 (phone: 415-964-1353).

-Rick Teverbaugh

#### THE FINANCIAL TIME MACHINE Insight Commodore 64 Disk; \$34.95

For all those folks who have previously refused to consider the Wall Street simulation as a viable subject for computer entertainment, we submit for your approval *The Financial* 

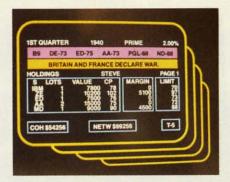

Financial Time Machine: a smart buy. READER SERVICE NO. 284

Time Machine. Here's a program that might aptly be described as "trading on the floor of the Twilight Zone," an imaginative contest that gives new meaning to the word speculation.

The player begins by selecting a date between 1930 and 1984. The documentation suggests 1939 as a good starting point, because it is a period rich in political turmoil and a great time to buy into the burgeoning military-industrial complex. The player then labels each of four portfolios according to an intended strategy: long-term growth, income growth, short-term trading, option trading. The program automatically updates these portfolios and allows the user to see the impact of living history on each of the four financial strategems. The computerist can enter the "jump" mode, a fast-forward feature which offers a picture of the developing market during the next 52 weeks.

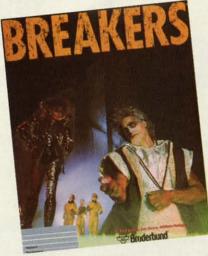

Everything has a purpose in Breakers. READER SERVICE NO. 285

The Financial Time Machine then offers the investor the chance to dabble in any of 27 real stocks, as well as mutual funds, T-bills, gold, and bonds. Six data screens track such features as put and call options, margin buying, a Stop Loss command, broker commissions, and taxes.

A complete game runs five years. Players can save a game in progress to disk after each year.

Two tickers dominate the main screen. The first represents the investment portfolios of the one-to-four speculators, while the second lists world events as they occur.

Throughout the game, a player can employ the "jump" mode to vault forward a year at a keystroke in order to see how time and its events have enriched or depleted each of the four portfolios.

The integration of stories relating to famous sporting events and pop cultural landmarks with more significant news items gives the passage of years a texture which is lacking in most financial simulations.

The Financial Time Machine is an inspired creation, a game that is both educational and remarkably entertaining. The basic financial simulation is quite strong, but it's the element of time travel that makes this program truly compelling. And should the past prove too predictable, it is even possible to play this game in the future, where events like the Russian tracking of an alien spaceship provide a new universe of potential windfalls and disasters.

Insight/Lehner Communications, 2708 Arlington Ave., Highland Park, IL 60035 (phone: 312-432-5458).

-Bill Kunkel

#### BREAKERS Broderbund Commodore 64 Disk; \$34.95

The packaging of this text adventure immediately grabs the gamer by the lapels. In big letters on the back of the box it says, "They're expecting the Messiah any day now. If you're not him, you better have a real good story." If that doesn't quicken the pulse of even the most jaded compu-

terist Ar "Brea

"Breatits vileys is, the That irrevand

The with much Bread ic no blind es. I turer at le

spac

eryt

purp

the Breat to tatell Apposite a V the

whee the cisic plet S on eart

ers

P

Bre tem plus the scie

is to only alm star

who cab

mo I act

54 AHOY!

then dab-

well and such marnand,

rears. gress

main e in--four lists

r can t fororder have four

ating pop gnifge of ng in

is an both tainon is nt of gram past

posture, rackde a Ifalls

ions, ark. 8). nkel

vener by back ectv. If real n the

npu-

terist, nothing will.

Another quote from the game box: "Breakers. The kind of desperate misfits who give cheap bars and dark alleys a bad name. And the worst part is, they aren't even the worst part." That's the flavor of *Breakers*; slightly irreverent, slightly tongue-in-cheek, and outrageously enjoyable.

The 83-page book which comes with this text adventure is not so much a manual as a survival kit. Breakers isn't one of those electronic novels which the player can boot blind and figure out as play progresses. Even highly experienced adventurers are unlikely to survive without at least skimming the manual.

There is a minimum of wasted space or text in Breakers. Almost everything has a purpose, even if that purpose is only to make life more difficult for the gamer.

Timing is of utmost importance in the game. For instance, while in the Breaker bar, there is an opportunity to talk to Bobo. Loan her money or tell her a lie, and you'll get nowhere. A player who speaks truthfully and offers her a quick deal ends up with a VBX that will help steer clear of the Gaks. (Remember we said Breakers weren't the worst.)

Patience is also a virtue. Even when the program gently chastises the player about waiting, a quick decision can sometimes throw you completely off the track.

Since almost nothing that happens on Slug Nebula or Borg has any earthly equivalent, a little mental preparation is not amiss. The best Breaker player is the one who can temporarily cut the ties to reality and plunge completely into the world of the game. It would also help to be a science fiction fan.

Among the strengths of *Breakers* is the BTZ language parser. It not only comprehends more words than almost any other parser, but it understands why it doesn't understand when player input goes beyond its vocabulary. The program generally emits explanations useful in framing more intelligible commands.

Interacting with the colorful characters in the game is almost as much fun as solving the puzzle. When there is only one character in your area, you need only put a statement inside quotation marks to address him or her. Otherwise it is necessary to precede the actual message with the name of the character to whom it is addressed.

Another strength of *Breakers* is the intelligence of the characters themselves. They learn as your character learns. They will remember their last encounter with you and won't forget past kindness or injustice.

The world of *Breakers* isn't static. Just because a big Gak gave you a hard time at a certain location the first time you showed up doesn't mean he'll still be there.

Here are a few hints to get off to a good start.

- Beekanavskemich might seem like a dull-witted barroom fixture, but don't ignore him. Answer a couple of his riddles correctly, and you'll get some valuable tools.
- Answer "yes" to a lot of questions, even if you don't know the answers. In some cases, a well-disguised bluff can get you through a tight situation.

3. Don't leave the bar without the VBX, or the less than hospitable Gaks will stop your character cold.

It is also advisable to have a blank formatted disk ready to save the game. Even if provided with all the clues necessary to march right through the game, it would likely take more than one sitting. Without such a blueprint, it could require several months of regular playing to get to the bloodstone, firestone, waterstone, and the end of the game.

Breakers is low on action, but high on strategy. The computerist can look forward to many absorbing hours of play in this luridly colorful world.

Broderbund Software Inc., 17 Paul Drive, San Rafael, CA 94903 (phone: -Rick Teverbaugh 415-479-1170).

#### BATTLEFRONT

Strategic Studies Group Commodore 64 Disk; \$40.00 (See illustration on page 41)

Just when it appeared that Strate-

#### ENTERTAINMENT

#### SOFTWARE SECTION

gic Studies Group had reached the limit that could be achieved in 64K with a war simulation, along comes Battlefront.

In the simplest terms, Battlefront is a World War II corps-level land combat game. But stopping the description there would be like calling the Mona Lisa a portrait of a moonfaced lady.

The first two SSG historical combat simulations were Carriers at War (World War II naval) and Europe Ablaze (World War II aerial). Both reaped applause and awards at nearly every turn, and rightfully so. While neither is an entry-level game, either can be grasped quite easily by the experienced gamer and, eventually, even the novice. Both of them received high marks for execution and for the versatility of the scenario-creation utilities which are included on the disk.

After Europe Ablaze, the next title was supposed to be The Road to Appomattox, a grand scale Civil War

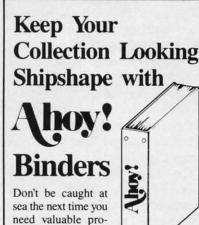

need valuable programming information from a back is-

sue of Ahoy! Our official binders turn a year's worth of Ahoy! into a textbook on Commodore computing! These qualityconstructed binders use metal rods to hold each magazine individually, allowing easy reference to any issue without removal. Sporting a navy blue casing with a gold Ahoy! logo imprinted on the spine, these binders will be the pride of your computer bookshelf.

To order, send \$12.45 (US funds) for each binder desired to:

Ahoy! Binders

45 West 34th Street - Suite 407 New York, NY 10001

(Outside Continental US add \$2.50 per binder. Allow 4 to 6 weeks for delivery.)

program. Evidently, SSG decided that it was more logical to complete its World War II trilogy with a land combat simulation before moving on to another subject.

Carriers and Europe Ablaze were good, but it can now be said without fear of contradiction that the third time is the charm. Battlefront is easily the finest wargame currently available for any computer system.

It is possible, using the system utilities, to take virtually any World War II board game and convert it into a *Battlefront* scenario. But let's look at the four highly enjoyable scenarios provided with the game before tackling the construction program.

As commander of the German forces in "Crete," the objective is to rid the playfield of Commonwealth forces in seven days. There are four turns per day: a.m., noon, p.m., and night. Taking the Commonwealth side is a battle of survival; inflict maximum damage and stay alive.

Battlefront allows two armchair generals to play head-to-head, or a single participant can assume command of either side against a computer-controlled enemy.

The second outing is "Stalingrad." Armed with two Panzer divisions, the Germans must rescue the 6th Army, which is stranded in the Russian city. The Soviets must protect the northern objectives and prevent the Nazi forces from linking together.

The "Saipan" scenario is a battle of defense versus offense. The Japanese forces try to hold the southern objectives as long as possible and delay the U.S. Marines' northward progress by taking strong defensive stances. Offensive pressure is the name of the game for the U.S. This minigame could easily serve as a training ground for any wargamer who wants to improve facets of his or her play-style.

The fourth scenario is "Bastogne." The action generally boils down to a German assault battering the U.S. defense, followed by a counterattack against the city of Bastogne.

After the players choose the field of battle, the program offers the opportunity to adjust the qualitative balance between the opponents. The way that handicap is handled is one of *Battlefront's* finest features. It changes the multiplier on victory points accumulated by either player without affecting the combat performance or the artificial intelligence of either side.

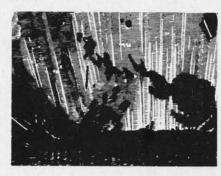

Each player can have a total of 60 battalions composed of 14 different types of units. The hexagon-gridded battlefield can be a maximum of 39 × 28 in size. The scale is about 1 km per hex.

But the real beauty of the game is its menu-driven simplicity. There are 20 different menus, and, admittedly, they aren't easy to learn. The manual presents the menus in numerical order, which isn't the best way to learn them, but it does make the explanations easy to find when a gamer wants to check a rule during play.

Using the menus, it is relatively easy to maneuver and deploy the battalions, send them into the fray, and withdraw them when necessary. As Corps Commander, the gamer issues general orders to each regiment. Unlike many wargames in which there is direct control over the movement of each battalion, the Corps Commander can only outline an objective or point out the enemy. How that order is carried out rests with the abilities of lower level commanders. It is a frustrating, yet extremely realistic way to run a war.

Air strikes or naval bombardments are incorporated in a relatively abstract manner through use of support points. The only exception to the indirect control which prevails in *Battlefront* is the movement of divisional headquarters. These HQs are important because they control how efficiently supplies and replacements are

delivered. The location of the headquarters units is the major factor in efficiency of troop movement. They are the only pieces that can be sent to a particular hex on the grid.

Active regiments are in a "Ready," "Contact," or "Engaged" state. Engaged means that the troops are actually fighting the enemy. Contact means that the unit is in close proximity to an enemy. Otherwise, a unit is Ready. In the "Ready" mode, it can be put on reserve, which gives it a chance to be resupplied and recover from fatigue.

There are four types of actions possible for a unit which is in the "Contact" or "Engaged" mode, including launching an attack.

Another unique feature is the casualty level report. The percentage of ineffective troops includes not only the killed and wounded, but those soldiers who are no longer willing or able to continue the fight. Many aren't exactly hurt, but might be out of contact, cut off, confused, pinned down, or maybe just leaderless.

Most games of *Battlefront* last about 40 turns. That's about 90 minutes against the computer or two hours with a human foe.

The same utility which allows the user to create new battles also provides a way to extend a game beyond the maximum 16 game-days. It is possible to save a game on disk, and then use that information to create a new scenario that starts right where the old battle ended.

It isn't easy to concoct scenarios without a thorough knowledge of *Battlefront*. To that end, SSG is putting out a quarterly magazine called *Run* 5. Ready-made scenarios for all three military simulations can be entered directly into the design utility and are available on disk. Three issues have appeared so far.

Even without this excellent support, *Battlefront* would be a landmark computer military simulation. No wargamer can afford to miss a trip to this *Battlefront*.

Strategic Studies Group, 1747 Orleans Court, Walnut Creek, CA 94598 (phone: 415-932-3019).

-Rick Teverbaugh

Your Core' o mount
Kerne

or ind

60 fas @

Kerne Do to

(a)

W

Cald

DUMP Boot I

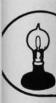

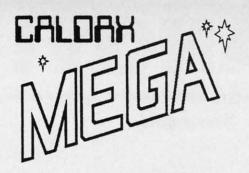

headtor in They

eady," Enre acontact

proxunit

it can s it a cover

pos-Con-

iding

casu-

ge of

only

hose

ng or

aren't

con-

own,

last

min-

two

the

proond

It is

and

ite a

rios Bat-

ting Run

ree

ered

are

sup-

nark No

trip

Or-CA

ugh

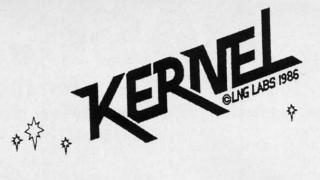

# ...with FEATURES GALORE gives you 4 new Commodore 64Cs

Your **Commodore 64 or 64C** contains a "**Kernel ROM**" control chip. The Kernel is 'a central or essential part, and core' of the computer. The **Caldax MEGA-KERNEL** replaces your original kernel with **5 kernels** in one small internally mounted assembly.

Kernel #1: A standard C64, C64C kernel, the 'central or essential part and core' of your C64, C64C operating ROM system. Essentially invisible to programs.

Kernel #2: A KWIK KERNEL that LOADs and SAVES 600% faster without screen blanking. Now that is fast. For fast data file handling get 1541 FLASH!

@ \$69.95\*. For the best of C64, or C64Cs get the Caldax MEGA KERNEL/1541 FLASH! Combo

@ \$119.95.

Kernel #3: A WEDGER KERNEL that offers a full DOS/Wedge with all the commands you have come to expect and a few more for a grand total of 18 DOS Wedge Commands.

Kernel #4: A MONITOR KERNEL that offers a 25 plus command machine language monitor. You don't have to be an expert in machine language to take advantage of its many features.

Kernel #5: An IMAGER KERNEL gives you an "image" or total copy of any or all part of RAM memory: Copy all of RAM to disk in 2 files (205 and 55 blocks).

Copy 8K or 16K cartridge RAMs to disk (\$8000 – \$BFFF).

Copy any user specified section of memory between \$0000 and \$D000.

**Copy Hi-Res screen memory**, Color memory, Sprite memory, and Character memory.

#### Caldax MEGA KERNEL also includes an extraordinary package of disk software:

Ultra Font + Cartridge – Backer Disk Backer Sprite Magic Boot Maker 2 File Copiers

#### **DUMPER**

**DUMPER** prints out, on **Commodore 801, 802/1526**, and **EPSON** printers, the Hi Res files saved by **IMAGER KERNEL**. **Boot Maker** allows you to make archival copies of your software or copy programs onto other disk formats.

#### Order your Caldax MEGA KERNEL today— Call 1-800-227-9998, or 1-415-965-1735

CALDAX MEGA KERNEL Programmers package for C64, C64C \$59.957 CALDAX MEGA KERNEL/1541 FLASH Combo Package for C64, C64C \$119.957

\*There is an additional \$4.50 U.S. and Canada, \$15.00 Europe & Asia shipping charge per order. California residents add sales tax.

Order your Caldax MEGA KERNEL today— Send Cheque, Money Order, or Credit Card No. to:

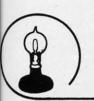

## Skyles Electric Works

231E South Whisman Road • Mountain View, CA 94041 • (415) 965-1735

CALDAX MEGA KERNEL is a trademark of California Data Exchange Inc. 1541 FLASH! is a trademark of Skyles Electric Works, Inc. Commodore 64, 64C, C64, and C64C are trademarks of Commodore Electronics Ltd.

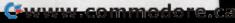

## For the C-64 www.maximum. By Carlos de la Guardia

#### BCOL

Assigns colors to background color registers 1, 2, and 3. Format is BCOL c1,c2,c3.

#### BIN

Returns the decimal value of an eight-bit binary number. The argument must be enclosed in quotes. Example: A=BIN (''11110000'').

#### BUMP

Returns the collision status of any sprite. It returns a 0 if the sprite is not colliding, a 1 if it is colliding with another sprite, a 2 if it is colliding with a character, and a 3 if it is colliding with both. Example: C=BUMP(n). Note that n must be a number from 0 to 7.

#### CHAR

Any character's shape can be changed using this command. Using the format CHAR sc,ln,ch will change the line (ln) (0-7) of character sc (sc represents the screen display code) to the bit pattern of ch. Example: CHAR 1,0,255 will change the uppermost line of the character "A" to a solid line.

#### CLS

Clears the current screen. If an argument of 1 is used it clears the current window.

#### COLOUR

To set the colors for the border, background, and text. Format is COLOUR bd,bk,tx.

#### CSET

Controls which 2K block of the eight available is used for the character set. The blocks are numbered 0-7. Format is CSET bk.

#### CURSR

Equivalent to PRINT AT. Format is CURSR x,y,exp where x is the column (0-39) to start printing, y is the row (0-24), and exp is any valid numeric or string expression.

#### DOWNLD

Copies the uppercase character set to one of the eight possible 2K blocks. Format is DOWNLD bl where bl is the block at which the character set will be copied.

#### ENVELOPE

Defines a musical envelope. Format is ENVELOPE n,a,d,s,r,w,p where n is the envelope number (0-9), a is the attack rate (0-15), d is the decay rate (0-15), s is the sustain rate (0-15), r is the release rate (0-15), w is the waveform (17-triangle, 33-sawtooth, 65-pulse, 129-noise), and p is the pulse width (0-4095).

#### FCOL

Fills the current window with any color. Format is FCOL c.

#### FILL

Fills the current window with any character. Format is FILL ch where ch is the screen code of the character.

#### FLIP

Determines which 1K block of the four available is used for the text screen. The blocks are numbered 0-3. Format is FLIP pg where pg is the number of the screen you wish to use.

#### HOME

Homes the cursor. An argument of 1 will place the cursor at the start of the current window.

#### JOY

This function returns the position of the joystick. Example: J=JOY (p) where p is the port (1 or 2) you wish to read. Possible values are:

0: none pressed 6: down/left
1: up 8: right
2: down 9: up/right
4: left 10: down/right
5: up/left 16: fire

#### MODE

Selects graphics mode. Format is MODE m where m is 0 for normal text mode, 1 for multicolor text mode, 2 for extended background text mode, 3 for bit-mapped graphics mode, and 4 for multicolor bit-map mode.

#### OFF

Turns selected sprite (0-7) off. Example: OFF s.

#### PAUSE

Delays program execution from 1 to 65535 jiffies (60ths of a second). An argument of 0 causes the program to halt until a key is pressed. Format is PAUSE jf.

#### PLACE

Places the selected sprite (0-7) at

the specified x,y coordinates. Format is PLACE n,x,y where n is the sprite number, x is the coordinate (0-511), and y is the y coordinate (0-255). Only x coordinates 24-319 and y coordinates 50-229 are completely visible on the TV screen.

tain

#### PLAY

Plays a string of music using the following notation:

On: octave (n = Tn: envelope (n = 0-7) 0-9)
Vn: voice (n = A,B,C,D,E,F,G: notes
[shift note]: R: rest sharps H: half note
W: whole note Q: quarter note [shift dur]:
S: sixteenth note dotted note

Example of PLAY command: PLAY "V1 T3 O4 Q CDEFGAB". This plays a scale using voice 1, instrument 3, octave 4, and quarter notes.

#### PLOT

Plots a point onto the high-resolution screen. Format is PLOT x,y,m where x is the x coordinate (0-319) of the point to be plotted, y is the y coordinate (0-199), and m is the plot mode (0-erase, 1-draw).

#### PRTY

Sets the foreground priority for the selected sprite (0-7). Format is PRTY s,p where s is the sprite number and p the assigned priority. If p is 0 the sprite will appear in front of the foreground. If p is 1 the sprite will appear behind the foreground.

#### OUIT

Turns BASIC Ahoy! off. Note that this command erases the program in memory.

#### RASTE

This is one of the most powerful commands offered by BASIC Ahoy! It sets up a raster interrupt routine that allows mixed modes to appear in three sections of the screen. This routine changes four key locations during each of the three interrupts. The affected locations are control register 1 (53265, \$D011), control register 2 (53270,\$D016), the memory con-

f you program frequently in BASIC and like to use fantastic Commodore 64 graphics and sound features, you certainly know the drawbacks: the lack

For-

the

nate

nate

24-

are

TV

the

(n=

This

tru-

rter

250-

319)

the

the

the

is

. If

ont

the

re-

hat

am

ful

SIC

les

he

our

he

10-

19-11-11

trol register (53272, \$D018), and background color 0 (53281, \$D021). The format for the RAS-TER command is RASTER 11,12,13,61,62,63,x1,x2,x3,y1,y2,y3, m1,m2,m3 where I1 is the scan line at which the first interrupt will end, 12 is the scan line at which the second interrupt will end, 13 is the scan line at which the third interrupt will end, b1,b2, and b3 are the values that will be stored at the background color register during the first, second, and third interrupts respectively, x1,x2, and x3 are the values to store at control register 1, y1, y2, and y3 are the values to store at control register 2, and m1, m2, and m3 are the values to store at the memory control register. The following table should prove useful to get the values to use at control registers 1 and 2, and the memory control reaister:

| register.                     |     |                                                                   |
|-------------------------------|-----|-------------------------------------------------------------------|
| REG IS.                       | ER/ | WALLE BEFFECT                                                     |
| Control<br>Register 1         | 27  | Sets normal text mode                                             |
|                               | 59  | Sets high-<br>resolution mode                                     |
|                               | 91  | Sets extended<br>background<br>mode                               |
| Control<br>Register 2         | 8   | Sets normal color mode                                            |
|                               | 24  | Sets multicolor<br>text or multi-<br>color bit-map<br>mode        |
| Memory<br>Control<br>Register | 4   | Selects uppercase/<br>graphics char-<br>acter set and<br>screen 0 |
|                               | 6   | Selects lower/up-<br>per case char-<br>acter set and<br>screen 0  |

of speed and the nightmare of PEEKs and POKEs.

Of course, there are lots of machine language routines that help to access these features, but after you

#### REPEAT

Used to toggle the repeat key function. When BASIC Ahoy! is started, only the space and cursor keys repeat if held down. Entering REPEAT enables this feature for all the other keys. Typing it again turns it off.

#### SCROLL

To scroll the current window in any direction. Format is SCROLL d,m where d is the direction (1-right, 2-left, 3-up, 4-down) of the scroll, and m is the scrolling mode. If m is 0 the window blanks; if m is 1 the window wraps around.

#### SPRITE

To define different sprite parameters. Format is SPRITE n,b,c,e,m,c1, c2 where n is the sprite number (0-7), b the 64-byte block of memory at which sprite data is located (0-255), c the sprite color, e determines the size of the sprite (0-normal size, 1-double width, 2double height, 3-double size), and m is the sprite mode (0-highres, 1- multicolor). cl and c2 are the sprite multicolor registers and are only needed when m is 1. Do not use sprite blocks 64-127, because that's where BASIC Ahoy! resides.

#### TEMPO

To define note duration. Format is TEMPO d where d is the duration of a whole note expressed in jiffies. The values of d can range from 0 to 255.

#### VOL

Sets the master volume. Format is VOL v where v is a number from 0 to 15.

#### WINDOW

Defines a window's size. Format is WINDOW x,y,x1,y1 where x and y are the coordinates of the top of the window and x1 and y1 are the coordinates of the bottom. Note that x and x1 values range from 0 to 39 and y and y1 values range from 0 to 24.

#### WIPE

To clear the high-resolution screen. This screen is located behind the BASIC ROM at 40960-49151.

have typed the ones that you need, you end up with five or six programs on disk or tape and dozens of SYS addresses to remember.

That's why I wrote BASIC Ahoy! It is a powerful utility which adds 31 new commands to BASIC 2.0. It works by changing the BASIC indirect vector table to point to new program handling routines, which check for the new commands.

Since it is written entirely in machine language, you will need Flank-speed, Ahoy's machine language entry program (see page 111), to enter BASIC Ahoy! Just give 9000 and 9FF0 as starting and ending addresses respectively, and you will be ready to enter the program. Once finished, save a copy to disk or tape. Now reset your computer and type LOAD "BASIC AHOY!",8,1 for disk or LOAD"BASIC AHOY!",1,1 for tape. To start, enter SYS 36864: NEW.

The introduction screen will appear and you will be ready to use the new commands, described in the table.

#### **USING BASIC AHOY!**

Programs written with BASIC Ahoy! will load and save normally. Please note that they will only function properly if BASIC Ahoy! is activated. Also, when using BASIC Ahoy!, screen memory is relocated to 32768, so use this number if you want to POKE to the screen. Keep in mind that if you use the FLIP command screen memory will also change. Ahoy! Disk subscribers who have trouble with any of the commands can look at the BASIC Ahoy! demonstration program included on January's disk (too long, unfortunately, for inclusion in the listings section of this magazine).

Using BASIC Ahoy! you can create your own graphics programs with much more ease than if you had to calculate all the PEEKs and POKEs. This lets you concentrate on creating exciting games or professional looking programs. It would be a great idea for you to send your best efforts to Ahoy! magazine so that a library of BASIC Ahoy! programs can be started. □

SEE PROGRAM LISTING ON PAGE 123

AHOY! 59

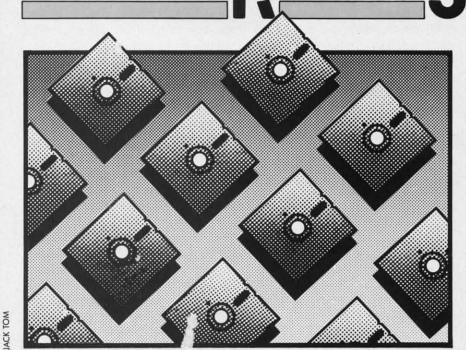

1571 CLONE MACHINE Micro-W. Distributing, Inc. Commodore 128 Disk; \$49.95

It has been nearly three years since Clone Machine for the 1541 disk drive made its debut. At the time it represented a revolutionary new utility for the C-64 and the 1541 disk drive. Although marketed as a copy program, it was far more than that as it offered a complete collection of disk utilities which let the user conveniently examine and modify the contents of a Commodore-formatted floppy disk.

Shortly after the introduction of Clone Machine, Micro Ware (now Micro-W., as it seems someone else had the name first) Distributing offered an upgrade utility for Clone Machine known as Unguard. Commodore users were astonished! For the first time a utility was available which let the average user reproduce the bad sector copy protection schemes being used at the time by commercial software producers. Of course, by today's standards, Unguard was clumsy, time consuming, and probably responsible for more misaligned disk drives than anything else conceived by the mind of a 1541 programmer. Nevertheless, the program was an astounding commercial success. It did the job, and for a few months had no competition in the field of commercial copy programs.

Since that time tremendous advances have been made in the field of Commodore disk copy protection and the programs which are designed to get around it. However, for those of us who experienced these events, the original Clone Machine still holds a special place in our hearts. In spite of all the improvements in copy protection, we find that nothing has significantly surpassed the usefulness of the basic disk utilities supplied with the original Clone Machine. In fact, we find its original track and sector editor still to be our favorite, mainly due to the neat and logical layout of its screen display.

Thus when Lou Ploch of Micro-W. told us last spring that his company would be offering a new version of *Clone Machine* for the 1571 disk drive, we were more than eager with anticipation. The 1571 is an amazing machine with powers and abilities never before found on a Commodore disk drive. We knew it would be able to do marvelous things to a floppy disk once the proper utility was made available.

After several weeks the first sample of 1571 Clone Machine arrived. Unfortunately, we were unable to boot

the program, as it turned out that there was more than one version of the 1571 disk drive (at least internally) on the market. What followed was a brief interval of anxiety as Peter Patel, the brains behind this package, tracked down the idiosyncracies which were hounding his work. When the program was finally up and running we were not disappointed. 1571 Clone Machine makes it easy to access virtually all of the 1571's unique features.

C12 64C 154 1900 MPS 1800 STA STA EPS PAN SEII

SONY

MAXEL

3M S/S

BONUS

ELEPH

GENEF

MAXEL

SONY

DISK C

ATARI

QUICK

QUICK GEM S UNITE

EPYX S BOSS . BAT .

EID

However, this was only the start. Peter told us of some of the improvements to the package which were nearly done. He also took to heart some of our casual comments and promptly incorporated them into the program. As a result we held off reviewing 1571 Clone Machine till version 2.0 was in our hands.

As with the original Clone Machine, the 1571 version is far more than a simple copy program. In fact, all of the original Clone Machine's basic disk utilities for the 1541 are still available as one small part of the overall package. Of course the original Unguard is not to be found, as that utility has been replaced by far better things.

All of the package's features are accessed by a series of menus which lead the user to the intended goal. If you happen to stray down the wrong menu path you will always have the option of returning to the beginning. However, once a final selection is reached, a reboot will be necessary. This is easy to do with the C-128's reset button and the program disk's autoboot routine. The opening menu displays four main groupings which we will now examine. The program also offers menu haters a way to go directly to their favorite utility.

#### The Copiers

The Copiers section offers either CBM (or GCR for Group Code Recording) or MFM (Modified Frequency Modulation). GCR is the disk

60 AHOY!

hat of alvas Page, ies rk. ind ed. to 71's

rt. rere art nd he eer-

re ct, e's ill ne

as ar

h

g ie THE BEST SERVICE

#### **ELECTRONIC ONE\***

PHONE

LINES OPEN

10-6 E.S.T.

#### CALL (614) 864-9994 • P.O. Box 13428 • COLUMBUS, OHIO 43213

| C128 COMPUTER 269.99                                                                                                    | CECO                                                                                                    | nmc                                                                                                    | dore                                                                                                    |                                                                                                    |                                                                                                    | UPER CHRISTMAS<br>SOFTWARE SALE                                                                  |
|----------------------------------------------------------------------------------------------------|----------------------------------------------------------------------------------------------------|----------------------------------------------------------------------------------------------------|----------------------------------------------------------------------------------------------------|----------------------------------------------------------------------------------------------------|----------------------------------------------------------------------------------------------------|--------------------------------------------------------------------------------------------------|
| 1541C DISK DRIVE 189.9                                                                                                    |                                                                                                    |                                                                                                    |                                                                                                    |                                                                                                    |                                                                                                    | NANCE13.99                                                                                       |
|                                                                                                    |                                                                                                    |                                                                                                    |                                                                                                    | CHRISTMAS                                                                                                    | EASY F                                                                                                    | NANCE III 3.99                                                                                   |
| 1902A RGB MONITOR 279.99                                                                                                    | 9 COMMODO                                                                                                    |                                                                                                    |                                                                                                    | VARE SALE                                                                                                    | EASY F                                                                                                    | NANCE V3.99                                                                                      |
| MPS 1200 PRINTER 249.9                                                                                                    | UTILITY SOFT                                                                                                    |                                                                                                    |                                                                                                    | 6.99                                                                                                    | SNAKE                                                                                                    | MAN1.90                                                                                          |
| 1802 COLOR MONITOR 179.99                                                                                                    |                                                                                                    | 29.99                                                                                                    | ZORK 2                                                                                                    | 6.99                                                                                                    |                                                                                                    | ASIC                                                                                             |
| PRINTERS                                                                                                    | PRINT SHOP                                                                                                    |                                                                                                    |                                                                                                    | 6.99                                                                                                    | BADAR                                                                                                    | RAT RACE 3.99                                                                                    |
| STAR NX10                                                                                                    | COMPANION                                                                                                    |                                                                                                    | KICKMAN                                                                                                    | 3.99                                                                                                    | BARRIE                                                                                                    | 8.99                                                                                             |
| STAR GEMINI II                                                                                                    | GRAPHIC LIB                                                                                                    |                                                                                                    | ULYSSES                                                                                                    |                                                                                                    |                                                                                                    | 3.99                                                                                             |
|                                                                                                    |                                                                                                    | 26.99                                                                                                    |                                                                                                    | 3                                                                                                    |                                                                                                    |                                                                                                  |
| EPSON LX86 (NEW) 229.9                                                                                                    |                                                                                                    | 48.99                                                                                                    |                                                                                                    | 7.99                                                                                                    |                                                                                                    | BINGO MATH 3.99                                                                                  |
| PANASONIC 1092 319.9                                                                                                    | DATA MANAGED 100                                                                                                    |                                                                                                    |                                                                                                    | 4.99                                                                                                    |                                                                                                    | EXPEDITION 8.99                                                                                  |
| PANASONIC KX3131 269.9                                                                                                    | WOOD WOITED 120                                                                                                    |                                                                                                    |                                                                                                    |                                                                                                    |                                                                                                    | TOR8.99                                                                                          |
| SEIKOSHA SP1000 VC 179.99                                                                                                    | OVI VIA DODTED                                                                                                    |                                                                                                    |                                                                                                    | 4.99                                                                                                    | RAILRO                                                                                                    | AD WORKS8.99                                                                                     |
| STAR SO 10319.9                                                                                                    | MOIDOCOFT MILL TIP                                                                                                    |                                                                                                    |                                                                                                    | 3.99                                                                                                    |                                                                                                    | ER TAMERS 8.99                                                                                   |
| STAR SR 10                                                                                                    | DETTED WORKING                                                                                                    |                                                                                                    |                                                                                                    | S 3.99                                                                                                    |                                                                                                    | ES TO TOWN 6.99                                                                                  |
| STAR 1210189.9                                                                                                    | SPREAD SHEET                                                                                                    |                                                                                                    |                                                                                                    | 6.99                                                                                                    |                                                                                                    | MAGIC SHAPES 6.99                                                                                |
| MISC. HARDWARE                                                                                                    |                                                                                                    |                                                                                                    |                                                                                                    | 4.99                                                                                                    | MOVIE                                                                                                    | MUSICAL6.99                                                                                      |
| TYMAC "CONNECTION"                                                                                                    | FILE & REPORT                                                                                                    |                                                                                                    | FISHER PRICE                                                                                                    |                                                                                                    | BIG BIR                                                                                                    | D DELIVERY 6.99                                                                                  |
|                                                                                                    | PAPER CLIP                                                                                                    |                                                                                                    | MUSIC                                                                                                    | 9.99                                                                                                    | TYPE R                                                                                                    | GHT 4.90                                                                                         |
| INTERFACE                                                                                                    |                                                                                                    |                                                                                                    | ALPHABET ZO                                                                                                    | 0 3.99                                                                                                    |                                                                                                    | ER MATH4.99                                                                                      |
| XETEC JR. INTERFACE 39.9                                                                                                    |                                                                                                    |                                                                                                    |                                                                                                    | RD GAME 3.99                                                                                                    |                                                                                                    | GRAPHICS 4.99                                                                                    |
| XETEC SR. (8k BUFF) 56.9                                                                                                    |                                                                                                    |                                                                                                    |                                                                                                    | 3.99                                                                                                    |                                                                                                    | RLANDER3.99                                                                                      |
| MESSENGER MODEM 36.9                                                                                                    |                                                                                                    |                                                                                                    |                                                                                                    | EEPER 4.99                                                                                                    |                                                                                                    | IRST4.99                                                                                         |
| COMM. 300 BAUD MODEM . 59.9                                                                                                    | 9 MACH 5                                                                                                    | 24.99                                                                                                    |                                                                                                    | /ER3.99                                                                                                    |                                                                                                    |                                                                                                  |
| COMM. 1200                                                                                                    | MACH 128                                                                                                    |                                                                                                    |                                                                                                    | 3.99                                                                                                    |                                                                                                    | ST FOR TIRES 6.99                                                                                |
| BAUD MODEM 149.9                                                                                                    | 9 SPELL WIZARD                                                                                                    |                                                                                                    |                                                                                                    |                                                                                                    |                                                                                                    | 8 4.99                                                                                           |
| AVATEX MODEM                                                                                                    |                                                                                                    |                                                                                                    |                                                                                                    | 3.99                                                                                                    |                                                                                                    | ILON 6.99                                                                                        |
| AVATEX (HAYES)                                                                                                    | POCKET PLANNER 1                                                                                                    |                                                                                                    |                                                                                                    | 33.99                                                                                                    | POPEY                                                                                                    | E8.99                                                                                            |
| AVATEX (HAYES) MODEM124.9                                                                                                    | 9 POCKET FILER 64                                                                                                    |                                                                                                    |                                                                                                    | 4.99                                                                                                    |                                                                                                    | CRUMBLE 4.99                                                                                     |
| MONITORS                                                                                                    | JANE                                                                                                    |                                                                                                    |                                                                                                    | 4.99                                                                                                    |                                                                                                    | 8 4.90                                                                                           |
| SCOTT 13" TV-MONITOR . 259.9                                                                                                    |                                                                                                    |                                                                                                    |                                                                                                    | R 4.99                                                                                                    | SCREE                                                                                                    | N EDITOR 4.99                                                                                    |
| 1902A RGB                                                                                                    | GLOO:                                                                                                    |                                                                                                    |                                                                                                    | 4.99                                                                                                    |                                                                                                    | UNNER1.99                                                                                        |
|                                                                                                    | NEWS ROOM                                                                                                    | 34.99                                                                                                    | DIG DUG                                                                                                    | 4.99                                                                                                    |                                                                                                    | H 1-8 3.99 ea.                                                                                   |
| SAKATA 13" COLOR 149.9                                                                                                    |                                                                                                    |                                                                                                    |                                                                                                    | 4.99                                                                                                    |                                                                                                    | 8.99                                                                                             |
| SAMSUNG 14" COLOR149.9                                                                                                    |                                                                                                    |                                                                                                    |                                                                                                    | FOOT5.99                                                                                                    | EBOOG                                                                                                    | ER8.99                                                                                           |
| the second second second second second                                                                                                    |                                                                                                    |                                                                                                    |                                                                                                    | 3.99                                                                                                    |                                                                                                    | DVENTURE 6.90                                                                                    |
| DISKETTES - SA                                                                                                    | LE - 10 PACK                                                                                                    |                                                                                                    |                                                                                                    | 3.99                                                                                                    | INNO                                                                                                    | EAKER II4.99                                                                                     |
| ONY S/S D/D                                                                                                    |                                                                                                    | "                                                                                                    |                                                                                                    | 3.99                                                                                                    | JAW BH                                                                                                    | EAREN II                                                                                         |
| ONY D/S D/D                                                                                                    |                                                                                                    |                                                                                                    | MH. NOOL                                                                                                    |                                                                                                    |                                                                                                    |                                                                                                  |
| MAXELL S/S D/D                                                                                                    |                                                                                                    |                                                                                                    |                                                                                                    | ALL QUALITIES ARE                                                                                                    | LIMITED                                                                                                    |                                                                                                  |
| MAXELL D/S D/D                                                                                                    |                                                                                                    |                                                                                                    |                                                                                                    |                                                                                                    | PALIFIC CONTRACTOR                                                                                                    |                                                                                                  |
| IASADA D/S D/D                                                                                                    |                                                                                                    |                                                                                                    |                                                                                                    |                                                                                                    |                                                                                                    |                                                                                                  |
| M S/S D/D                                                                                                    |                                                                                                    |                                                                                                    | VIC-20 2 99 V                                                                                                    | OUR CHOICE                                                                                                    | 1,100 1316                                                                                                    |                                                                                                  |
|                                                                                                    |                                                                                                    |                                                                                                    | VIO 20 2. 1                                                                                                    | OUT OF OIL                                                                                                    |                                                                                                    |                                                                                                  |
| RECISION D/S D/D                                                                                                    |                                                                                                    |                                                                                                    | - ALL QUANTITIE                                                                                                    | ES ARE LIMITED -                                                                                                    |                                                                                                    |                                                                                                  |
| ONUS D/S D/D                                                                                                    |                                                                                                    |                                                                                                    | ALL GOALTHIA                                                                                                    | O TITLE LIMITED                                                                                                    | C                                                                                                    | 111                                                                                              |
| LEPHANT S/S D/D                                                                                                    |                                                                                                    |                                                                                                    | ALL ARE ON CAR                                                                                                    | T EXCEPT ULTIMA                                                                                                    |                                                                                                    | We can get                                                                                       |
| LEPHANT D/S D/D                                                                                                    | 8.99 5¼'                                                                                                    |                                                                                                    |                                                                                                    |                                                                                                    |                                                                                                    | ***************************************                                                          |
|                                                                                                    | 40.00 044                                                                                                    | ULTIMA (CA                                                                                                    | ASS) 2.99                                                                                                    | DEMON ATTACK                                                                                                    | 2.99                                                                                                    |                                                                                                  |
| ENERIC SIS DIS                                                                                                    |                                                                                                    |                                                                                                    |                                                                                                    | LUNIADIEEDED                                                                                                    | 0.00                                                                                                    |                                                                                                  |
|                                                                                                    |                                                                                                    |                                                                                                    | AP2.99                                                                                                    | LUNAH LEEPEH                                                                                                    | 2.99                                                                                                    |                                                                                                  |
| SENERIC S/S D/S                                                                                                    | 13.99 31/2'                                                                                                    |                                                                                                    |                                                                                                    | CREEPY CORRIDOR                                                                                                    |                                                                                                    | most coffwar                                                                                     |
| ERBATUM S/S D/D                                                                                                    | 13.99 31/2'                                                                                                    | " JAW BREAK                                                                                                    | KER2.99                                                                                                    | CREEPY CORRIDOR                                                                                                    | S 2.99                                                                                                    | most software                                                                                    |
| /ERBATUM S/S D/D<br>MAXELL S/S D/D                                                                                                    |                                                                                                    | JAW BREAK                                                                                                    | KER 2.99<br>ALL BLITZ 2.99                                                                                                    | CREEPY CORRIDOR<br>CROSSFIRE                                                                                                    | S 2.99                                                                                                    | most software                                                                                    |
| ERBATUM S/S D/D                                                                                                    |                                                                                                    | JAW BREAM CANNONBA THRESHOL                                                                                                    | KER 2.99<br>ALL BLITZ 2.99<br>.D 2.99                                                                                                    | CREEPY CORRIDOR<br>CROSSFIRE<br>K STAR PATROL                                                                                                    | S 2.99<br>2.99<br>2.99                                                                                                    | most software                                                                                    |
| /ERBATUM S/S D/D<br>MAXELL S/S D/D<br>SONY D/S D/D<br>CENTECK (COLOR) S/S D/D                                                                                                    |                                                                                                    | " JAW BREAM<br>CANNONBA<br>THRESHOL<br>DEFENDER                                                                                                    | XER 2.99 ALL BLITZ 2.99 .D 2.99 1 2.99                                                                                                    | CREEPY CORRIDOR CROSSFIRE K STAR PATROL ROBOTRON                                                                                                    | S2.99<br>2.99<br>2.99<br>2.99                                                                                                    |                                                                                                  |
| ERBATUM S/S D/D  (AXELL S/S D/D  ONY D/S D/D  ENTECK (COLOR) S/S D/D                                                                                                    |                                                                                                    | JAW BREAM CANNONBA THRESHOL DEFENDER RICHOCHE                                                                                                    | XER 2.99 ALL BLITZ 2.99 .D 2.99 . 2.99 . 2.99 . 2.99 . 2.99                                                                                                    | CREEPY CORRIDOR CROSSFIRE K STAR PATROL ROBOTRON JUNGLE HUNT                                                                                                    | S 2.99<br>2.99<br>2.99<br>2.99<br>2.99                                                                                                    |                                                                                                  |
| ERBATUM S/S D/D  IAXELL S/S D/D  ONY D/S D/D  ENTECK (COLOR) S/S D/D                                                                                                    | 13.99 3½ 15.99 3½ 19.99 3½ 19.99 3½ 7.99 ea                                                                                                    | JAW BREAM CANNONBA THRESHOL DEFENDER RICHOCHE MOON PATI                                                                                                    | KER 2.99 ALL BLITZ 2.99 .D 2.99 .1 2.99 .T 2.99 ROL                                                                                                    | CREEPY CORRIDOR:<br>CROSSFIRE<br>K STAR PATROL<br>ROBOTRON<br>JUNGLE HUNT<br>MS. PAC MAN                                                                                                    | S                                                                                                    | most software                                                                                    |
| /ERBATUM S/S D/D<br>MAXELL S/S D/D<br>SONY D/S D/D<br>SENTECK (COLOR) S/S D/D<br>SISK CASE 514" OR 314"                                                                                                    | 13.99 3½ 15.99 3½ 19.99 3½ 19.99 3½ 19.99 3½ 7.99 ea                                                                                                    | " JAW BREAM " CANNONBA" " THRESHOL " DEFENDER RICHOCHE MOON PATI                                                                                                    | KER 2.99 ALL BLITZ 2.99 .D 2.99 .T 2.99 ROL 2.99                                                                                                    | CREEPY CORRIDOR CROSSFIRE K STAR PATROL ROBOTRON JUNGLE HUNT MS. PAC MAN DONKEY KONG                                                                                                    | S 2.99<br>2.99<br>2.99<br>2.99<br>2.99<br>2.99                                                                                                    |                                                                                                  |
| ERBATUM S/S D/D IAXELL S/S D/D ONY D/S D/D ENTECK (COLOR) S/S D/D ISK CASE 5 14" OR 3 1/2"  JOYSTICKS                                                                                                    | 13.99 3½ 15.99 3½ 19.99 3½ 19.99 3½ 7.99 ea                                                                                                    | JAW BREAM CANNONBA THRESHOL DEFENDER RICHOCHE MOON PATI DIG DUG PAC MAN                                                                                                   | KER 2.99 ALL BLITZ 2.90 .D. 2.99 3. 2.90 T 2.99 ROL 2.99 2.99                                                                                                    | CREEPY CORRIDOR: CROSSFIRE K STAR PATROL ROBOTRON JUNGLE HUNT MS. PAC MAN DONKEY KONG ATLANTIS                                                                                               | S 2.90<br>2.90<br>2.90<br>2.90<br>2.90<br>2.90<br>2.90<br>2.90                                                                                                    |                                                                                                  |
| /ERBATUM S/S D/D.  MAXELL S/S D/D  MAXELL S/S D/D  MAXELL S/S  | 13.99 3½ 15.99 3½ 19.99 3½ 19.99 3½ 19.99 3½ 7.99 ea                                                                                                    | JAW BREAM CANNONBA THRESHOL DEFENDER RICHOCHE MOON PATI DIG DUG PAC MAN                                                                                                   | KER 2.99 ALL BLITZ 2.99 .D 2.99 .T 2.99 ROL 2.99                                                                                                    | CREEPY CORRIDOR CROSSFIRE K STAR PATROL ROBOTRON JUNGLE HUNT MS. PAC MAN DONKEY KONG                                                                                                    | S 2.90<br>2.90<br>2.90<br>2.90<br>2.90<br>2.90<br>2.90<br>2.90                                                                                                    |                                                                                                  |
| ERBATUM S/S D/D  IAXELL S/S D/D  ONY D/S D/D  EENTECK (COLOR) S/S D/D  ISK CASE 5'4" OR 3'4"   JOYSTICKS  TARI 6.99  UICK SHOT 1 5.99                                                                                                    | 13.99 3½ 15.99 3½ 19.99 3½ 19.99 3½ 19.99 3½ 7.99 ea  RIBBONS  NX10 7.99 SEIKOSHA 8.99 SG10 2.99                                                                                                    | JAW BREAM<br>CANNONBY<br>THRESHOL<br>DEFENDER<br>RICHOCHE<br>MOON PATI<br>DIG DUG<br>PAC MAN                                                                              | KER 2.99 ALL BLITZ 2.90 D. 2.99 A. 2.99 T. 2.99 FOL 2.99 TION 2.99                                                                                                    | CREEPY CORRIDOR CROSSFIRE K STAR PATROL ROBOTRON JUNGLE HUNT MS. PAC MAN DONKEY KONG ATLANTIS DEADLY DUCK                                                                                    | S 2.90<br>2.90<br>2.90<br>2.90<br>2.90<br>2.90<br>2.90<br>2.90                                                                                                    | for your                                                                                         |
| JOYSTICKS  JOYSTICKS  JOYSTICKS  TARI                                                                                                    | 13.99 3½ 15.99 3½ 19.99 3½ 19.99 3½ 19.99 3½ 7.99 ea  RIBBONS  NX10 7.99 SEIKOSHA 8.99 SG10 2.99                                                                                                    | JAW BREAM<br>CANNONBA<br>THRESHOL<br>DEFENDER<br>RICHOCHE<br>MOON PATI<br>DIG DUG<br>PAC MAN<br>9 POLE POSI                                                               | KER 2.99 ALL BLITZ 2.99 D. 2.99 3 2.99 T 2.99 TO 2.99 TO 2.99 TOL 2.99 TION 2.99                                                                                                    | CREEPY CORRIDOR CROSSFIRE K STAR PATROL ROBOTRON JUNGLE HUNT MS. PAC MAN DONKEY KONG ATLANTIS DEADLY DUCK                                                                                    | S                                                                                                    |                                                                                                  |
| ERBATUM S/S D/D  IAXELL S/S D/D  ONY D/S D/D  ENTECK (COLOR) S/S D/D  ISK CASE 5¼" OR 3½"   JOYSTICKS  TARI 6.99  UICK SHOT 1 5.99  UICK SHOT 2 7.99  UICK SHOT 4 9.99                                                                                                    | 13.99 3½ 15.99 3½ 19.99 3½ 19.99 3½ 7.99 ea  RIBBONS  NX10 7.99 ea  SEIKOSHA 8.9 SG10 2.99 SG10 (COLOR) 3.99                                                                                                    | JAW BREAM CANNONB/ THRESHOL DEFENDER RICHOCHE MOON PATI DIG DUG PAC MAN POLE POSI'                                                                                        | KER 2.99 ALL BLITZ 2.99 D. 2.99 T. 2.99 T. 2.99 TO 2.99 TO 2.99 TION 2.99 VIDEO                                                                                                    | CREEPY CORRIDOR CROSSFIRE K STAR PATROL ROBOTRON JUNGLE HUNT MS. PAC MAN DONKEY KONG ATLANTIS DEADLY DUCK  GAMES                                                                             | S 2.99<br>2.99<br>2.99<br>2.99<br>2.99<br>2.99<br>2.99<br>2.99<br>2.99<br>2.99                                                                                                    | for your                                                                                         |
| ERBATUM S/S D/D  MAXELL S/S D/D  MAYELL S/S D/D  MAYELL S/S D/S  MAYELL S/S D/S  MAYELL S/S D/S  MAYELL S/S D/S  MAYELL S/S D/S  MAYELL S/S D/S  MAYELL S/S D/S  MAYELL S/S D/S  MAYELL S/S D/S  MAYELL S/S D/S  MAYELL S/S D/S  MAYELL S/S D/S  MAYELL S/S D/S  MAYELL S/S D/S  MAYELL S/S D/ | 13.99 31/2 15.99 31/2 19.99 31/2 19.99 31/2 19.99 31/2 7.99 ea  RIBBONS  NX10 7.99 SEIKOSHA 8.9 SG10 2.99 SG10 (COLOR) 3.99 1525 7.99                                                                                                    | JAW BREAP CANNONE THRESHOL DEFENDER RICHOCHE MOON PATI DIG DUG PAC MAN POLE POSI P ATARI 2600 ATARI 7800                                                                  | KER 2.99 ALL BLITZ 2.99 D. 2.99 T. 2.99 T. 2.99 TO 2.99 TION 2.99 TION 2.99 O GAME SYSTEM GAME SYSTEM                                                                                                    | CREEPY CORRIDOR CROSSFIRE K STAR PATROL ROBOTRON JUNGLE HUNT MS. PAC MAN DONKEY KONG ATLANTIS DEADLY DUCK  GAMES                                                                             | S 2.99<br>2.99<br>2.99<br>2.99<br>2.99<br>2.99<br>2.99<br>2.99<br>2.99<br>2.99<br>2.99<br>2.99<br>2.99<br>2.99                                                                                                    | for your                                                                                         |
| ERBATUM S/S D/D  IAXELL S/S D/D  ONY D/S D/D  ENTECK (COLOR) S/S D/D  ISK CASE 5¼" OR 3½"   JOYSTICKS  TARI 6.99  UICK SHOT 1 5.99  UICK SHOT 2 7.99  UICK SHOT 4 9.99  EM STICK 6.99  NITE 5.99                                                                                                    | 13.99 31/2   15.99 31/2   15.99 31/2   19.99 31/2   19.99 31/2   19.99 31/2   7.99 ea                                                                                                    | JAW BREAM CANNONBY THRESHOL DEFENDER RICHOCHE MOON PATI DIG DUG PAC MAN POLE POSI  ATARI 2600 ATARI 7800 INTELLIVIS                                                       | KER 2.99 ALL BLITZ 2.99 A. 2.99 A. 2.99 T. 2.99 TO 2.99 TO 2.99 TION 2.99 VIDEO GAME SYSTEM ION (REFURBISH)                                                                                                    | CREEPY CORRIDOR: CROSSFIRE K STAR PATROL ROBOTRON JUNGLE HUNT MS. PAC MAN DONKEY KONG ATLANTIS DEADLY DUCK  GAMES                                                                            | S 2.90<br>2.90<br>2.90<br>2.90<br>2.90<br>2.90<br>2.90<br>2.90                                                                                                    | for your system.                                                                                 |
| JOYSTICKS  TARI  JOYSTICKS  TARI  SUICK SHOT 1  SUICK SHOT 2  TO 99  SUICK SHOT 4  9.99  SUICK SHOT 4  9.99  SUICK SHOT 4  9.99  SUICK SHOT 4  9.99  SUICK SHOT 6  SUICK SHOT 6  SUICK SHOT 1  SUICK SHOT 6  SUICK SHOT 6  SUICK SHOT 6  SUICK SHOT 6  SUICK SHOT 6  SUICK SHOT 6  SUICK SHOT 6  SUICK SHOT 6  SUICK SHOT 6  SUICK SHOT 6  SUICK SHOT 6  SUICK SHOT 6  SUICK 6  SUICK 6  SUIC | 13.99 3½ 15.99 3½ 19.99 3½ 19.99 3½ 19.99 3½ 7.99 es  RIBBONS  NX10 7.99 es  SEIKOSHA 8.9 SG10 2.9 SG10 (COLOR) 3.9 1525 7.9 801 7.99                                                                                                    | JAW BREAM CANNONB/ THRESHOL DEFENDER RICHOCHE MOON PATI DIG DUG PAC MAN POLE POSI  ATARI 2800 ATARI 7800 NINTELLIVIS NINTENDO                                             | KER 2.99 ALL BLITZ 2.99 D. 2.99 R. 2.99 T. 2.99 TO 2.99 TO 2.99 TION 2.99 VIDEO GAME SYSTEM GAME SYSTEM GOME SYSTEM GOME SYSTEM GOME SYSTEM                                                                                                    | CREEPY CORRIDOR: CROSSFIRE K STAR PATROL ROBOTRON JUNGLE HUNT MS. PAC MAN DONKEY KONG ATLANTIS DEADLY DUCK  GAMES                                                                            | S 2.90<br>2.90<br>2.90<br>2.90<br>2.90<br>2.90<br>2.90<br>2.90                                                                                                    | for your                                                                                         |
| JOYSTICKS  TARI                                                                                                    | 13.99 31/2                                                                                                    | JAW BREAK CANNONE THRESHOL DEFENDER RICHOCHE MOON PAI DIG DUG PAC MAN POLE POSI POLE POSI OF TARRI 7800 INTELLIVIS NINTENDO                                               | KER 2.99 ALL BLITZ 2.99 D. 2.99 R. 2.99 T. 2.99 TO 2.99 TO 2.99 TION 2.99 VIDEO GAME SYSTEM GAME SYSTEM GION (REFURBISH)                                                                                                    | CREEPY CORRIDOR CROSSFIRE K STAR PATROL ROBOTRON JUNGLE HUNT MS. PAC MAN DONKEY KONG ATLANTIS DEADLY DUCK  GAMES                                                                             | S 2.90<br>2.99<br>2.99<br>2.99<br>2.99<br>2.99<br>2.99<br>2.99                                                                                                    | for your system.                                                                                 |
| JOYSTICKS  TARI 6.99  RUICK SHOT 1 5.99  RUICK SHOT 1 9.99  RIEM STICK 6.99  RUICK SHOT 1 5.99  RUICK SHOT 1 5.99  RUICK SHOT 1 5.99  RUICK SHOT 2 7.99  RUICK SHOT 4 9.99  RUICK SHOT 5 6.99  RUICK SHOT 5 6.99  RUICK SHOT 1 9.99  RUICK SHOT 1 9.99  RUICK SHOT 1 9.99  RUICK SHOT 1 9.99  RUICK SHOT 1 9.99  RUICK SHOT 1 9.99  RUICK 9.99  RUICK  | 13.99 31/2                                                                                                    | JAW BREAM CANNONB/ THRESHOL DEFENDER RICHOCHE MOON PATI DIG DUG PAC MAN POLE POSI  ATARI 2600 ATARI 7800 NINTELLIVIS NINTENDO SEGA                                        | KER 2.99 ALL BLITZ 2.99 D. 2.99 R. 2.99 T. 2.99 TO 2.99 TION 2.99 TION 2.99 OGAME SYSTEM GAME SYSTEM GAME SYSTEM GOME SYSTEM GOME SYSTEM GOME SYSTEM GOME SYSTEM GOME SYSTEM GOME SYSTEM                                                                                                    | CREEPY CORRIDOR: CROSSFIRE K STAR PATROL ROBOTRON JUNGLE HUNT MS. PAC MAN DONKEY KONG ATLANTIS DEADLY DUCK  GAMES                                                                            | S 2.90<br>2.99<br>2.99<br>2.99<br>2.99<br>2.99<br>2.99<br>2.99                                                                                                    | for your system.                                                                                 |
| ERBATUM S/S D/D  AXELL S/S D/D  DNY D/S D/D  ENTECK (COLOR) S/S D/D  SK CASE 5¼" OR 3½"   JOYSTICKS  FARI 6.99  UICK SHOT 1 5.99  UICK SHOT 2 7.99  UICK SHOT 4 9.99  EM STICK 6.99  NITE 5.99  NITE 5.99  PYX 500XJ 13.99  DSS 11.99                                                                                                    | 13.99 31/2                                                                                                    | JAW BREAM CANNONB/ THRESHOL DEFENDER RICHOCHE MOON PATI DIG DUG PAC MAN POLE POSI  ATARI 2600 ATARI 7800 NINTELLIVIS NINTENDO SEGA                                        | KER 2.99 ALL BLITZ 2.96 D. 2.99 R. 2.99 T. 2.99 TO 2.99 TION 2.99 TION 2.99 OGAME SYSTEM GAME SYSTEM GOME SYSTEM GOME SYSTEM GOME SYSTEM GOME SYSTEM GOME SYSTEM GOME SYSTEM GOME SYSTEM GOME SYSTEM GOME SYSTEM GOME SYSTEM                                                                                                    | CREEPY CORRIDOR CROSSFIRE K STAR PATROL ROBOTRON JUNGLE HUNT MS. PAC MAN DONKEY KONG ATLANTIS DEADLY DUCK  GAMES                                                                             | S 2.90<br>2.99<br>2.99<br>2.99<br>2.99<br>2.99<br>2.99<br>2.99                                                                                                    | for your system.                                                                                 |
| ERBATUM S/S D/D IAXELL S/S D/D ONY D/S D/D ENTECK (COLOR) S/S D/D ISK CASE 5¼" OR 3½"  JOYSTICKS  TARI 6.99 UICK SHOT 1 5.99 UICK SHOT 2 7.99 UICK SHOT 4 9.99 EM STICK 6.99 NITE 5.99 PYX 500XJ 13.99 OSS 11.99 AT 16.99                                                                                                    | 13.99 31/2 15.99 31/2 19.99 31/2 19.99 31/2 19.99 31/2 7.99 ea  RIBBONS  NX10 7.99 ea  SEIKOSHA 8.96 SG10 2.96 SG10 2.96 SG10 (COLOR) 3.96 1525 7.96 801 7.96 1526 7.96 1526 7.97 PANASONIC 7.96 PRO WRITER 6.96                                                                                                    | JAW BREAM CANNONB/ THRESHOL DEFENDER RICHOCHE MOON PATI DIG DUG PAC MAN POLE POSI  ATARI 2600 ATARI 7800 NINTELLIVIS NINTENDO SEGA                                        | KER 2.99 ALL BLITZ 2.99 D. 2.99 T. 2.99 T. 2.99 TO 2.99 TION 2.99 TION 2.99 TION 2.99 OGAME SYSTEM GAME SYSTEM GOME SYSTEM GOM | CREEPY CORRIDOR CROSSFIRE K STAR PATROL ROBOTRON JUNGLE HUNT MS. PAC MAN DONKEY KONG ATLANTIS DEADLY DUCK  GAMES  IPLETE CATALOG ME SYSTEMS                                                  | S 2.90<br>2.99<br>2.99<br>2.99<br>2.99<br>2.99<br>2.99<br>2.99                                                                                                    | for your<br>system.<br>Call or write.                                                            |
| JOYSTICKS  TARI                                                                                                    | 13.99 31/2                                                                                                    | JAW BREAM CANNONB/ THRESHOL DEFENDER RICHOCHE MOON PATI DIG DUG POLE POSI'  ATARI 2800 ATARI 7800 INTELLIVIS NINTENDO SEGA                                                | KER 2.99 ALL BLITZ 2.99 D. 2.99 T. 2.99 T. 2.99 TO 2.99 TO 2.99 TION 2.99 VIDEO GAME SYSTEM GAME SYSTEM GOME SYSTEM GOME SYSTE | CREEPY CORRIDOR CROSSFIRE K STAR PATROL ROBOTRON JUNGLE HUNT MS. PAC MAN DONKEY KONG ATLANTIS DEADLY DUCK  GAMES  IPLETE CATALOG ME SYSTEMS  RE                                              | S 2.99<br>2.99<br>2.99<br>2.99<br>2.99<br>2.99<br>2.99<br>2.99<br>2.99<br>2.99<br>39.90<br>79.99<br>119.99<br>119.99                                                                                               | for your system.  Call or write.                                                                 |
| SOFTWARE KORONIS O/D   SACEL S/S D/D   SOFTWARE KORONIS RIFT   14.99                                                                                                    | 13.99 31/2                                                                                                    | JAW BREAM CANNONB THRESHOL DEFENDER RICHOCHE MOON PATI DIG DUG PAC MAN POLE POSI PATARI 7800 INTELLIVIS NINTENDO SEGA                                                     | KER 2.99 ALL BLITZ 2.99 D. 2.99 R. 2.99 T. 2.99 TO 2.99 TO 2.99 TION 2.99 TION 2.99 TION 2.99 TO ALL FOR COME SYSTEM ION (REFURBISH)  CALL FOR COME FOR ALL GA  SOFTWA PINBALL CONSTRUCT                                                                                                    | CREEPY CORRIDOR CROSSFIRE K STAR PATROL ROBOTRON JUNGLE HUNT MS. PAC MAN DONKEY KONG ATLANTIS DEADLY DUCK  GAMES  PLETE CATALOG ME SYSTEMS  RE CTION9.99                                     | S 2.90<br>2.90<br>2.99<br>2.99<br>2.99<br>2.99<br>2.99<br>2.99<br>2.99<br>2.99<br>39.99<br>79.99<br>119.99<br>119.99<br>89.99                                                                                      | for your system. Call or write.                                                                  |
| JOYSTICKS  TARI  JOYSTICKS  TARI  JOYSTICKS  TARI  JOYSTICKS  TARI  JOYSTICKS  TARI  JOYSTICKS  TARI  JOYSTICKS  TARI  JOYSTICKS  TARI  JOYSTICKS  TARI  JOYSTICKS  TARI  JOYSTICKS  TARI  JOYSTICKS  TARI  JOYSTICKS  TARI  JOYSTICKS  TARI  JOYSTICKS  TARI  JOYSTICKS  15.99  PULICK SHOT 1                                                                                                    | 13.99 31/2                                                                                                    | JAW BREAP CANNONE THRESHOL DEFENDER RICHOCHE MOON PAC MAN POLE POSI O ATARI 2600 ATARI 7800 INTELLIVIS NINTENDO SEGA 19.9912.99                                           | KER 2.99 ALL BLITZ 2.99 D. 2.99 T. 2.99 T. 2.99 TO 2.99 TO 2.99 TION 2.99 TION 2.99 TION 2.99 CAME SYSTEM GAME SYSTEM GOME SYSTEM GOME SYS | CREEPY CORRIDOR CROSSFIRE K STAR PATROL ROBOTRON JUNGLE HUNT MS. PAC MAN DONKEY KONG ATLANTIS DEADLY DUCK  GAMES  IPLETE CATALOG ME SYSTEMS RE CTION 9.99 9.99                               | S 2.99<br>2.99<br>2.99<br>2.99<br>2.99<br>2.99<br>2.99<br>2.99<br>2.99<br>39.99<br>79.99<br>119.99<br>89.99<br>89.99                                                                                               | for your system.  Call or write.                                                                 |
| SOFTWARE KORONE   14.99                                                                                                    | 13.99 31/2                                                                                                    | JAW BREAP CANNONE THRESHOL DEFENDER RICHOCHE MOON PAC MAN POLE POSI O ATARI 2600 ATARI 7800 INTELLIVIS NINTENDO SEGA 19.9912.99                                           | KER 2.99 ALL BLITZ 2.99 D. 2.99 T. 2.99 T. 2.99 TO 2.99 TO 2.99 TION 2.99 VIDEO GAME SYSTEM GAME SYSTEM GOME SYSTEM GOME SYSTE | CREEPY CORRIDOR CROSSFIRE K STAR PATROL ROBOTRON JUNGLE HUNT MS. PAC MAN DONKEY KONG ATLANTIS DEADLY DUCK  GAMES  IPLETE CATALOG ME SYSTEMS  RE CTION . 9.99 . 9.99                          | S 2.99<br>2.99<br>2.99<br>2.99<br>2.99<br>2.99<br>2.99<br>2.99<br>2.99<br>39.99<br>79.99<br>119.99<br>89.99<br>89.99                                                                                               | for your system. Call or write.                                                                  |
| ERBATUM S/S D/D IAXELL S/S D/D ONY D/S D/D ENTECK (COLOR) S/S D/D ISK CASE 5'4" OR 3½"  JOYSTICKS  TARI                                                                                                    | 13.99 31/2                                                                                                    | JAW BREAM CANNONB/ THRESHOL DEFENDER RICHOCHE MOON PAT DIG DUG PAC MAN POLE POSI ATARI 2600 ATARI 2600 ATARI 2600 INTELLIVIS NINTENDO SEGA  19.99 12.99 14.99             | KER 2.99 ALL BLITZ 2.99 D. 2.99 T. 2.99 T. 2.99 TO 2.99 TO 2.99 TION 2.99 TION 2.99 TION 2.99 CAME SYSTEM GAME SYSTEM GAME SYSTEM GOME SYSTEM GOME SYS | CREEPY CORRIDOR CROSSFIRE K STAR PATROL ROBOTRON JUNGLE HUNT MS. PAC MAN DONKEY KONG ATLANTIS DEADLY DUCK  GAMES  IPLETE CATALOG ME SYSTEMS  RE CTION . 9.99 . 9.99                          | S 2.99<br>2.99<br>2.99<br>2.99<br>2.99<br>2.99<br>2.99<br>2.99<br>39.90<br>79.99<br>119.99<br>119.99<br>89.99                                                                                                    | for your system.  Call or write.                                                                 |
| SOFTWARE KORONE   14.99                                                                                                    | 13.99 31/2                                                                                                    | JAW BREAN CANNONB THRESHOL DEFENDER RICHOCHE MOON PAT DIG DUG PAC MAN POLE POSI PAT THRESHOL MOON PAT DIG DUG ATARI 7800 INTELLIVIS NINTENDO SEGA 19.99 14.99 14.99 14.99 | KER 2.99 ALL BLITZ 2.99 D. 2.99 T. 2.99 T. 2.99 TO 2.99 TO 2.99 TION 2.99 TION 2.99 TION 2.99 CAME SYSTEM GAME SYSTEM GAME SYSTEM GAME SYSTEM GAME SYSTEM GAME SYSTEM GOME SYSTEM GOME SYSTEM FOR ALL GA SOFTWA PINBALL CONSTRUCARCHON FOOTBALL HARD HAT MAX                                                                                                    | CREEPY CORRIDOR CROSSFIRE K STAR PATROL ROBOTRON JUNGLE HUNT MS. PAC MAN DONKEY KONG ATLANTIS DEADLY DUCK  GAMES  PLETE CATALOG ME SYSTEMS  RE CTION 9.99 9.99 9.99                          | S                                                                                                    | for your system. Call or write.                                                                  |
| JOYSTICKS  TARI                                                                                                    | 13.99 31/2 15.99 31/2 19.99 31/2 19.99 31/2 19.99 31/2 19.99 31/2 7.99 ea  RIBBONS  NX10 7.99 ea  NX10 2.99 SG10 2.99 SG10 2.99 SG10 2.99 SG10 7.99 PARASONIC 7.99 PANASONIC 7.99 PANASONI | JAW BREAP CANNONE THRESHOL DEFENDER RICHOCHE MOON PAL DIG DUG PAC MAN POLE POSI PAC MAN NINTENDO SEGA 19.99 19.99 14.99 19.99                                             | XER                                                                                                    | CREEPY CORRIDOR CROSSFIRE K STAR PATROL ROBOTRON JUNGLE HUNT MS. PAC MAN DONKEY KONG ATLANTIS DEADLY DUCK  GAMES  PLETE CATALOG ME SYSTEMS  RE CTION9.999.99 ASH9.99                         | S                                                                                                    | for your system. Call or write.  SOFTWARE ER MONSTER 9.90 MI 29.90 PORTS 18.90 LERS 18.90        |
| SOFTWARE KORONIS RIFT   14.99                                                                                                    | 13.99 31/2 15.99 31/2 19.99 31/2 19.99 31/2 19.99 31/2 19.99 31/2  RIBBONS  NX10 7.99 ea  NX10 7.99 SEIKOSHA 8.99 SG10 2.99 SG10 2.99 SG10 7.99 1526 7.99 1526 7.99 1526 7.99 PANASONIC 7.99 PANASONIC 7. | JAW BREAM CANNONB/ THRESHOL DEFENDER RICHOCHE MOON PAC MAN. POLE POSI'  ATARI 2800 ATARI 7800 INTELLIVIS NINTENDO SEGA  19.99 12.99 14.99 14.99 19.90 14.99 14.99         | KER 2.99 ALL BLITZ 2.99 D. 2.99 T. 2.99 T. 2.99 T. 2.99 TOL 2.99 TION 2.99 VIDEO GAME SYSTEM GAME SYSTEM GAME SYSTEM GOME SYSTEM GOME SYSTEM FOR ALL GA PINBALL CONSTRUCT ARCHON FOOTBALL HARD HAT MAX SUPER BOULDER D ONE ON ONE                                                                                                    | CREEPY CORRIDOR CROSSFIRE K STAR PATROL ROBOTRON JUNGLE HUNT MS. PAC MAN DONKEY KONG ATLANTIS DEADLY DUCK  GAMES  IPLETE CATALOG ME SYSTEMS  RE CTION . 9.99 . 9.99 . 9.99 ASH . 9.99 . 9.99 | S 2.99<br>2.99<br>2.99<br>2.99<br>2.99<br>2.99<br>2.99<br>2.99<br>39,90<br>79,99<br>119,99<br>119,99<br>119,99<br>119,99<br>119,99<br>119,99<br>119,99<br>119,99<br>119,99<br>119,99<br>119,99<br>119,99<br>119,99 | for your  System.  Call or write.  SOFTWARE ER MONSTER 9.99 MI 29.99 PORTS 18.99 PORTS 18.99 AGE |
| SOFTWARE   SOFTWARE    | 13.99 31/2 15.99 31/2 19.99 31/2 19.99 31/2 19.99 31/2 19.99 31/2 7.99 ea  RIBBONS  NX10 7.99 ea  NX10 2.99 SG10 2.99 SG10 2.99 SG10 2.99 SG10 7.99 PARASONIC 7.99 PANASONIC 7.99 PANASONI | JAW BREAM CANNONB/ THRESHOL DEFENDER RICHOCHE MOON PAC MAN. POLE POSI'  ATARI 2800 ATARI 7800 INTELLIVIS NINTENDO SEGA  19.99 12.99 14.99 14.99 19.90 14.99 14.99         | XER                                                                                                    | CREEPY CORRIDOR CROSSFIRE K STAR PATROL ROBOTRON JUNGLE HUNT MS. PAC MAN DONKEY KONG ATLANTIS DEADLY DUCK  GAMES  PLETE CATALOG ME SYSTEMS  RE CTION 9.99 9.99 9.99 9.99 9.99 9.99 9.99 9.9  | S 2.99<br>2.99<br>2.99<br>2.99<br>2.99<br>2.99<br>2.99<br>2.99<br>39,90<br>79,99<br>119,99<br>119,99<br>119,99<br>119,99<br>119,99<br>119,99<br>119,99<br>119,99<br>119,99<br>119,99<br>119,99<br>119,99<br>119,99 | for your system.  Call or write.  SOFTWARE ER MONSTER 9.50 MI 29.50 PORTS 18.50 LERS 18.50       |

HOW TO ORDER: CASHIER CHECK, MONEY ORDER, MASTERCARD\* OR VISA\* (ADD 4% FOR CHARGE CARDS) ... NO PERSONAL CHECKS ... NO C.O.D.\*S ... SHIPPED U.P.S. ... ALL PRICES SUBJECT TO CHANGE WITHOUT NOTICE.

SHIPPING: ADD \$3.00 ON ALL ORDERS UNDER \$100.00 ... ADD \$5.00 ON ALL ORDERS OVER \$100.00. ACTUAL FREIGHT CHARGED ON MULTIPLE ORDERS.

INTERNATIONAL: ACTUAL FREIGHT CHARGED ON ALL ORDERS OUTSIDE THE CONTINENTAL UNITED STATES INCLUDING A.P.O.

POLICIES: NO RETURNS WITHOUT A RETURN AUTHORIZATION ... NO RETURNS UNLESS DEFECTIVE. ALL DEFECTIVES WILL BE EXCHANGED ... NO EXCEPTIONS.

CALL OR WRITE FOR FREE CATALOG

CALL ELECTRONIC ONE (614) 864-9994

P.O. BOX 13428 COLUMBUS, OHIO 43213

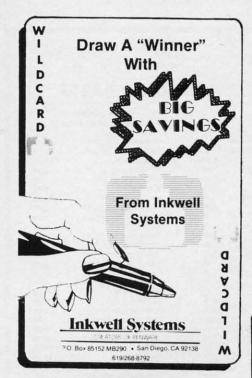

recording scheme used by Commodore for all its 1541-type disk drives. MFM is the recording method used by nearly all the rest of the world. In particular it is the method used by most CP/M systems, as well as the IBM PC.

If you select MFM you will be prompted through an automated procedure which analyzes the original program disk, determines its particular MFM format (number of sides, tracks per side, sectors per track, and bytes per sector), and copies the disk. Thus you may copy original CP/M and IBM PC formatted disks, in their original format, on your 1571 disk drive with a C-128 computer.

If you select CBM a second menu with four options will appear. The first two choices are between copiers for protected or unprotected disks. The second two are the file copy utility, the Side Flippers.

The Side Flippers will be of special interest to users upgrading from a 1541-based system. These utilities let you copy from one side of a double sided 1571 formatted disk to the other. This is very handy for converting "flipped" 1541 disks to double-sided 1571 disks. You will still have the equivalent of two single-sided disks when you are done. However, you will no longer have to flip the

disk, or cut a second write protect notch, to make the copy. The same utilities can be used to reconvert a 1571 double-sided disk to 1541 single-sided format. Note that the *Side Flippers* include a fast nibbler to let you back up many protected programs by "back-siding" them to other disks without creating a flippy.

Among the protected copiers you will find five additional choices. These include a Fast Nibbler, a GCR Nibbler, a Header Nibbler, a Multiple Density copier, and a Single Track Copier. All of these copiers may be customized to some degree by user-entered parameters. We

ably fast copier, which will be immune to 1571 ROM changes, as it uses the standard 1571 burst commands as documented by Commodore. The sector copier is slow, but very reliable, and will work with both the 1541 and the 1571. It requires a preformatted disk, which may be done automatically, and it can be used to copy selected tracks. The unprotected copiers are the only utilities which will work with two 1571 disk drives.

#### Utilities

This selection on the main menu offers you eight additional choices. The first is Disk Doctor 128, a fullfeatured, public domain track and sector editor for the 1571 disk drive (GCR format only). Disk Doctor is a very comprehensive sector editor with a separate 11-page section section in the manual devoted to its operation. We were slightly disappointed by its inclusion, as we were hoping to see an updated version of the original Clone Machine's track and sector editor. In particular we would have liked to see a version which took advantage of the C-128's 80 column display to show both the hexadecimal and ASCII values of all 256 bytes in a disk sector. Nevertheless, Disk Doctor is worthy utility with versions

Sony (

Memor

Bonus

Sony S

Winne

Zork II

Calc N

Popeye

Multipla

Triad ...

Battlezo

Robotro

Rack-Er

Mach

Leader

Acroje F15 S

Conflic

Gunsh

Silent

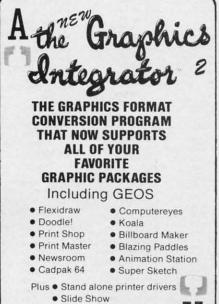

haven't the space to go into the technical details of each of these terms, as most require an intimate knowledge of the GCR disk format. However, true disk hackers should immediately recognize their worth. If you wish to learn more about the intricate details of disk formats, a comprehensive introduction may be found in the manual which accompanies 1571 Clone Machine. We also recommend, once again, Inside Commodore DOS by Immers and Neufeld for a thorough treatment of the subject.

The unprotected copiers offer a burst copier and a sector copier. The burst copier is included as a reason-

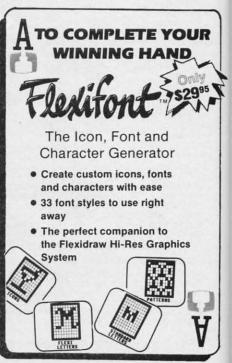

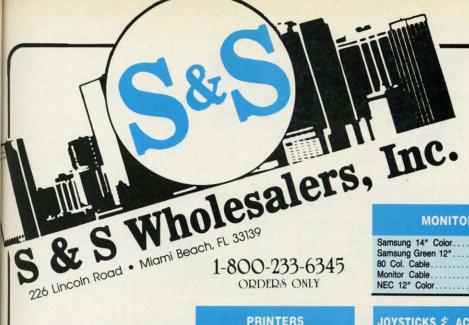

#### **MONITORS**

| Samsung 14"   | Color | <br> | <br>٠. | .\$139.90 |
|---------------|-------|------|--------|-----------|
| Samsung Gree  |       |      |        |           |
| 80 Col. Cable |       |      |        |           |
| Monitor Cable |       | <br> | <br>   | .\$ 5.77  |
| NEC 12" Colo  | r     | <br> | <br>   | .\$134.90 |

#### COMMODORE HARDWARE

| C128 Computer         | \$259.90 |
|-----------------------|----------|
| C1571 Disk Drive      | \$239.90 |
| MPS 1000 Printer      | \$249.90 |
| C1902 Monitor         |          |
| C1350 Mouse           |          |
| C1660 300 Baud Modem  | \$ 49.90 |
| C1670 1200 Baud Modem | \$148.90 |
| C64 Computer          |          |
| 64C Computer          |          |

#### **DISKETTES**

e imit usnands . The reli-

h the

predone ed to otecvhich

ives.

nenu

ices. fulland

drive

or is ditor secopointhopf the and

ould

took ımn mal s in

Disk ions

UR

| Sony DSDD 5¼"\$                | 9.97  |
|--------------------------------|-------|
| Memorex DSDD 51/4"\$           | 8.97  |
| Precision DSDD 51/4"\$         | 7.97  |
| Bonus by Verbatim DSDD 51/4"\$ | 6.97  |
| Sony 31/2" DSDD\$              | 25.50 |
| Sony 31/2" SSDD\$              | 19.50 |
| Winners 31/2" DSDD\$           | 24.00 |

#### **PRINTERS**

| Okimate  | 10.    |            |    |     |        |     |     |     |      | \$124.77 |
|----------|--------|------------|----|-----|--------|-----|-----|-----|------|----------|
| Okimate  | 20.    |            |    |     |        |     |     |     |      | \$134.77 |
| Plug-N-P | rint ( | <b>C64</b> |    |     |        | 2 6 |     |     |      | \$ 59.77 |
| Plug-N-P | rint . | Ami        | ga |     | (a) h  |     |     |     | ni e | \$ 69.77 |
| Panason  |        |            |    |     |        |     |     |     |      | \$224.77 |
| Panason  | ic 1   | 080        | ١. |     | LACE . |     |     |     |      | \$199.77 |
| Star NX  |        |            |    |     |        |     |     |     |      | \$239.77 |
| Star SG  |        |            |    |     |        |     |     |     |      |          |
| Okimate  | 120    |            |    | 4.4 | 419    |     | 100 |     |      | \$224.77 |
| Epson L  | X 80   |            |    |     |        |     |     | 108 |      | \$239.90 |
| Epson F. | X 85   |            |    |     | 17     |     |     | . , |      | \$369.90 |
| Epson F. | X 28   | 6          | 24 |     |        |     |     |     |      | \$479.90 |

#### JOYSTICKS \$ ACCESSORIES

| The second second secon |       |
|----------------------------------------------------------------------------------------------------|-------|
| WICO The Boss\$                                                                                                    | 10.77 |
| WICO Bat\$                                                                                                    | 14.77 |
| WKO 3 Way\$                                                                                                    |       |
| Kraft\$                                                                                                    | 6.77  |
| Recoton Big Shot\$                                                                                                    | 11.77 |
| 5¼" Drive Cleaner\$                                                                                                    |       |
| 31/2" Drive Cleaner\$                                                                                                    | 14.77 |
| CRT Cleaner\$                                                                                                    | 14.77 |
| C64 Cover                                                                                                    | 6.77  |
| C128 Cover\$                                                                                                    |       |
| Drive Cover                                                                                                    |       |
| Printe Head Cleaner \$                                                                                                    | 7.77  |

#### **ABACUS**

| Assembler Monitor | \$<br>24.9 |
|-------------------|------------|
| Basic 128         | \$<br>39.9 |
| Basic 64          | \$<br>24.9 |
| Cadpak 128        | \$<br>39.9 |
| Cadpak 64         | \$<br>27.9 |
| Chartpak 128      |            |
| Chartpak 64       | \$<br>24.9 |
| Cobol             | \$<br>27.0 |
| Forth             | \$<br>26.9 |
| Powerplan         | \$<br>26.9 |
| Quick Copy 2.0    |            |
| Super C Compiler  | \$<br>39.9 |
| Super Pascal      | \$<br>39.9 |
| T.A.S             |            |
| Video Basic       | \$<br>27.9 |
| YDED              | 20.0       |

#### SOFTWARE CLOSEOUTS

| Zork I     | <br> |    | e x  | <br>4 |    |     |  |    | 20 | \$ | 4.77  |
|------------|------|----|------|-------|----|-----|--|----|----|----|-------|
| Zork II    | <br> |    |      |       |    |     |  |    |    | \$ | 4.77  |
| Zork III   |      |    |      |       |    |     |  |    |    |    |       |
| File Now.  | <br> |    | 3 20 |       |    |     |  |    |    | \$ | 7.77  |
| Calc Now   | <br> |    |      |       |    | -   |  | 12 |    | 5  | 7.77  |
| Frogger    | <br> |    |      |       |    | 147 |  |    | 40 | \$ | 7.77  |
| Q Bert     |      |    |      |       |    |     |  |    |    |    | 7.77  |
| Popeye     |      |    |      |       |    | -   |  |    |    |    |       |
| Multiplan. | <br> | 97 |      |       | SV |     |  | ŭ. |    | S  | 29.77 |
| Triad      |      |    |      |       |    |     |  |    |    |    |       |
| Battlezone |      |    |      |       |    |     |  |    |    |    |       |
| Robotron   |      |    |      |       |    |     |  |    |    |    |       |
| Rack-Em    |      |    |      |       |    |     |  |    |    |    | 6.77  |

#### COMMODORE CLOSEOUTS

| VIC 1525 | Graphics Printer\$ | 99.90 |
|----------|--------------------|-------|
|          | Printer\$          | 97.90 |
| MPS 803  | Printer            | 09.90 |
|          |                    | 37.90 |
| Commodo  | re Plus/4\$        | 79.90 |

#### CLOSEOUT

| *MUPPET PAD*             |      |
|--------------------------|------|
| By Koala Technologies \$ | 19.7 |
|                          |      |

1-800-233-6345 ORDERS ONLY

#### **MASTERTRONIC**

| Last V8\$           | 6.49  |
|---------------------|-------|
| 5 A Side\$          |       |
| Slugger             | 6.49  |
| Paul Macartney\$    | 6.49  |
| BMX Racer\$         | 6.49  |
| Sky Jet\$           | 6.49  |
| Line Action Biker\$ | 6.49  |
| Skiwriter\$         | 11.99 |
| Busicalc 3\$        |       |
| Instant Recall\$    | 11.99 |
| A All O             | 00 07 |

#### ACCESS

| Mad | ch 5    |     |   | <br> | <br>\$ | 22.50 |
|-----|---------|-----|---|------|--------|-------|
|     | ch 128. |     |   |      |        |       |
|     | der Boa |     |   |      |        |       |
| Tou | rnamen  | Dis | k |      |        | 12 90 |

#### **TIMEWORKS**

| Data Manager 128<br>Swiftcalc 128 w/Sideways |          |
|----------------------------------------------|----------|
| Wordwriter 128 w/Spell Check.                |          |
| Partner 128                                  | \$ 37.77 |
| All Four                                     | \$149.90 |
| Data Manager                                 | \$ 27.77 |
| Word Writer                                  | \$ 27.77 |
| Swift Calc                                   | \$ 27.77 |
| All Three                                    | \$139.77 |

#### **EPYX**

| Summer Games             | .\$  | 23.9   |
|--------------------------|------|--------|
| Summer Games II          | .\$  | 23.9   |
| Winter Games             | .\$  | 23.9   |
| Fast Load                |      |        |
| Multiplan                | . \$ | 39.9   |
| World Karate Champ       | .\$  | 17.9   |
| Worlds Greatest Baseball | .5   | 22.9   |
| Koronis Rift             |      | \$22.9 |
| Eidolon                  | . \$ | 22.9   |
|                          |      |        |

#### **PRECISION**

| Superbase 64.   |  |  |    |  | <br> |  | \$<br>47.77 |
|-----------------|--|--|----|--|------|--|-------------|
| Superscript 64  |  |  |    |  |      |  | \$<br>47.77 |
| Superbase 128   |  |  |    |  |      |  | \$<br>52.77 |
| Superscript 128 |  |  | .4 |  |      |  | \$<br>52.77 |

#### **MICROPROSE**

| Acrojet \$            | 20.77 |
|-----------------------|-------|
| F15 Strike Eagle\$    | 19.47 |
| Conflict in Vietnam\$ |       |
| Gunship               |       |
| Silent Service\$      | 24.77 |

#### **DIGITAL SOLUTIONS**

| <b>Pocket</b> | Writer   | 64.  |                  |      |     |  |      | \$<br>23.77 |
|---------------|----------|------|------------------|------|-----|--|------|-------------|
| <b>Pocket</b> | Writer   | 128  | # ( <b>#</b> / ) | <br> |     |  | 28.0 | \$<br>28.77 |
| <b>Pocket</b> | Planne   | r 64 |                  |      |     |  |      | \$<br>23.77 |
| <b>Pocket</b> | Planne   | r 12 | В.,              |      | . , |  |      | \$<br>28.77 |
| <b>Pocket</b> | Filer 64 | ١    |                  |      |     |  |      | \$<br>23.77 |
| <b>Pocket</b> | Filer 12 | 2    |                  |      |     |  |      | \$<br>28.77 |

#### SUBLOGIC

| Jet\$                  | 25.70 |
|------------------------|-------|
| Flight Simulator II\$  | 31.70 |
| Scenery Disks 1-6\$    | 13.70 |
| Scenery Disk 7-12\$    | 13.70 |
| Scenery Disks 6 Pack\$ | 69.70 |

#### **BRODERBUND**

| Karateka          | 17.00 |
|-------------------|-------|
| Printshop\$       | 25.90 |
| LIB 1/2/3\$       | 14.90 |
| Companion\$       | 24.90 |
| Bank St. Writer\$ |       |

#### SPRINGBOARD

| Newsroo  | m  | \$<br>29.00 |
|----------|----|-------------|
| Clip Art | 1  | \$<br>18.90 |
| Clip Art | II | \$<br>22.00 |

#### **AMIGA**

Call for Pricing ...IN STOCK...

#### **BATTERIES INCLUDED**

| Consultan | t.  |   |    |    | i | į. | , | į | į |   | į |   | , |   | , | \$<br>35.77 |
|-----------|-----|---|----|----|---|----|---|---|---|---|---|---|---|---|---|-------------|
| Paperclip |     |   |    |    | 4 | ×  | ě |   | · | × |   | , | 8 |   |   | \$<br>35.97 |
| Paperclip | w/s | S | pe | el | 1 |    |   |   |   |   |   |   |   | × | 4 | \$<br>47.77 |

#### ACCOLADE

| Dam   | Busters\$   | 17.90 |
|-------|-------------|-------|
| Fight | Night\$     | 17.90 |
| Hardt | oall        | 17.90 |
| law c | of the West | 17 90 |

ORDERS ONLY

CUSTOMER SERVICE OR IN FLORIDA (305) 538-1364 FREE FREIGHT ON ALL ORDERS OVER \$100.00

Orders under \$100.00 add \$4.00 shipping and handling. C.O.D. orders add \$4.00 prices reflect a 3% cash discount. Add 3% for VISA/MC AMEX Personal checks allow 2 wks for processing Prices Subject to Change Without Notice

ORDERS RECEIVED BEFORE 12:00 PM WILL BE SHIPPED SAME DAY. Florida residents add 5% sales tax

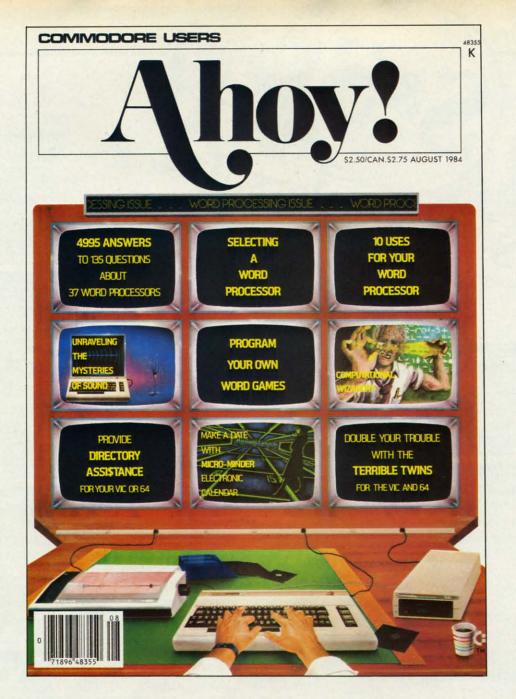

# HAS EVERYTHING!

# SUBSCRIBE TO AHOY! Twelve Issues for \$23.00 (\$30.00 Canada and elsewhere) Twenty-four Issues for \$44.00 (\$55.00 Canada and elsewhere) Name Address City State Zip Send coupon or facsimile to: ION INTERNATIONAL INC. 45 West 34th Street, Room 407, New York, NY 10001

Cwww.commodore.ca

of co Di cated group ber, s

sync displ with data imal

GCF

bit d

be us

prote ploy form

to th

trols

er. (128's itor

to n

er s

trac

start ML data form This will or e only A also ana DO wer of Co

the than acre aro T an

of a

on acc

1

clu

to a

pro

trac

ver

dis

## REVIEWS

available for the VIC 20, C-64, and of course the C-128.

Disk hackers will find a sophisticated Track Analyzer in the utility grouping. This accepts a track number, side, and bit density as input. In return it reports on the number of sync marks it finds and proceeds to display the header bytes associated with each sync mark. Both the GCR data and the corresponding hexadecimal values are shown. Note that ten GCR bits translate to a single eight bit data byte. The Track Analyzer can be used to determine the type of copy protection which may have been employed on the original disk. This information can be used to guide you to the proper GCR copier to use.

The manual describes several controls available with the Track Analyzer. One of these is a link to the C-128's built-in machine language monitor (MLM). What the manual fails to mention is that the Track Analyzer stores the entire contents of the track under analysis in a buffer area starting at \$02000. By entering the MLM you can browse through the data which is still in the original GCR format as it is recorded on the disk. This means that ten bits in the buffer will translate into a single data byte, or every five bytes on the display are only four data bytes from a disk file.

A conventional error detector is also included in the utility menu. It analyzes and reports all standard DOS errors. Standard DOS errors were used extensively in early forms of copy protection. This version of the error detector runs a bit slower than other versions we have come across, but it is still handy to have around.

The next utility lets you bulk erase an entire disk. This clears the disk of all prerecorded data, including the formatting data. You might try this on disks which stubbornly refuse to accept a formatting.

Two C-128 autoboot utilities are included. These use the C-128's ability to automatically LOAD and RUN a program based on the contents of track 1, sector 0 on the disk. The first version of this utility configures the disk to autoboot a C-64 program. The

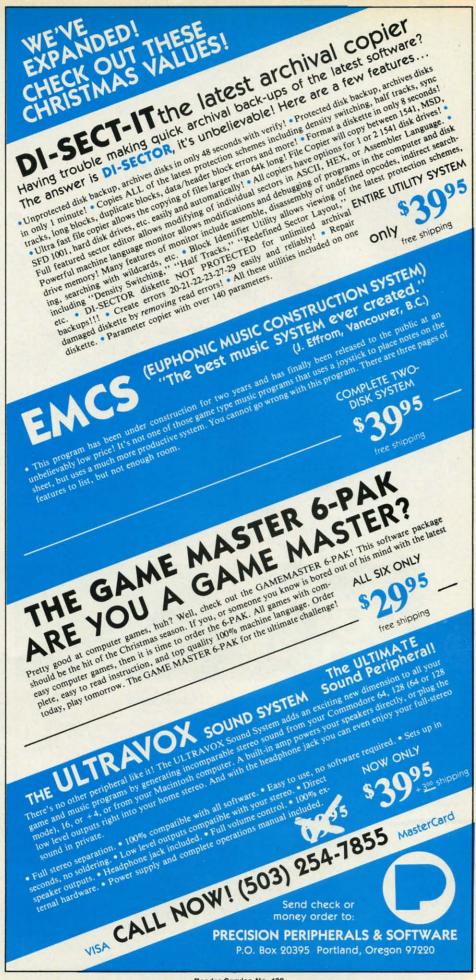

### READER SERVICE INDEX

| Page  | Company 5                     | Svc. No.   | Page  | Company Svc                        | . No. |
|-------|-------------------------------|------------|-------|------------------------------------|-------|
| 4     | Abacus Software               | 295        | 96    | Jason-Ranheim                      | 134   |
| 5     | Abacus Software               | 151        | 7     | KFS Software, Inc.                 | 158   |
| 107   | Abby's Discount Software      | 124        | 145   | Kledzik Company                    | 133   |
| 22    | Access Software Inc.          | 299        | 76,77 | Lyco Computer                      | 111   |
| C-4   | Access Software Inc.          | 112        | 105   | MicroComputer Services             | 123   |
| 10    | Accolade, Inc.                | 138        | 90    | Micropace Computers, Inc.          | 132   |
| 44    | Activision                    | 287        | 74    | Micro-Tek                          | -     |
| 46    | Alsoft                        | 107        | 108   | Micro-W Distributing Inc.          | 126   |
| 83    | American Int'l Computer       | 121        | 12    | Midwest Software                   | 137   |
| 15    | Batteries Included            | _          | 78    | Ohio Computer Services             | 145   |
| 16,17 | Berkeley Softworks            | 102        | 65    | Precision Peripherals & Software   | 129   |
| 18.19 | Berkeley Softworks            | 297        | 24    | Prism Software                     | 300   |
| 21    | Berkeley Softworks            | 298        | 67    | Progressive Peripherals & Software |       |
| 23    | Berkeley Softworks            | 149        | 69    | Progressive Peripherals & Software |       |
| 25    | Berkeley Softworks            | 150        | 71    | Progressive Peripherals & Software |       |
| 39    | Briwall                       | 113        | 73    | Progressive Peripherals & Software |       |
| 54    | Broderbund                    | 285        | 75    | Progressive Peripherals & Software |       |
| 66    | Central Point Software        | 159        | 52-53 | Pro-Tech-Tronics                   | 104   |
|       |                               |            | 26-31 | Protecto Enterprizes               | 118   |
| 13    | Cheatsheet Products Inc.      | 116<br>106 | C-3   |                                    | 110   |
| 45    | Chipmunk Software             | -          | 50    | QuantumLink                        | 115   |
| 11    | C.O.M.B. Direct Mktg. Corp.   |            |       | Rent-A-Disc                        | 15    |
| 6     | CompuServe                    | 117        | 7     | R.J. Brachman Associates, Inc.     | 119   |
| 42-43 | Computer Centers of America   | 105        | 57    | Skyles Electric Works              | 296   |
| 101   | Computer Mart                 | 144        | 9     | Software Discounters of America    |       |
| 72    | Cornucopia Software           | 146        | 63    | S&S Wholesalers, Inc.              | 108   |
| 37    | Data East USA, Inc.           | 103        | 51    | Strategic Simulations              | 291   |
| 51    | Datasoft                      | 290        | 41    | Strategic Studies Group            | 293   |
| C-2   | Digital Solutions Inc.        | 294        | 86    | T.C. Electronics                   | 155   |
| 13    | E. Arthur Brown Company       | 136        | 20    | Tensoft                            | 153   |
| 8     | Electronic Arts               | 130        | 89    | Ultrabyte                          | 122   |
| 47    | Electronic Arts               | 288        | 49    | Unlimited Software Inc.            | 114   |
| 47    | Electronic Arts               | 289        | 34    | Value-Soft                         | 101   |
| 61    | Electronic One                | 120        | 70    | VG Data Shack                      | 140   |
| 106   | Emerald Component Internation |            | 87    | Wedgwood Rental                    | 150   |
| 44    | Epyx                          | 286        | 80,81 | White House Computer               | 109   |
| 41    | Firebird                      | 292        | 72    | Xetec, Inc.                        | 147   |
| 103   | Floppy House Software         | 127        |       |                                    |       |
| 68    | Free Spirit Software          | 142        | 10    | Ahoy! Disk Magazine                | 2 1-  |
| 14    | GSR Software Company          | 154        | 38    | Ahoy! Access Club                  | -     |
| 84    | HesWare                       | 131        | 48    | Ahoy! Back Issues                  | 100-  |
| 12    | Howard W. Sams & Co.          | 135        | 55    | Ahoy! Binders                      |       |
| 62    | Inkwell Systems               | 128        | 64    | Ahoy! Subscription                 |       |
| 54    | Insight                       | 284        | 79    | Ahoy! Disk                         | 8     |
| 97    | Intelligent I/O               | _          | C-3   | Ahoy!/QuantumLink Offer            | 110   |

The publisher cannot assume responsibility for errors in the above listing.

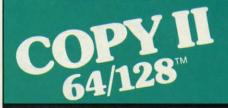

#### BACKUP PROTECTED SOFTWARE FAST.

From the team who brought you COPY II PLUS (Apple), Copy II PC (IBM) and COPY II MAC (Macintosh) comes a revolutionary new copy program for the Commodore 64 and 128 computers.

- Copies many protected programs—automatically. (We update Copy II 64/128 regularly to handle new protections; you as a registered owner may update at any time for \$15 plus \$3 s/h.)
- Copies even protected disks in under 2 minutes (single drive).
- Copies even protected disks in under 1 minute (dual drive).
- Maximum of four disk swaps on a single drive.

Includes fast loader, 12-second format.

Requires a Commodore 64 or 128 computer with one or two 1541 or 1571 drives.

Call 503/244-5782, M-F, 8-5 (West Coast time) with your In hand. Or send a check for \$39.95 U.S. plus \$3 s/h, \$8 overseas.

\$39.95

Central Point Software, Inc. 9700 S.W. Capitol Hwy. #100 Portland, OR 97219

Central Point Software

Backup utilities also available for the IBM, Apple II, Macintosh and Atari ST. This product is provided for the purpose of enabling you to make archival copies only. second version results in a C-128 autoboot. Either version lets you select the program which will be run by the autoboot.

As we mentioned above, the next selection on the utility menu brings up all of the original *Clone Machine's* disk utilities in C-64 mode. Those users who have upgraded from the 1541 can easily indulge in a nostalgic trip.

The last utility lets you exit the C-128 to C-64 mode with RAM bank 1 active. You may then load up a program and hit the C-128's reset button while holding down the RUN STOP key. This will bring you back to the C-128's built-in machine language monitor with the entire program intact in RAM bank 1. Only the top 256 bytes and the first kilobyte of RAM will be altered from their original state.

#### Disk Commands

This section contains a collection of useful items. There are separate displays of the disk directory of either side of the disk, for back-sided disks which may have been created by the disk flippers. There are also commands for scratching, renaming, and combining files, as well as validating the entire disk. Note that these last four functions are standard Commodore DOS commands which have been included for convenience.

The most interesting function in this grouping is the Format utility. This provides the expected options of formatting in 1571 double-sided format or individually formatting each side of the disk. It also lets you do an MFM format. This is the disk format used by most CP/M systems. Since there are many variations to the MFM format, you will have to provide several parameters. These include more familiar parameters such as the number of sides, the number of tracks per side, the number of sectors per track, and the number of bytes per sector. You will also have to come up with things like the interleave and a fill byte value. The manual includes the proper statistics for Osborne, Kaypro II, and IBM PC formatted disks.

tha

161

211

271

## REVIEWS

#### **Expansion Module**

When all else fails, simply call up the expansion module. Here will be found specific instructions and copy routines for duplicating specific programs. Our copy of 1571 Clone Machine came with over 50 parameter files, not a very large amount by today's standards. However, we understand that this number has grown considerably since we received our last update. We expect that the total number will have increased even further by the time you read this.

#### Conclusion

In the form of 1571 Clone Machine, Micro-W. has published a worthy successor to the original. Once again we have a full-featured disk drive utility, for the 1571, for the 1571 in this case, which has yet to be matched by any other commercial program. In particular, the inclusion of the Side Flippers, the MFM formatters, and the MFM copiers makes this a worthwhile package. On the other hand, if you are looking for a plain and simple copy program for duplicating protected software, you may be disappointed. Although the array of copy and analysis tools are more than the equal of any form of copyable copy protection, they will require more work for their complete mastery than you may wish to invest. Of course some sacrifice in automation has always been the price of operational flexibility.

Micro-W. Distributing, Inc., 1342B Route 23, Butler, NJ 07405 (phone: 201-838-9027). — *Morton Kevelson* 

## KRACKER JAX Computer Mart Commodore 64

Disk; \$19.95 per volume

Whatever your interest in Commodore computing, sooner or later you will purchase commercial software. At that time you will most likely find yourself at odds with the interests of the software's publisher. The chances are that you will not be able to create a backup of your disk-based program due to the copy protection placed there by its manufacturer.

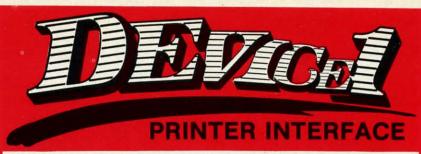

rogressive Peripherals & Software, Inc. produced the number one, best selling printer interface available for Commodore computers, Easy Print with Graphics. Now after two years of research and development, we are proud to introduce Device One: Printer Interface. This remarkable interface brings more functions, power and features to Commodore users than anyone ever thought possible!

eal product innovations are rare. Device One: Printer Interface has new desktop publishing features that can't be found in any other printer interface. What other printer interface can merge text and graphics easily and quickly within a single document, right from your word processor? What other interface gives you 4 resident fonts plus a font editor to capture all your favorite text styles, right from any popular word processor?

nly Device One: Printer Interface! It will revolutionize your printouts with hi-resolution bit dumps, banners, calendars and much more. Device One: Printer Interface gives you desktop publishing features like the ability to print pictures in halftone and a Near Letter Quality (NLQ) mode for all fonts, pictures, etc. It also has a built in quick reference guide that tells you how to use every major feature at a touch of a button.

Merge text and graphics easily and quickly within a single document, right from your word processor!

otcha interested? Maybe the 16K, fully accessible buffer is just what you need. Or a special mode that lets you print custom letterheads on every page. Also set top, bottom, left, right and window margins directly from your word processor. Even more interesting is it's ability to print hi-res, halftone pictures directly from memory!

eady to liven up your printing?
Device One is now available to
turn your most drab report into
an attention grabbing, attractive
presentation that will set you above the
crowd. You'll produce professional
reports that look great...and only YOU
will know how easy it was to do...with
the help of Device One.

ither you have the power or you don't! Only Device One lets you download pictures, fonts, text files and disk directories from your disk drive. You can even print out disk directories, text files, etc., without destroying the program or data you were using. Simply download the directory into Device One's 16K buffer and print it out...There's never been a more intelligent interface!

There's never been a more intelligent interface!

erious products, excellent values and a team of professionals to stand behind everything we sell. That's what Progressive Peripherals & Software, Inc., is all about. We price all our products to give you the best possible value for your money. Order Device One today, it's available for only \$119.95.

uper savings if you act now! If you give us any old interface, working or not, you can buy Device One for only \$99.00 including shipping! That's over a \$20.00 dollar savings, but only if you act now. Send us your old printer interface and save \$20.00 today!

Device One and many other innovative products are now available at your local dealer, or directly from Progressive Peripherals & Software, Inc.

For more information about Device One or any other Progressive Peripherals & Software, Inc., products please call or write us.

Write for our free catalog. Please include computer brand.

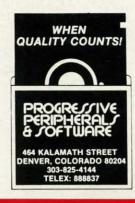

#### The company for 128 softwarel

Super Disk Librarian - A full featured disk cataloging & library system for the C128. Catalog up to 1000 disks & 14.400 program names! Operates in fast mode with 80 column display. Catalogs 64. 128 & CP/M Plus formatted disk directories! Printer output of library index. full library report. master program list. category program list & disk labels. Also contains full featured disk utilities section including rename a disk, copy protect a disk, change disk format & much, much more! Organize your disk library & more for only \$29.95!

1541/1571 Drive Alignment - Avoid costly repair bills! Insure maximum performance from your disk drive. Video & audio prompts alert you to the alignment condition of the drive. Easy to use! On-screen help available while performing alignment. No more frantic searches through sketchy documentation. Works on 1541, 1571 in 1571 or 1541 mode. C64, C128 in 128 or 64 mode. Don't wait weeks for the repair service, perform your own alignment in minutes! Only \$34.95!

The Great War - WWI strategy game for the C128 in 128 mode. Manuever corps sized units representing armies of 17 countries over hi-res maps of 1914 Europe. Terrain, weather combat effectiveness, mobility, lines of supply, political considerations & your strategy are among the factors that affect the outcome. Can you change the course of history? Two player, one player & save game features included. As the first commercial game for the C128 in 128 mode, The Great War is also a collector's item. Disk - \$29.95

BASICally Simple 128 - How to use all Basic 7.0 commands in Basic programs. Clear, concise instructions. Hundreds of pre-programmed examples! Essential for every 128 owner! Disk - \$19.95

#### Great 64 softwarel

Free Spirit's Music of the Masters series is a must for all music lovers. An hour of classical music on disk for the C64 or C128 in 64 mode. Music of the Masters I - Handel, Haydn, Mozart, Bach, Beethoven & many others.

Music of the Masters II - Minuets, waltzes,

sonatinas & more from Bach, Brahms, Beethoven, Chopin, Schubert & many others. Music of the Masters III - Mostly Mozart. Music of the Masters IV - Best of Bach.

\$9.95 per disk, 2 for \$17.95, 3 for \$24.95, all four disks only \$31.95!

The Winning Edge - Teaches how the experts win big money at gambling. The most comprehensive & amazing casino craps program ever offered! Included is simulated crap game that puts you in Las Vegas every nite to test this system & match your wits vs. the casino. Try this program & you'll be making reservations for Vegas tomorrow! C64 disk - \$19.95

FREE SHIPPING & HANDLING! Illinois residents add 8% sales tax. Send check or money order to:

Free Spirit Software, Inc. 538 S. Edgewood La Grange, IL 60525 Copy protection has become an accepted fact in the software industry. The relative fragility of the floppy disk as a data storage medium is an equally accepted fact. Thus it is no surprise that commercial copy programs always find themselves a ready market.

Most archival copiers use the brute force method of backing up protected disks: simply reproduce the original, complete with protection, programs, data, and all. This approach worked well for most early forms of copy protection which consisted primarily of easily reproducible disk "errors." As copy protection became more sophisticated, so did the copy programs. Most advanced copiers now include several versions for coping with different types of protection. However, protection exists that can-

program duplicates an entire 1541 disk in three passes. In the process it reports on all errors as they are encountered. However, none of the errors are reproduced on the copy. Thus the three-minute backup is a useful utility on its own if you have not already acquired one. Actually, the backup program is the same one provided with Di-Sector by Starpoint Software.

Ir

eter

are

para

orig

ied

bac

utili

als,

eter

Kra

Had

(see

Di-

all 1

gra

eac

may

bec

For

roo

revi

qua

pro

vid

reg

ker

deta

er.

to r

ker

vie

con

SCT

20

chi

tor,

por

NE

986

GN

Bri

Cor

Dis

DO

pro

Th

fou

oth

as

end

V

To use Kracker Jax, simply boot the program and follow the onscreen prompts. The first step is to make copies of all the protected disks with the three-minute backup. The second step is to reboot and select the appropriate parameter from the menu. The reboot may be avoided by simply selecting the parameters from the directory and loading in the usual way.

All of the parameter files are brief

programs written in BASIC. Thus they are all available for the analysis of their respective copy protection schemes. How-

ever, you will require a fairly sophisticated understanding of the DOS and machine language to benefit from this information. The working commands in a parameter file are no more than a series of block reads and writes which change specific bytes of the program disk.

Kracker Jaxed programs acquire certain useful characteristics. The resulting copies are completely free of copy protection and may be subsequently duplicated by just the threeminute copier. In effect, each parameter file on the Kracker Jax disk is a one-shot proposition, as once used it will no longer be needed. Whenever possible the resulting copies contain only standard Commodore disk files in listable directories. This means that if and when a low-cost, usable hard disk drive should become available for the C-64, a Kracker Jaxed program should be readily transferred to it. In general original copy protected programs cannot be transferred to hard disk drives.

## Table of Interesting Statistics Regarding the Contents of the Kracker Jax Disks

|                            | Vol. 1 | Vol. 2 | Vol. 3 |
|----------------------------|--------|--------|--------|
| No. of Standard Parameters | 82     | 104    | 101    |
| No. of Special Parameters  | 8      | 0      | 3      |

not be duplicated by a Commodore disk drive. For these types only a parameter copier will do.

The parameter copier makes use of the foreknowledge obtained from a careful analysis of a program's copy protection. The parameters consist of no more or less than a detailed set of instructions which when properly applied simply neutralize or modify the program's copy protection, making it amenable to duplication by conventional methods.

Although reminiscent of candy coated popcorn, *Kracker Jax* is not edible. However, each package does contain many surprises. *Kracker Jax* relies entirely on a set of program parameters to perform its duplicative tasks. The *Kracker Jax* parameters offer the added advantage of purging the copy of all protection.

Each Kracker Jax package (there are three volumes as of this writing) contains a three-minute single drive backup utility and a collection of parameters. The three-minute backup

## **REVIEWS**

1541

rocess

ire en-

the er-

. Thus

useful

not al-

y, the

e pro-

rpoint

boot

creen

make

s with

econd

e ap-

nenu.

imply

he di-

l way.

brief

writ-

SIC.

are

le for

is of

ctive

ction

How-

phis-

Sand

n this

nands

than

vrites

f the

quire

e re-

ee of

ıbse-

nree-

ram-

sk is

used

hen-

pies

dore

This

cost,

ome

cker

dily

ginal

t be

In addition to the "standard" parameter files, several "special" parameters are included with each disk. These parameters are special in that the original program disks cannot be copied by the included three-minute backup program. Instead a "nibbler" utility is required to copy the originals, after which the included parameters may be successfully applied. Kracker Jax recommends Fast Hackem by Basement Boys Software (see review in the Oct. '85 Ahoy!) or Di-Sector by Starpoint Software.

We now come to the part you have all been waiting for. Just what program parameters are included on each of the Kracker Jax disks? You may release your collective breaths, because we are not going to tell you. For one thing, there is just not enough room to list all the names with this review. Besides, we have some qualms with regard to the ethics of providing such a listing. We have provided a Table of Interesting Statistics regarding the contents of the Kracker Jax disks. If you require greater detail, write or call the manufacturer. Note that Kracker Jax promises to release update volumes quarterly.

Kracker Jax is also offering Kracker Jax Revealed/Book One (not reviewed). This \$19.95 package will contain a book with a detailed description on how the parameters for 20 popular titles were created, machine language monitor, sector editor, error scanner, and an expansion port reset switch.

Computer Mart, Dept. A, 2700 NE Andreson Road, Vancouver, WA 98661 (phone: 206-695-1005).

-Morton Kevelson

## GNOME KIT Briwall Commodore 64 and 128 Disk; \$39.95

Gnome Kit is a potpourri of BASIC, DOS, and machine language (ML) programming aids for the 64 and 128. Though almost every function can be found elsewhere in one form or another, GK provides the advantages of a single source approach: convenience and expediency. Just consider it

## Device S THE-VAULT

# A NEW Hard Disk Drive For Commodore Computers

oes disk swapping seem to waste hours of your time? Are you tired of waiting to load programs with a 1541 disk drive? Do you hate searching through piles of floppies just to find that one, important file?

We at Progressive Peripherals & Software, Inc., have a solution to your floppy based problems! Introducing Device 9: The Vault, a 10 megabyte, fully Commodore compatible hard disk drive for the C-64/128 by the author of Device 1, Scott Maxwell. It's a Storage Vault for all your files and best of all, it works with all the standard DOS commands, including block read and write, fast new, memory commands, etc.

normous capacity! Imagine being able to store over 5000 files on a single drive...placing files in subdirectories nested up to 225 levels deep. Imagine how organized and productive you will be when all your files are safely stored in one place: The Vault!

ery safe storage is what you get when you purchase Device 9: The Vault. One extra large area to protect all your valuable data. Discover how well organized and efficient your computing can become when you know exactly where every file is located. Even better, imagine how much storage capacity you'll be able to access when your directory reads over 38,000 blocks free!

Device 9: The Vault emulates the popular 1541 disk drive, while giving you the faster hard disk access speed you want.

ndeed, Device 9: The Vault is the perfect hard drive for business or software developers. It's just right for BBS's and databases. Just plug into your serial port (fast serial and IEEE also supported) and the wall socket, and you're ready to go! Like a 1541, The Vault has two serial ports for easy daisy chaining. Device 9 has a built in fan so there is no worry about over heating, and it has its own power supply. The Vault will stay secure even for 24-hour BBS systems!

Imagine being able to store over 5000 files on a single drive...placing files in subdirectories nested up to 225 levels deep.

ompatibility is no problem.
Device 9: The Vault emulates the popular 1541 disk drive, while giving you the faster hard disk access speed you want, plus many additional features. You'll be able to run most of your favorite software with no problem.

Outstanding products like Superbase will perform like never before on Device 9: The Vault. Easily store databases or programs in separate subdirectories. You can even assign drive numbers to the subdirectories, which makes software operation easier than ever before with Device 9: The Vault.

scape from the limitations of floppy disks! The time has come...there is finally a quality hard disk drive for the Commodore 64 and 128 computers. You can free yourself from total reliance on floppies, but only if you have The Vault to safeguard your files.

Device 9: The Vault and many other innovative products are now available at your local dealer, or directly from Progressive Peripherals & Software, Inc.

For more information about Device 9: The Vault, please call or write us.

Write for our free catalog. Please include computer brand.

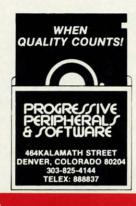

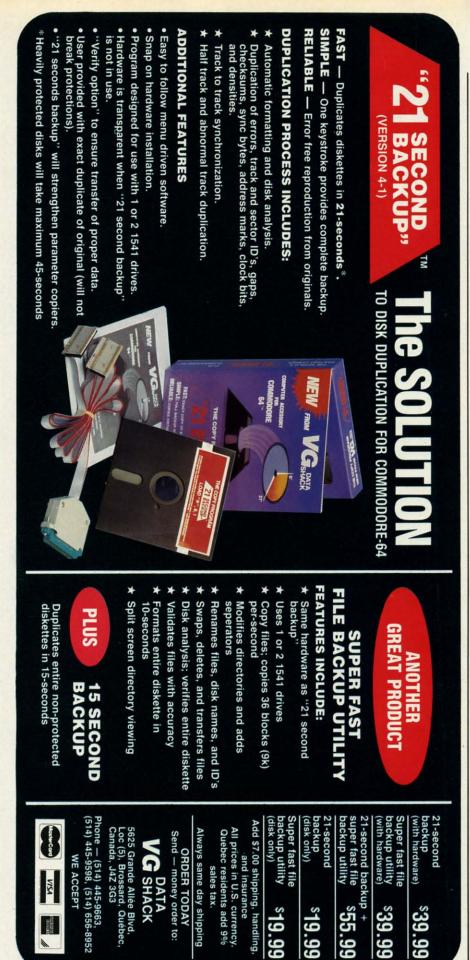

an anthology of programming utility hits.

is fi

their

be de

indu

proo

mate

inde

learr

prov

If th

exan

dam

fron

cond

there

find

taini

the o

ual's

com

even

aids

com

ized

cond

Ther

Why

Use

sics

chas

pric

wall

they

sert

be o

calls

to re

activ

num

ond

Del

sam

able

tege

elen

it re

mar

grar

true

T

U

B

T

A

So

The program's hype claims it will triple programming capabilities and cut coding time in half. Such marketing claims must be taken with a grain of salt. Almost every software publisher makes them, almost none back them up with scientifically conducted research surveys. Whose capabilities will it triple; who will it make go faster, Jim Butterfield, you, the hacker next door? These claims are relative, remember that.

If Gnome Kit had an astrological sign it would no doubt be Gemini, the Twins. Its multifaceted personality is intentional, a result of supporting the 64 and the 128. Besides working with the standard 64 features, it takes advantage of the 128's uniqueness. We're not talking numeric keypad and HELP key support either. Gnome Kit allows input of 8502 machine code, handles BASIC 7.0, and supports all 128 memory banks, to name a few.

The unprotected disk contains 64and 128-specific program examples. Such learning aids are usually valuable get-acquainted tools for all concerned. The manual refers to and makes use of them repeatedly; it even lists the 64 version in one of the exercises. Unfortunately the review disk's 128 example suffered from a syntax error. It was no help at all.

Another aspect of the dual personality comes to light when you try to load all options simultaneously. It won't work! The DOS facility can't coreside with the BASIC/ML module. Try to force the issue and the program crashes.

#### Read the User's Guide??!!!

Briwall recommends you read the entire manual from cover to cover. That is sound advice, as the functions do not necessarily operate on an intuitive level. Some are straightforward, others are not. This is particularly true in the ML module, a place where only experienced programmers should tread.

The manual was evidently written by a hacker for other hackers. This

## REVIEWS

is fine for those who've already cut their teeth, but it leaves something to be desired for the recent Commodore inductees accustomed to thoroughly proofed and professionally produced materials. It lacks a terms glossary, index, and screen shots (for ease of learning). Even worse, listings are not provided for all example programs. If they had been, failure of the 128 example would not have been so damaging.

tility

will

and

mar-

ith a

ware

none

con-

e ca-

ill it

you,

aims

gical

nini,

onal-

ort-

ork-

s, it

que-

key-

her.

and

, to

64-

les.

alu-

con-

and

even

ex-

iew

m a

all.

on-

y to

. It

an't

od-

the

ver.

ons

ın-

or-

tic-

ace

m-

ten

his

Something else saves the manual from a fate worse than a reviewer's condemnation: the information is all there. Even if it's not the easiest to find, it's there.

A pullout quick reference card containing 99.99% (or thereabouts) of the commands helps offset the manual's faults. A short description accompanies each command. They are even grouped logically: programming aids, debugging aids, and DOS/disk commands. The card is better organized than the manual. It's also more concise.

#### There's No Place Like Gnome?

The 128 version does not autoboot! Why not? There's no (good) reason. Users have a right to demand the basics from every program they purchase. While this utility is not overpriced, it's not unique either. If Briwall is as technically competent as they want us to believe, they can insert an autoboot routine.

Both the 64 and 128 versions can be deactivated by typing ".X". SYS calls reactivate them without the need to reload. 128ers can even use f8 to activate the SYS call. That's better.

Unlike BASIC 7.0, the auto (line) numbering command is in force at all times. Just start the line in the second column and *GK* does the rest. Delete and trace work about the same, while *Gnome* also offers variable dumps—simple floting point, integer, and string, as well as all array elements. If there are no variables, it returns a null set message.

The renumber and merge commands make subroutines and program modifications a dream come true. The ability to designate renum-

# Superbase 128 The Best Programable Database for the Commodore 128

uperbase the only fully programmable database for the Commodore 128. The first

time I saw Superbase 128 in action was while I was in England. I was so impressed by the sheer power of Superbase that I bought several copies to manage my office better. Many of my friends and business associates wanted copies for their own use. A distribution network was born!

Now, Progressive Peripherals & Software is the exclusive distributor of Precision Software products in North America. You just can't find a better database for the Commodore 128! The easy to use, menu driven approach means you'll be up and running in minutes. You won't have to waste hours fighting a bear of a manual when you own Superbase 128.

ntil you sit down and use Superbase 128, you won't believe what it can do for you.

Superscript 128, (the word processing program from Precision Software), coresides in memory. Now you can easily swap data between Superbase 128 and Superscript 128, without swapping disks.

Of course, you'll be able to take full advantage of the space on all Commodore disk drive models. Upgrading to Superbase 128 is no problem. Superbase 128 can read ('import') data files from Superbase 64 and many other database programs to guarantee data compatibility. You'll love the flexibility of 40 or 80 column screen support too!

Find any record you want in less than three tenths of a second with your 1571 disk drive. That's fast!

Program with over 100 extended Basic commands. Superbase 128 uses version 7.0 BASIC

commands which let you design serious custom applications to handle your toughest chores. Complete subtotaling, percentage and other mathematical functions turn your Commodore 128 into a proven system able to manage complicated business applications.

Commodore, Superbase, and Superscript are registered trademarks of Commodore Business

Organize all your information in the flexible and functional Superbase 128. Superbase uses state of the art indexing to make file accessing almost instantaneous. Find any record you want in less than three tenths of a second with your 1571 disk drive. Regardless of your file size!

ven change field specifications without restructuring or losing your entire data file.

Superbase 128 works smart to save you time. Simply add, change or delete a field, and you're ready to go! No file updating or time-consuming disk access...Superbase 128 is ready when you are.

The easy to use, menu driven approach means you'll be up and running in minutes.

eflections of one Superbase 128 user. 'It does everything I want it to! The programming

capabilities of Superbase 128 lets me build my own system of menus. My office is completely organized the way I want it. Now everyone in my office can easily access customer files.....without knowing anything about Superbase! That's a big help to me and my customers - it saves time and money!

For more information about Superbase 128, please call or write us. Now available at your favorite dealer for only \$99.95.

Superbase 128 and many other innovative products are now available at your local dealer, or directly from Progressive Peripherals & Software. Superbase is also available for the Commodore 64 and the Apple IIc/IIe.

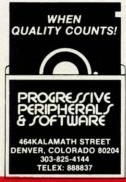

Machines and Precision Software Limited.

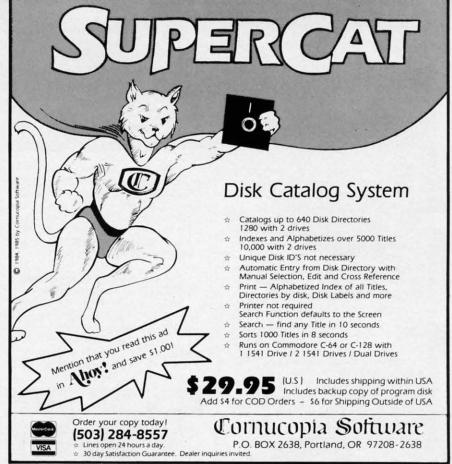

Reader Service No. 146

## **Super Graphix**

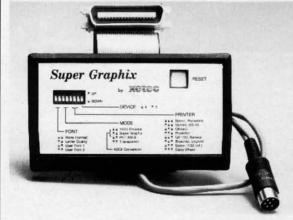

Includes:
Utility Disk
With
27 Fonts
And
Font
Creator

GRAPHICS and FONTS plus an 8K BUFFER for the ultimate in performance and speed. The XETEC Super Graphix interface for Commodore Computers now offers a new high in technology with these features:

- 8K Buffer Standard
- 10 Printing Modes
- 3 Internal Screen Dumps
- Extensive Command Channel
- Extensive Command Channel
   Reset Button to Halt Printing from Buffer
- Switch Settings on Label for Quick Reference
- · Correspondence Quality Font Built-In
- Capable of Storing 2 Additional Fonts
- Correct Graphics/Text Aspect Ratio for all Major Printers
- 8 Active Switches with Changes Constantly Monitored
- Internal Fonts Support Super-script, Sub-script, Underlining, Bold-face and Choice of 9 Pitches

Suggested list \$99.95 • I

Includes Lifetime Warranty

ACTOC, Inc. / 2804 Arnold Rd. / Salina, KS 67401 / 913-827-0685

ber ranges and generation of cross reference tables (old line/new line comparisons) also make life a whole lot easier. If the program encounters

#### **DEJA VU A LA GNOME**

Most *Gnome Kit* commands have direct counterparts or functional equivalents elsewhere. Following is a representative sampling.

#### KEY

1=BASIC 7.0 2=Mach 5/128 3=Fast Load 4=C-128 Monitor

| Command          | Alternate<br>Source |
|------------------|---------------------|
| CONCAT/APPEND    | 1                   |
| AUTO LINE #      | 1                   |
| DIRECTORY        | 1,2,3               |
| SAVE             | 1,2,3               |
| DELETE           | 1                   |
| HEX/DECIMAL/     |                     |
| BINARY CONVERT   | 2,3                 |
| LOAD             | 1,2,3               |
| LOAD & RUN       | 2,3                 |
| OPEN DRIVE/      |                     |
| PRINTER CHANNEL  | 2,3                 |
| RENUMBER         | 1                   |
| SCRATCH          | 1                   |
| RUN              | 1                   |
| COPY             | 1                   |
| NEW              | 1                   |
| TRAP/TRACE       | 1                   |
| DS/DS\$          | 1                   |
| ASSEMBLE/EXECUTE | 3,4                 |
| DISASSEMBLE      | 3,4                 |
| COMPARE          | 3,4                 |
| HUNT (FIND)*     | 3,4                 |
| TRANSFER (BLOCK  |                     |
| TRANSPORT)       | 3,4                 |

\*Gnome Kit's FIND is more powerful than 7.0's HUNT.

Similar functions are also available in DOS wedges, in BASIC 2.0, and in compiler/assembler programs. BASIC 7.0 is a superset of 2.0, so not all the aforementioned commands are available in the 64 (mode).

a problem trying to renumber code, it returns an error message and unaltered code. After fixing the bug you can renumber.

Disk drive and printer channels are

128, inate comput Tworr part

oper

the 1

wall prog save syste T fare hex by a the ope

> nice as it ror i line. actu rect edit

(sup twee this three rend RUI

ly, in Electric Grade prole ed coa pro

the line lund (Sul short

wor

ful jone from app pen

tise

## REVIEWS

opened with a few keystrokes. Like the utility cartridges *Mach 5*, *Mach 128*, and *Fast Load*, *Gnome Kit* eliminates the need to issue "OPEN x,x,x" commands. As an aside, printed output is in uppercase only.

cross

v line

whole

have

tional

ing is

nate

rce

DOW-

lable

and

ams.

not o

s are

ode,

un-

you

are

The Find and Directory commands work like their 64 and 128 counterparts. Save is admittedly quirky. Briwall recommends you save the entire program before trying the partial save, a command which can cause the system to crash. (Adios code.)

The assembler is pretty standard fare. The disassembler can translate hex, ASCII, or decimal input/output by address. Pressing RETURN after the initial action performs the same operation for each subsequent line.

The syntax checking mechanism is nice. After running a program as best as it can, *Gnome Kit* returns an error message and prints the offending line. The cursor is positioned near the actual error for identification and correction. Use the INST/DEL keys to edit the line and continue testing.

#### Pardon Me, But Your Slip Is Showing

One function of dubious merit (supposedly) widens the space between lines on a monitor. Activating this on an Epson hi-res RGB unit threw the display into convulsions, rendering it unreadable. Pressing RUN STOP halted the flipping; f8 reactivated *Gnome Kit*. Use cautiously, if at all.

Deleting a range of lines can cause Gnome Kit to lock up if there is a problem with the program being acted on. Before learning there was such a problem with 128 Example I issued the command ".D45" to delete all lines from 45 on up. GK went to lunch without the slightest warning. (Subsequent tests on good code showed that the delete command works fine, even if it starts at a non-existent line.)

Gnome Kit offers a variety of useful programming aids and utilities in one package. Many are available from other sources. Is the one stop approach worth \$39.95? That depends on your programming expertise, the amount of time spent cod-

# Superscript 128 The Power Word Processor For The Commodore 128

SUPERSCRIPT 128 The Better Word Processor By Steven L. Spring President of PP&S

uperscript 128, the intelligent word processor for the C-128 from Progressive Peripherals & Software that goes beyond the competition.

I always look for the best in new software developments. When I saw Superscript 128 in action, I knew it was the best word processor available. So I asked Precision Software of England I could sell Superscript in the U.S. and Canada. Because of my reputation for customer service and quality products, Precision agreed.

nequalled power! Superscript 128 is the only full featured word processor that gives you complete control over every aspect of your document, your printer and your screen. All commands are menu accessible- you never have to use hard to remember commands or keys sequences. Even create your own time saving macro commands.

Superscript 128 is fully menu driven. You'll never have to fight with an incomprehensible manual again. We use "Lotus 1-2-3 style" menus so you'll be able to use Superscript in a matter of minutes. Superscript 128 even reads all Superbase and Easyscript files for easy upgrading.

You can't find a more intelligent program!

owerful commands!
Superscript 128 can support
every printer you'll ever own.
Just load in your printer parameters
and Superscript 128 is ready to print
out professional quality letters, reports
and lists. There's even a full featured
spelling checker to keep your
documents accurate. Superscript 128
is the Super word processor.

Superscript 128 also has a powerful mail merge facility. You can command Superscript 128 to retrieve information from your Superbase 128 files. Since both programs "co-reside" in memory together, there's no time consuming disk swapping to slow you down. Only top of the line products like Superscript 128 and Superbase 128 can integrate.

Commodore 128, (Superbase, Superscript), Lotus, Atari, and Apple are registered trademarks of Commodore Business Machines, Precision Superscript 128 also includes a full function calculator that you can use interactively with your document. Now you can add, subtract, multiply and divide columns of numbers within your document.

Superscript 128 is much more than a word processor... It's a true productively enhancement tool for the C-128 computer.

normously popular!
Superscript now has over 400,000 copies worldwide.

Thousands have been upgraded to Superscript 128. Visit your dealer or call Progressive Peripherals & Software for your copy today!

eal world software! When you buy Superscript 128, you'll be getting the best word

processing software available today. You'll love the advanced, yet easy to use commands. Over 1000 lines of text editing area gives you plenty of space to work with. A complete informative manual even comes with a 40 page tutorial to get you started, plus 200 more pages of superb in depth reference on the inner workings of Superscript 128.

For more information about Superscript 128, please call or write us. Now available at your favorite dealer for only \$79.95

Superscript 128 and many other innovative products are now available at your local dealer, or directly from Progressive Peripherals & Software. Superscript is also available for the Commodore 64, Apple IIc/IIe and the Atari 800XL/130XE computers.

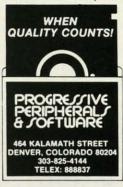

Software Limited, Lotus Developement Corp., Atari Inc., and Apple Computer respectively.

## "MAXI-DISK"

## "DON'T MISS THIS MONTH'S INSTALLMENT"

"Programs by Users, for Users"

THE NEW MONTHLY PUBLICATION ON DISK FOR YOUR C-64 AND C-128

10 powerful and exciting programs for your Commodore computers not seen in any other publication at a price hardly worth mentioning. Disk comes with a booklet with complete instructions for all programs.

#### **MASTER FILE**

You'll never have to search for another program again. The TOTAL DISK CATALOG SYSTEM.

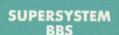

Want to operate your own BBS system? This is the ONLY system you'll need.

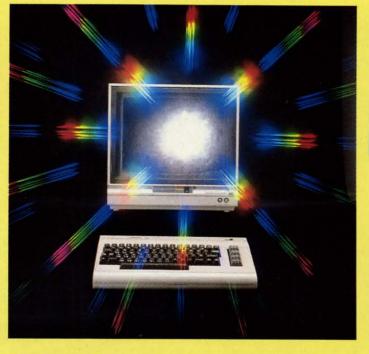

**FINANCE SHEET** 

If you're having problems keeping your finances in order, try this spreadsheet-style MONEY MANAGER.

#### ILLUSION MASTER

Keep those prying eyes from your programs. This one makes all your disk directories INVISIBLE.

**ALSO ON THIS DISK: Autorun, Pento, Trilon,** Shipwreck, Nicknames and Bingo Caller.

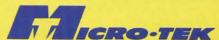

P.O. BOX 1861 STATEN ISLAND, NY 10314

| Please RUSH me the following order (postage and handling included):                         | USA                   | FOREIGN              | Back Issue        |
|---------------------------------------------------------------------------------------------|-----------------------|----------------------|-------------------|
| □ Volume 3 (Jan. '87) issue of the ''MAXI-DISK'' □ 1 Year Subscription of the ''MAXI-DISK'' | \$ 12.95<br>\$119.95  | \$ 15.95<br>\$139.95 | □ Vol. 1 □ Vol. 2 |
| Make checks payable to Micro-Tek Software. New Yo                                           | ork residents add 8.2 |                      | _ ,0 2            |
| Name                                                                                        | Address               |                      |                   |
| City                                                                                        | State                 | Zip                  |                   |

#### Volume #1

File Copy Converter Stalkers Obsesssion Disk Lock

Window 64 Video Sidekick 1541 Disk Monitor Leprechan's Gold The Lost Sword Side Two: Postmaster 128

#### Volume #2

Program Packer Super 5 Card Poker Journey Music 64 **Cross Reference** Database Mgr. **Sprite Rite** Disk Jacket Superbowl Helper **Space Pirates** 

you Only Br PA 1

ing,

PRO. B.E.S. Comn Disk; Pro comb

or se longe thank Plan to ma tenan desig ple), busin

What Ma tle or ment count

to pro

unpre

sis, o line. fall in along yond dynar proje

can a manip etc.)

Gettir

P/F entry mand and e the fi who l

ject r uses Meth in the ferred

dence W is a se

extre

## REVIEWS

ing, the number of alternate sources you already have, and your budget. Only you can decide.

Briwall, P.O. Box 129, Kutztown, PA 19530 (phone: 215-682-4920).

-Ted Salamone

## PROJECT PLANNER/REPORTER B.E.S.T., Inc. Commodore 64 Disk; \$69.95

publi-

ctions

EET

rob-

ur fi-

eyes

all

ue

Project management, the art of combining labor, material, machines, or services to complete a task, is no longer a pie-in-the-sky proposition thanks to B.E.S.T.'s unique *Project Planner/Reporter*. Anyone who needs to manage construction sites, maintenance chores, coordinate a staff (of designers or programmers for example), or just handle diverse school or business ventures can now do so with unprecedented efficiency and accuracy.

#### What Is It, Really?

Many computerphiles have had little or no exposure to project management software or its non-electronic counterpart. Consider how easy it is to produce a lengthy term paper, thesis, or business report with a good outline. The upfront work makes details fall into place. Planner/Reporter works along the same lines, though it goes beyond the static nature of an outline. Its dynamism translates into up-to-date project information and control. You can adapt the project schedule and manipulate resources (labor, material, etc.) to meet changing conditions.

#### Getting a Feel

P/R is a menu-driven program with entry prompts, mnemonic commands, and understandable activity and error messages. It makes use of the function keys as well. For those who have had some exposure to project management, B.E.S.T.'s system uses the Precedence Diagramming Method (PDM) as devised by IBM in the mid 1960's. It is alternately referred to as activity-on-node precedence diagramming.

While there is no online help, there is a separate tutorial on the disk. This extremely thorough tutorial, com-Continued on page 97 BobsTerm Pro 128

# The Complete Professional Telecommunications Package For The Commodore 128

etdown by software that makes big promises but fails to deliver? BobsTerm Pro 128, a

new telecommunications software package written by Bob Lentini, won't let you down. At last, a convenient and easy to use telecommunications program that goes beyond the competition.

When Bob contacted Progressive Peripherals with his idea for a software package that combined the best features of all the other telecommunications packages, we listened carefully. It was a great idea, but this program would have to be smart too.

verything in one place!
BobsTerm Pro 128 is 100%
Hayes compatible and uses all
the standard Hayes commands. It has
present parameters for nearly all
popular modems. Just load BobsTerm
Pro 128, and select your favorite
modem. It's that simple! No other
program can do it all...BobsTerm Pro
128 is the best!

You can upload and download data in practically all protocol you'll ever encounter, including Punter and XMODEM. It even offers adjustments and escape routes to handle some of the RS-232 limitations of the Commodore 128. That's smart!

You'll love the convenience of directly reading and writing to double sided CP/M disks!

ever before has one package done so much, so easily. In only five minutes you'll be running this easy to learn program, without the users manual. The fully menu driven window overlay screens make operation of BobsTerm Pro 128 a snap.

Especially powerful are **BobsTerm Pro's 128** abilities with CP/M disks.

You'll love the convenience of directly reading and writing to double sided CP/M disks. You can even upload or download directly to CP/M disks using XMODEM protocol. This lets you tap into all the CP/M bulletin boards systems.

urn your computer into a mini-BBS! BobsTerm Pro 128 has special features that welcome callers with custom, creative greetings you design. You include special security features to keep unwanted callers from gaining access to your system with passwords you create.

ncredible Editing Power! BobsTerm Pro 128 has a huge 60K buffer. You can view all

transfers on your screen as they occur. Sixteen easy to use commands permit full screen editing of the entire buffer contents. No other program has a built-in editor for a buffer this large. You now have full control over all your files. Only **BobsTerm Pro 128** gives you this kind of power.

Bobs Jerm Pro 128 is the only telecommunications package you'll ever want!

ever before has one program done so much, so easily. BobsTerm Pro is fully compatible with CBM MSD dual drives and the SFD 1001. You can fully program function keys and answer back strings. Create your own marco commands, too. These are real time savers.

ndecisive?
BobsTerm Pro 128 is the last telecommunications package you'll ever want. It has so many powerful features that we couldn't even begin to include them all here. For more information about BobsTerm Pro 128, please call or write us. Now available at your favorite dealer for only \$79.95.

BobsTerm Pro 128 and many other innovative products are now available at your favorite dealer, or directly from Progressive Peripherals & Software. BobsTerm Pro is also available for the Commodore 64.

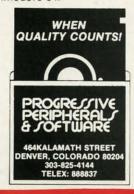

Reader Service No. 152

Hayes is a registered trademark of Hayes Micocomputer Products, Inc.

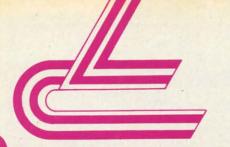

## LYCO COMPUTER

MARKETING & CONSULTANTS INC.

**EPYX** 

#### COMMODORE

| 128              | CALL  |
|------------------|-------|
| 1571             | CALL  |
| C-64             | CALL  |
| 1541C            | CALL  |
| C 1902-A         | CALL  |
| C 1350 Mouse     | CALL  |
| C 1700 128 K RAM | 109   |
| C 1750 512 K RAM | 169   |
| GEOS             | 38.95 |
| Jane             | 35    |
| Perfect Writer   | 45.95 |
| Perfect Calc     | 45.95 |
| Perfect Filer    | 45.95 |
|                  |       |

#### BRODERBUND

| Printshop            | . 29.75 |
|----------------------|---------|
| Graphic Lib EA       | . 15.75 |
| P.S. paper           | . 12.95 |
| Bank St. Writer 128K | 42.75   |
| Carmen Sandiego      | 22.75   |
| Karateka             | 22.75   |
| P.S. Comp            | 24.75   |
| Science Kit          | 35.95   |

#### **ACCESS**

| Leader Board      | 24.15 |
|-------------------|-------|
| Tournament Disk 1 | 15.75 |
| Executive Disk    | 15.75 |
| Action Pak        | 15.75 |
| Mach 128          | 29.75 |
| 10th Frame        | 24.75 |
|                   |       |

#### HI TECH

| 8.95  |
|-------|
| 8.95  |
| 8.95  |
| 12.95 |
| 8.95  |
|       |

#### MICROLEAGUE

| Baseball      | 24:75 |
|---------------|-------|
| Gen Mgr       | 24.75 |
| Stat Compiler | 18.75 |
|               |       |

#### **FIREBIRD** (C-64)

| Flite    | 22.7 |
|----------|------|
| Tracker  | 28.7 |
| The Pawn | 28.7 |

#### MICROPROSE

| F-15           | 21.95 |
|----------------|-------|
| Silent Service | 21.95 |
| Gunship        | 21.95 |
| Top Gunner     | 18.95 |
|                |       |
|                |       |

#### SUBLOGIC.

| Flight Simulator | 29.9    |
|------------------|---------|
| Jet Simulator    | 29.9    |
| Football         | 25.9    |
| Scenery Disk EA  | 14.9    |
| Set 1-6          | 69.9    |
| Baseball         | . 32.75 |
|                  |         |

#### **TIMEWORKS**

| Data Mgr       | 42.95 |
|----------------|-------|
| Swifcalc       | 40.00 |
| Wordwriter     | 42.9  |
| A/Payable      | 38.9  |
| A/Receivable   | 38.9  |
| General Ledger | 38.9  |
| Inventory      | 38.9  |
| Payroll        | 38.9  |

#### **ACTIVISION** (C-64)

| Hacker        | 18.75 |
|---------------|-------|
| Hacker II     | 20.75 |
| Little People | 20.75 |
| Game Maker    |       |
| Library       |       |
| Sports        | 13.75 |
| Sci Fi        | 13.75 |
| Music Studio  | 22.75 |
| Basketball    |       |
| Tass Times    | 22.75 |
| Rocky Horror  |       |
| Spin Dizzy    | 18.75 |
| Baseball      |       |
|               |       |

#### BATTERIES INCLUDED

| DATIETHEO HIOL       | COLLD |
|----------------------|-------|
| Consultant           | 32.95 |
| Paperclip w/spell pk | 48.95 |
| Paperclip II         | (NEW  |
|                      |       |
|                      |       |

#### INITOCOM

| INFOCOW         |      |    |
|-----------------|------|----|
| Leather Goddess | 20.7 | 15 |
| Moon Mist       | 20.7 | 75 |

#### (C-64)

т

0 L

F

R Е

E

1

8

0

0

2 3

3

8

7 6

0

| Movie Monster   |       |
|-----------------|-------|
| Vorpol Kit      | 22.75 |
| Fast Load       | 24.75 |
| Summer Games II |       |
| Super Cycle     | 24.75 |
| World Games     |       |
| Football        | 24.75 |
| Multi Plan      | 38.75 |
| Winter Games    | 24.75 |
| Karate Champ    | 20.75 |
| Destroyer       | 24.75 |
| Wrestling       |       |
|                 |       |

|     | X      | EIEC  |       |
|-----|--------|-------|-------|
| ont | Master | II 64 | 32.95 |

#### SPRINGROARD

| (C-64)     |         |  |
|------------|---------|--|
| Newsroom   | . 32.75 |  |
| Clip Art 1 |         |  |
| Clip Art 2 | 24.75   |  |

#### **ACTIVISION**

| (Allinga)  |                                                                                 |
|------------|---------------------------------------------------------------------------------|
| ker        | 26.75                                                                           |
| ker II     | 28.75                                                                           |
| dshadow    | 26.75                                                                           |
| rowed Time | 26.75                                                                           |
| sic Studio | 34.75                                                                           |
| e People   | 28.75                                                                           |
| s Times    | 28.75                                                                           |
| ketball    | 28.75                                                                           |
| eball      | 28.75                                                                           |
|            |                                                                                 |
|            | ker II<br>dshadow<br>rowed Time<br>sic Studio<br>e People<br>s Times<br>ketball |

#### VIP

|     | (Amiga)      |       |
|-----|--------------|-------|
| VIP | Professional | 149.9 |

#### **FIREBIRD**

| (Amiga)  |       |
|----------|-------|
| The Pawn | 28.75 |

#### ACCESS

|       | (Amiga) |  |
|-------|---------|--|
| eader | Board   |  |

| Tournament | 1 | 13.75 |
|------------|---|-------|
|            |   |       |
|            |   |       |

#### UNISON WORLD

| (Amiga)       |     |
|---------------|-----|
| PrintMaster   | NEW |
| Art Gallery 1 | NEW |
| Art Gallery 2 | NEW |
|               |     |

#### **EPYX**

| (Amiga)        |       |
|----------------|-------|
| Apshai Trilogy | 24.75 |
| Rouge          | 24.75 |
| Winter Games   | 24.75 |

#### SUB LOGIC

| Flight Simulator | CAL |
|------------------|-----|
| Jet              | Ont |

#### INFOCOM

| (Amiga)         |       |
|-----------------|-------|
| Leather Goddess | 26.75 |
| Moonmist        | 26.75 |

#### **JOYSTICKS**

| Bat   | handle       | 16.75 |
|-------|--------------|-------|
| Boss  |              | 11.99 |
| Sup   | er 3-way     | 19.99 |
| TAC   |              | 9.95  |
| Slick | k Stick      | 6.95  |
| Eco   | nomy         | 5.95  |
| Blac  | k Max        | 8.95  |
| Epy   | x 500XJ      | 14.95 |
| TAC   | 10 (Ap. IBM) | 22.95 |
|       |              |       |

#### PRINTER SUPPLIES

| I I IIII I I LII OOI I L |       |
|--------------------------|-------|
| 1000 91/2x11 white lazer | 19.95 |
| 200 91/2x11 white lazer  | 5.95  |
| 3000 91/2x11 white       | 29.95 |
| 1000 91/2 x 11 white     | 16.95 |
| 1000 Mailing labels 1x3  | 6.95  |

**EASY MAINTENANCE** FOR TOP PERFORMANCE! DISK DRIVE CLEANING KIT \$8.95

#### Compare Our Services

- 1. Satisfied Santa for 6 years.
- 2. 24 hour shipping on in-stock items.
- 3. Offer C.O.D. with no deposit.
- 4. Widest selection of name brand products.
- 5. Full mfg. warranty applies.
- 6. Courteous and experienced staff.
- 7. Trained customer service dept.
- 8. PO's accepted from educational institutions. 16. Buy with confidence.

9. Access to nation's largest inventory.

24.75

- 10. All merchandise factory fresh.
- 11. Free shipping on prepaid cash orders.
- 12. Compare our prices.
- 13. Easy toll free access.
- 14. Air freight service available.
- 15. Full accessory line.

www.commodore.ca

PF NX.

**± 120 \*30** 

\* Fro \* Tra \*Ful

INT ORA Grapp

Super Super Conn

PPI.

CUST